Fakultät 05 Energie- und Gebäudetechnik Fakultät 03 Master of Applied Research

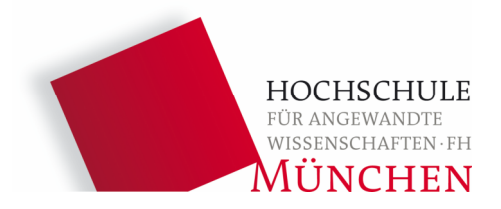

# **MASTERARBEIT**

## **"Thermodynamische Modellierung einer Wärmepumpe mit integriertem Latentwärmespeicher und Konzept für die Erprobung"**

Autorin:

**Ronja Anders (B.Sc.)** 

Abgabe:

**8. Oktober 2020** 

Betreuer:

**Prof. Dr. Christian Schweigler** 

## **INHALT**

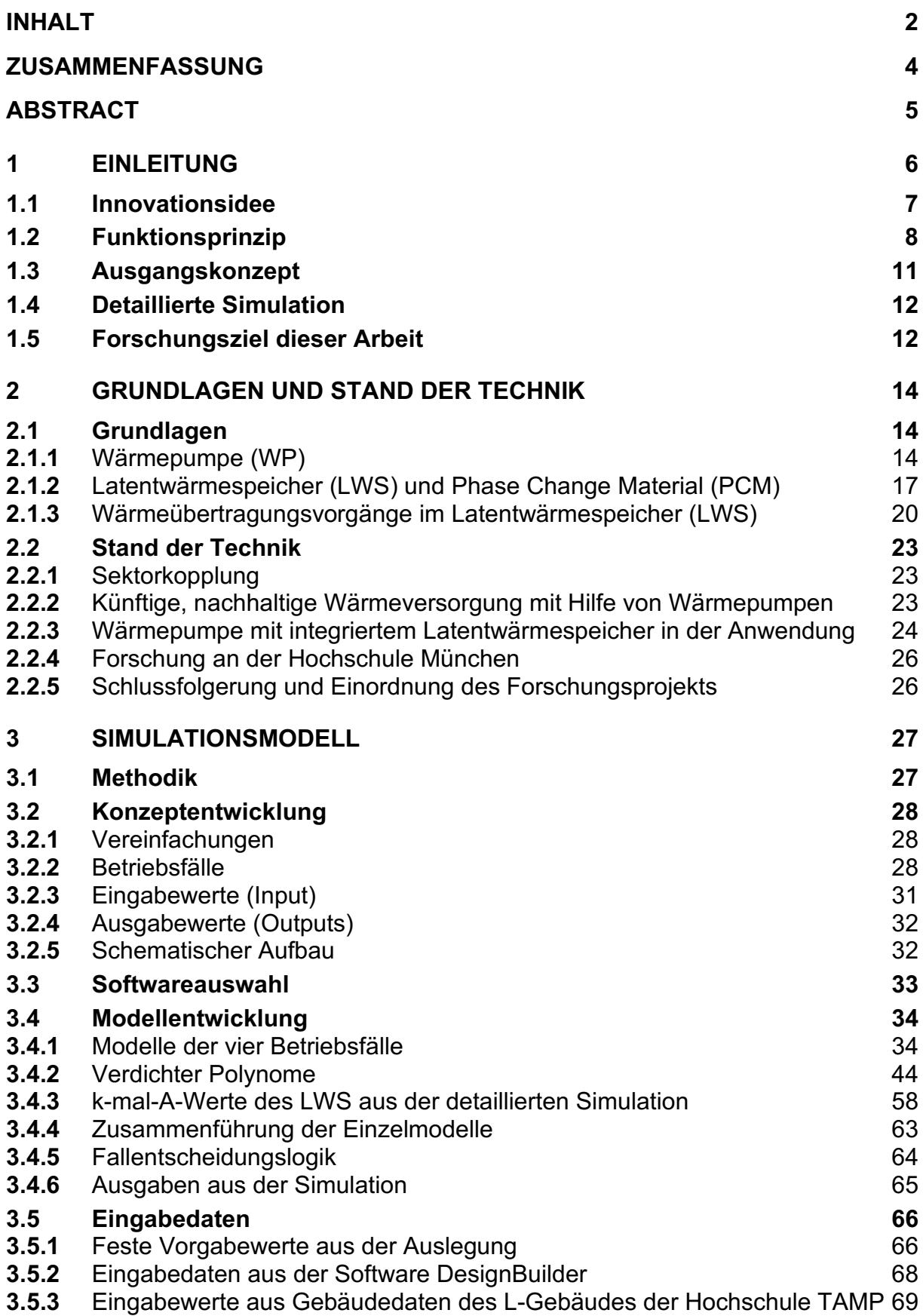

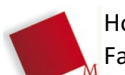

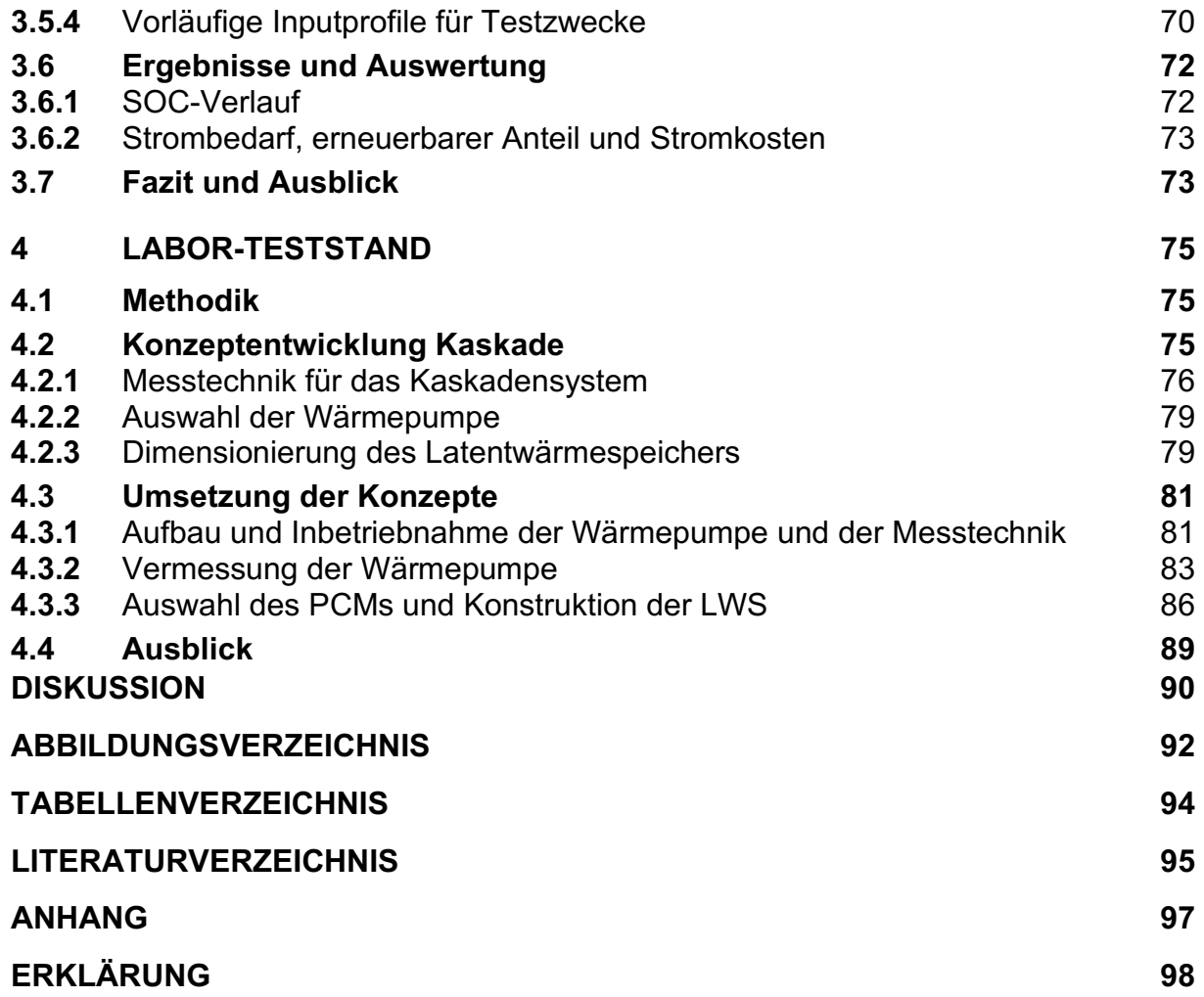

#### **ZUSAMMENFASSUNG**

Der Klimawandel spielt in Deutschland und weltweit eine immer größere Rolle in Politik und Gesellschaft. Um die festgelegten Klimaziele erreichen zu können, ist die Wärmewende ein wichtiger Bestandteil. Besonders im Bereich der Raumwärme und Warmwasserbereitung liegt noch ein großes unausgeschöpftes Potential. Durch den steigenden Anteil an erneuerbarem Strom werden die Themen Energiespeicherung und Sektorkopplung immer wichtiger. Den Wärmebedarf durch erneuerbaren Strom zu decken wird als zukunftsweisend angesehen. Durch Wärmespeicher kann überschüssiger Strom aus erneuerbaren Quellen besser ausgenutzt werden, dies sorgt für eine Netzstabilisierung. Um dieses sogenannte Power to Heat effizient in eine intelligente, vernetzte Sektorkopplung zu integrieren werden innovative Technologien benötigt.

Das Forschungsprojekt "smartCASE" entwickelt und erprobt ein solches innovatives System, welches durch die Integration eines Latentwärmespeichers in eine Wärmepumpe eine Flexibilität für die Netzstabilisierung ermöglichen soll. Dabei soll kein zusätzlicher Temperaturhub notwendig sein und somit muss keine zusätzliche Energie aufgewendet werden. Das patentierte Funktionsprinzip dieses Kaskaden-Systems wird in dem Forschungsprojekt konzipiert, ausgelegt und sowohl ein Labor-Teststand als auch eine Testanlage werden geplant, aufgebaut, in Betrieb genommen und analysiert.

In dem Teil des Projektes, welcher in dieser Arbeit behandelt wird, wird ein Simulationsmodell entwickelt, welches einen Langzeitbetrieb des ausgelegten Systems abbildet. Dabei werden unterschiedliche Betriebsfälle des Systems modelliert, welche durch eine Regellogik ausgewählt werden. Das entwickelte Modell dient als vereinfachtes Basismodell, auf dem im weiteren Projektverlauf weiter aufgebaut werden kann. Ziel ist die schnelle Generierung von großen Datensätzen zur Analyse des Systems, um zeitintensive Messreihen an der Laboranlage zu ersetzen. Ergebnisse wie der Anteil an erneuerbarem Strom, der für die Wärmebereitstellung genutzt wurde, oder eine Kostenersparnis sind unter anderen mögliche Ausgaben des Modells.

Der zweite Teil der Arbeit fasst die bisherigen Konzeptionierungen, Auslegungen des Systems, sowie den Aufbau und Inbetriebnahme der Wärmepumpe zusammen. Eine erste Analyse der Wärmepumpe und der installierten Messtechnik wird durch eine Messreihe durchgeführt und in dieser Arbeit dokumentiert und ausgewertet. Messreihen am Laborteststand werden im weiteren Projektverlauf für die Validierung der Simulation verwendet.

## **ABSTRACT**

Climate change is playing an increasingly important role in politics and society in Germany and worldwide. To be able to achieve the climate targets that have been set, a thermal transition is an important component. Especially in space heating and domestic hot water production there is still a huge potential. Due to the increasing share of renewable electricity, the topics of energy storage and sector coupling are becoming more and more important. Covering the heat demand with renewable electricity is seen as a future-oriented approach. By means of heat storage, available surplus electricity from renewable sources can be better used, this leads to a stabilization of the grid. Innovative technologies are needed to efficiently integrate this so-called Power to Heat into an intelligent, networked sector coupling.

The "smartCASE" research project is developing and testing such an innovative system, which is intended to provide flexibility for grid stabilization by integrating a latent heat storage unit in a heat pump. No additional temperature lift should be necessary and thus no additional energy needs to be used. The patented functional principle of this cascade system is conceived and designed in the research project and both a laboratory test stand and a test plant are planned, set up, commissioned and analysed.

In the part of the project, which is discussed in this thesis, a simulation model is developed, which simulates a long-term operation of the designed system. Thereby different operating cases of the system are modelled, which are selected by a control logic. The developed model serves as a simplified basic model, which can be further developed in the further course of the project. The goal is the fast generation of large data sets for the analysis of the system to replace time-consuming series of measurements at the laboratory plant. Results such as the share of renewable electricity used for heat supply or a cost saving are among other possible outputs of the model.

The second part of the work summarizes the previous conceptual designs, system layouts, as well as the construction and commissioning of the heat pump. A first analysis of the heat pump and the installed measuring technique is accomplished by a measuring series and documented and evaluated in this work. Measurement series at the laboratory test stand will be used in the further course of the project for the validation of the simulation.

## **1 EINLEITUNG**

Der Klimawandel ist zu einem zentralen Thema der deutschen und globalen Politik geworden. Die globalen Treibhausgasemissionen sind in den letzten Jahrzehnten deutlich gestiegen und haben bereits das globale Klima beeinflusst [1]. Die Folgen dieser Veränderungen, wie Hitzeperioden und Dürren, Trinkwasserknappheit, Extremwettererscheinungen, Waldbrände, Artensterben und Überschwemmungen sind sehr vielschichtig und mittlerweile weltweit spürbar [1]. Deutschland hat bereits 2007 Klimaziele definiert, die Treibhausgasemissionen bis 2020 um 40%, 2030 um 55% und bis 2050 um 80 bis 95% gegenüber dem Stand von 1990 [1] zu reduzieren. In diesem Vorhaben sind die Energie- und Wärmewende unerlässlich. Die Energiewirtschaft erzeugt mit 35,8% den größten Anteil der deutschen Treibhausgasemissionen, hinzu kommen 14,6%, welche durch den Gebäudebereich direkt emittiert werden [1]. Dabei liegt besonders im Bereich der Raumwärme und Warmwasserbereitung noch viel unausgeschöpftes Potential, um Energie und CO<sub>2</sub> einzusparen [2]. Eine sehr vielversprechende Lösung Wärme ressourcenschonend und erneuerbar zu generieren ist die Technologie der Wärmepumpe (WP) [1]. Wärme aus einer Niedertemperaturquelle, wie Außenluft oder das Erdreich, wird durch das Zuführen von einer Antriebsenergie, meist durch Strom erzeugte mechanische Arbeit, auf ein höheres Temperaturniveau gebracht. Damit kann ein Vielfaches der eingesetzten Antriebsenergie beispielsweise als Raumwärme genutzt werden [3]. Das Verhältnis von nutzbarer Wärme zu eingesetzter Antriebsenergie (Strom) wird COP (coefficient of performance) genannt [3]. Die Umwandlung von Strom in Wärme wird auch als Power to Heat bezeichnet und gilt als eine der zukunftsfähigen Technologien [1].

Durch einen steigenden Anteil an erneuerbar erzeugtem Strom aus Sonne oder Wind im Netz steigen auch die Schwankungen des Stromangebotes [4]. Um dennoch ein stabiles Stromnetz garantieren zu können, müssen netzstabilisierende Maßnahmen getroffen werden [4]. Dazu gehören beispielsweise der Ausbau von Stromnetzen, Energiespeicher und flexible Kraftwerke, welche bei höherem Strombedarf schnell angefahren werden können. Kann der Strom weder direkt genutzt noch gespeichert werden, ist das Abschalten von Solar- oder Windkraftwerken notwendig, um das Netz stabil zu halten. Sonne und Wind liefern meist dann nicht das Angebot, wenn der Bedarf am höchsten ist [4]. Um möglichst viel erneuerbar erzeugten Strom nutzen zu können, fossile Stromerzeuger zu reduzieren und dennoch den Bedarf zu decken, wird auf das Prinzip der Sektorkopplung zur Netzstabilisierung gesetzt. Unter Sektorkopplung ist die Interaktion zwischen verschiedenen Bereichen zu verstehen [5]. Dabei sind die Umwandlung von Strom in speicherbares Verbrennungsgas, wie Methanisierung oder Elektrolyse von Wasser, die Speicherung des Stroms in elektrischen Batterien, beispielsweise in der Elektromobilität, aber auch die Speicherung von Wärme, welche aus Strom erzeugt wurde, relevant [4]. Überschüssiger Strom aus erneuerbaren Energien kann somit zur Erzeugung von Wärme genutzt werden, welche in Wärmespeichern für einen zukünftigen Wärmebedarf vorgehalten wird. Dabei sind Wärmepumpen ein Schlüsselelement, um den Wärmeertrag zu maximieren. Ein idealer Wärmespeicher würde dafür sorgen, dass die Wärmepumpe bei möglichst günstigem COP, niedrigen Heizkosten sowie einem hohen Anteil an erneuerbar erzeugtem Strom betrieben werden kann und die Integration in die Sektorkopplung zur Netzstabilisierung möglich ist. Deshalb sollen in Zukunft vermehrt Wärmepumpen-Wärmespeicher-Kombinationen entwickelt und eingesetzt werden. Das Forschungsprojekt "smartCASE" [6] entwickelt ein innovatives System, welches einen Latentwärmespeicher (LWS) in eine marktübliche Wärmepumpe integriert, um energetische Vorteile zu nutzen und um in die Sektorkopplung integriert werden zu können.

#### **1.1 Innovationsidee**

Im Bereich der Wärmeversorgung wurden in der Vergangenheit keine Wärmespeicher für netzdienliche Anwendungen entwickelt und genutzt, da die Sektorkopplung eine untergeordnete Rolle gespielt hat. Durch den wachsenden Anteil des erneuerbaren Stromangebotes wird der Bedarf an sektorkopplungsfähigen Systemen in der Wärmebereitstellung in Zukunft jedoch stark wachsen. Der Wärmepumpentechnologie wird im Allgemeinen eine Schlüsselrolle in diesem Bereich zugeschrieben. Das Forschungsprojekt der Hochschule München "smartCASE" [6] entwickelt und erprobt ein innovatives System, welches durch die Integration eines flexiblen Latentwärmespeichers in den Kältemittelkreislauf einer marktüblichen Wärmepumpe die Möglichkeit schafft, ohne zusätzlichen Temperaturhub, Wärme zu speichern. Dies wird über die spezielle Kaskaden-Anordnung zweier Kondensatoren und einem dazwischen liegendem LWS innerhalb des Kältemittelkreislaufs, anstelle des Kondensators, erreicht. Beim Entladen des Speichers kann dieser im Idealfall die Hälfte der Wärmelast übernehmen. Die restliche Wärmeleistung wird durch die Wärmepumpe bereitgestellt. Damit kann die Kompressorleistung und somit der Strombedarf während des Entladevorgangs im Idealfall halbiert werden. Während des Ladevorgangs wird der Speicher mit Kältemittel beladen, welches dieselbe Temperatur besitzt wie das Kältemittel, das für die Wärmebereitstellung des Heizwassers genutzt wird. Es wird kein zusätzlicher Temperaturhub für das Laden des Speichers benötigt und die Wärmepumpe kann auf gleichbleibendem Temperatur- und Druckniveau betrieben werden. Das innovative System ist auf die Eigenschaften eines Latentwärmespeichers angewiesen, da das Funktionsprinzip auf konstante Temperatur des Speichers ausgelegt ist.

Ein Latentwärmespeicher nutzt die Phasenwechselenergie eines Mediums und kann somit bei gleichbleibender Temperatur Leistung bereitstellen. Würde stattdessen ein sensibler Speicher eingesetzt werden, müsste für eine Leistungsabgabe bei möglichst konstanter Temperatur das Speichervolumen unverhältnismäßig groß gewählt werden, da sich das Medium im sensiblen Bereich immer weiter abkühlt. Die Nutzung von Latentwärmespeichern in der Wärmetechnik ist derzeit nur in

Einzelanwendungen zu finden. Das Projekt "smartCASE" entwickelt für das innovative Kaskaden-System individuelle Latentwärmespeicher, welche für die spezielle Anwendung ausgelegt werden müssen. Der Vorteil des innovativen Kaskaden-Systems liegt darin, dass der Speicher mit derselben Temperatur geladen wird, wie für das Heizwasser gefordert wird. Das Vermeiden eines zusätzlichen Temperaturhubs verhindert einen erhöhten Strombedarf. Der Speicher ermöglicht somit bei gleichbleibendem Energieeinsatz die Nutzung von Überschussstrom und kann netzdienliche Aufgaben übernehmen.

#### **1.2 Funktionsprinzip**

Als Basis für das Kaskaden-System wird eine marktübliche drehzahlgeregelte Wärmepumpe (WP) verwendet. Für die Funktion des Systems ist es notwendig den Massenstrom über die Kompressorleistung stufenlos anpassen zu können. Innerhalb dieser WP wird der Kondensator, welcher die Wärme an den externen Heizkreislauf abgibt, ersetzt durch eine Kaskade aus zwei kleineren Kondensatoren und einem Latentwärmespeicher (LWS), welcher zwischen diesen Wärmetauschern integriert wird. In unterschiedlichen Betriebsfällen kann der LWS geladen oder entladen werden. Die schematische Darstellung des Aufbaus wird in Abb. 1, für den Betriebsfall Heizen mit zeitgleichem Laden ("Heizen und Laden"), und Abb. 3, für den Betriebsfall "Entladen", dargestellt. Abb. 2 und Abb. 4 zeigen die zugehörigen Druck-Enthalpie-Diagramme der Kreisprozesse. Der Kreisprozess des Kaskaden-Systems bleibt in allen Fällen von Zustand 1, bis Zustand 3 identisch mit dem Prozess in einer herkömmlichen Wärmepumpe.  $(1 \rightarrow 2)$  verdampfen des Kältemittels auf niedrigstem Druckniveau mit Hilfe einer Niedertemperaturquelle im Verdampfer und  $(2 \rightarrow 3)$  Temperatur- und Druckerhöhung im Kompressor.

Im Fall "Heizen und Laden" sind die zwei kleineren Wärmetauscher und der Latentwärmespeicher parallelgeschaltet und das System gibt Wärme an den Heizkreislauf und das Phase Change Material (PCM) im Speicher ab. Das Heizwasser wird zunächst in Kondensator 2 vorgewärmt und in Kondensator 1 auf die Vorlauftemperatur gebracht. Der Kompressor liefert bei hohem Kältemittelmassenstrom bzw. hoher Leistung ein, auf die Vorlauf- oder PCM-Phasenwechseltemperatur angepasstes Temperaturund Druckniveau. Mit diesem Zustand tritt das Kältemittel jeweils in Kondensator 1 und 2 sowie den LWS ein. Je nach Heizbedarf und Speicherladezustand wird der Massenstrom in den parallelen Zweigen variiert. In Abb. 2 ist zu erkennen, dass es sich um den üblichen Wärmepumpen-Kreisprozess handelt, wobei zusätzliche Wärme für das PCM im Speicher generiert wird und die Heizleistung in zwei parallelen Kondensatoren umgesetzt wird.

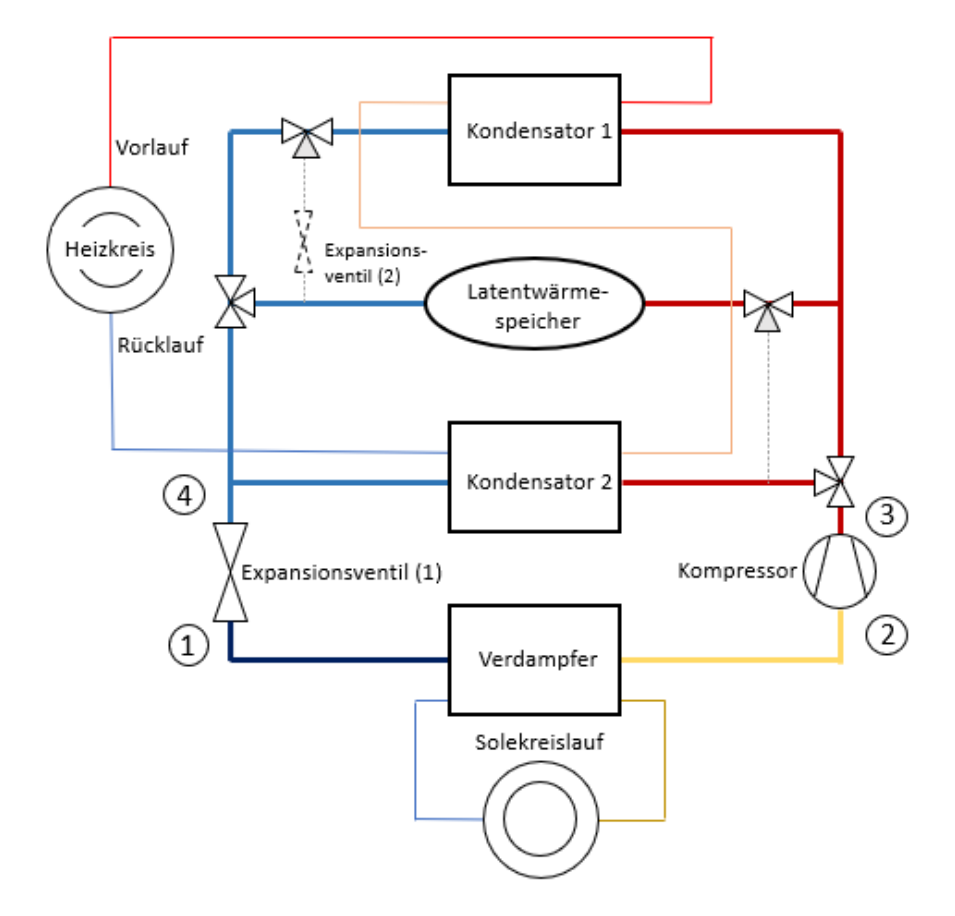

Abb. 1: Funktionsschema "Heizen und Laden" des LWS

Der Kompressor läuft in diesem Fall auf hoher Leistung. Aus diesem Grund ist dieser Fall bevorzugt bei guten Konditionen für Strom zu fahren (niedrige Preise, hoher Anteil erneuerbarer Strom und keine Lastspitzen). Die Temperatur des PCMs im Speicher ist, aufgrund von Wärmeübertragungsvorgängen (siehe Kapitel 2.1.3), um ein paar Grad niedriger als die Phasenwechseltemperatur des Kältemittels und liegt je nach PCM-Auswahl etwa auf dem Temperaturniveau des Heizwasservorlaufs.

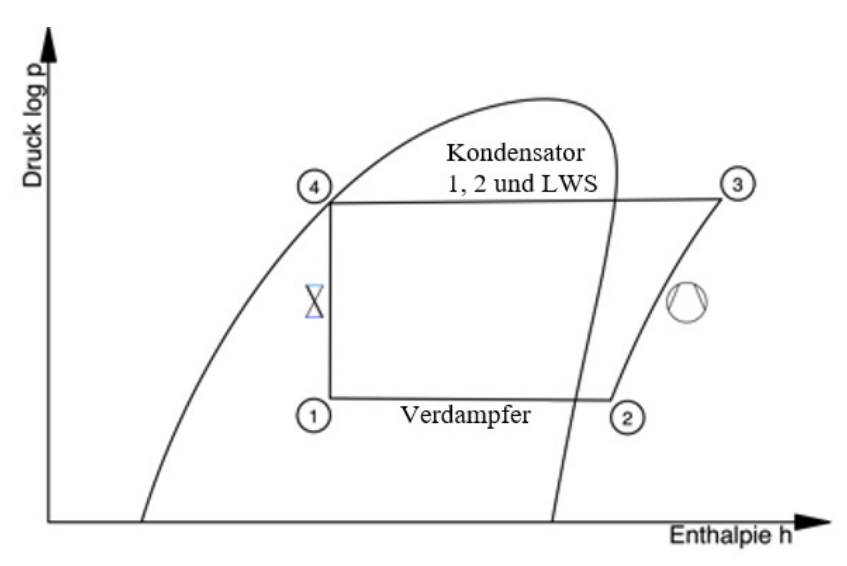

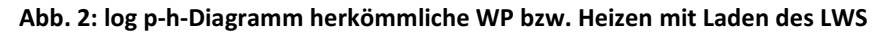

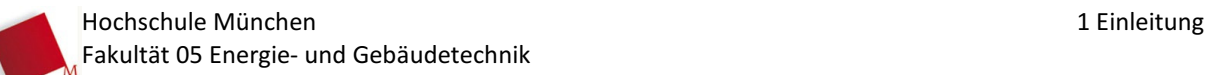

Bei geladenem Speicher und schlechten Stromkonditionen (hoher Preis, Lastspitzen und kein erneuerbarer Strom nutzbar) kann der Speicher genutzt werden, um die Kompressorleistung zu reduzieren. Dafür werden Kondensator 1, LWS und Kondensator 2 in Reihe geschaltet. Wie in Abb. 3 zu sehen läuft der Heizkreis-Rücklauf zunächst durch den Kondensator 2 zum Vorwärmen und anschließend durch Kondensator 2, um das Heizwasser auf die Vorlauftemperatur zu erhitzen. Der Kreisprozess des Systems beim Entladen des Speichers wird in Abb. 4 dargestellt.

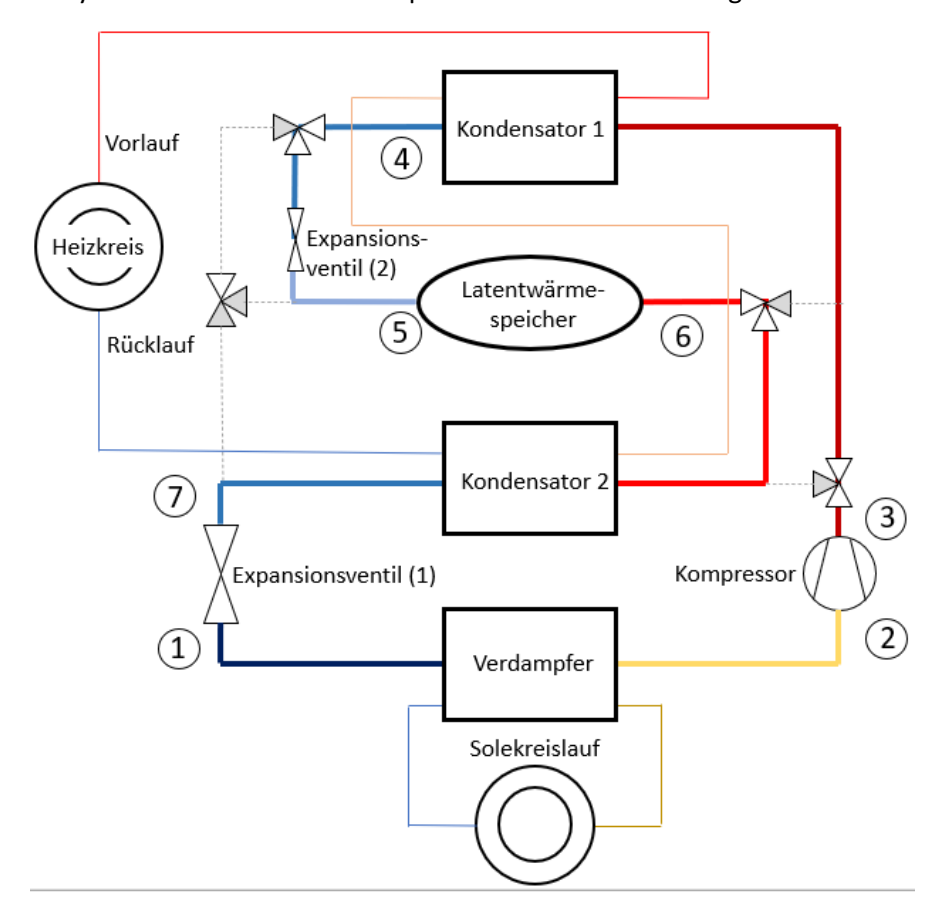

**Abb. 3: Funktionsschema Kaskadenschaltung LWS entladen** 

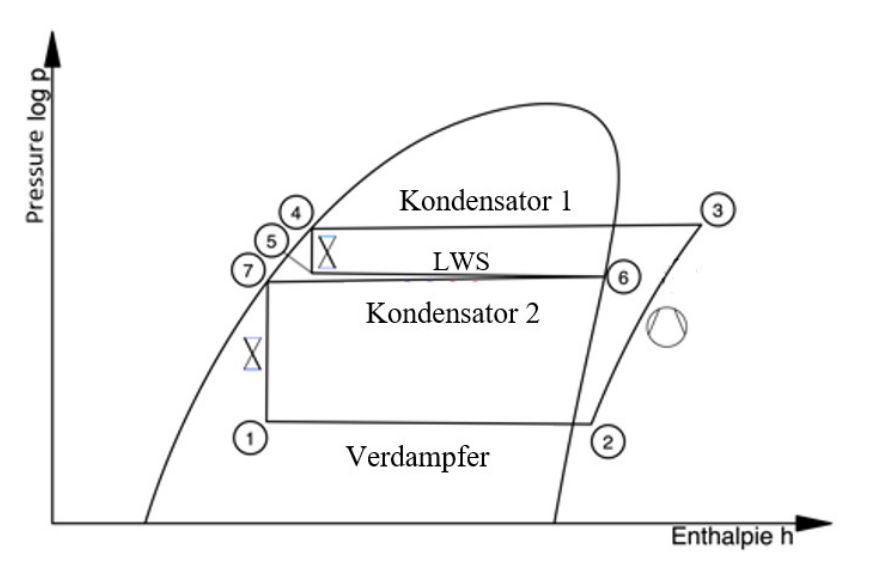

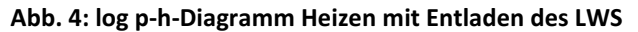

Der Punkt 3 nach dem Kompressor wird auf ein, der Vorlauftemperatur angepasstes, Temperatur- und Druckniveau gebracht. Das Kältemittel wird in Kondensator 1 vollständig kondensiert (3 $\rightarrow$  4) und durch eine Druckminderungseinrichtung (Expansionsventil 2) wird der Druck und die Temperatur soweit gesenkt (4  $\rightarrow$  5), damit das Kältemittel vor dem LWS auf einem niedrigeren Temperaturniveau liegt, welches ausreichend unterhalb der Phasenwechseltemperatur des PCMs liegt, um eine Wärmeübertragung gewährleisten zu können. Im Speicher wird das Kältemittel erneut verdampft (5 $\rightarrow$ 6). Die dabei zugeführte Wärme wird bei der erneuten Kondensation im Kondensator 2 auf den Heizkreislauf abgegeben (6  $\rightarrow$  7). In Kaskaden-Schaltung kann der Speicher im Idealfall die Hälfte der Wärmemenge bereitstellen, somit ist nur die Hälfte des Kältemittelmassenstroms notwendig und damit eine geringere Kompressorleistung.

#### **1.3 Ausgangskonzept**

Nach einer weiteren Konzeptionierungsphase innerhalb des Forschungsteams wurde ein Umsetzungskonzept erarbeitet. Dies ist die Basis, auf der die folgenden Simulationsmodelle und der Laborteststand aufbauen. Die Abb. 5 zeigt das Ausgangskonzept für diese Arbeit. Dabei werden bereits notwendige Einbauten für die Umsetzung im Teststand dargestellt. Kapitel 4 gibt eine Zusammenfassung der Konzeptionierung, Auswahl und Auslegung des Teststandes und dessen Einzelkomponenten.

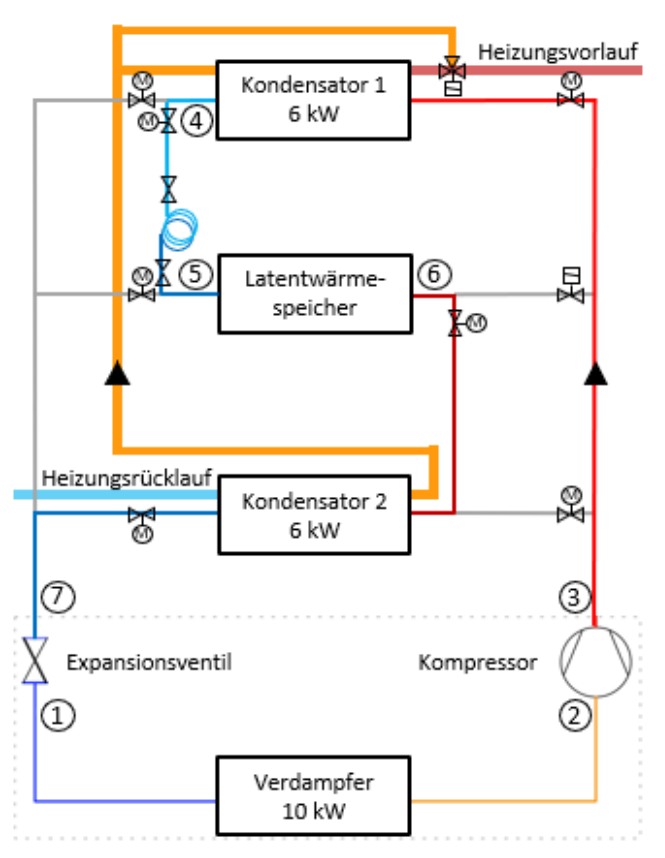

**Abb. 5: Umsetzungskonzept des Kaskaden-Systems** 

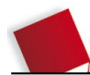

#### **1.4 Detaillierte Simulation**

Zur Auslegung des Kaskaden-Systems, besonders des LWS, ist ein sehr detailliertes Simulationsmodell notwendig, welches die Prozesse des Latentwärmespeichers im Detail abbildet. Die Simulation wird im Zuge des Projektes in Ausarbeitungen eines Teamkollegen in dem Programm EES (Enginering Equation Solver) entwickelt und über das Projekt fortlaufend angepasst und erweitert. Die Vorgänge des Systems werden darin durch analytische und nummerische Berechnungsmethoden ermittelt. Die Simulation reagiert wie das reale System auf Änderungen mit dem Anpassen des Massenstroms und ist somit auf kleine Zeitschritte angewiesen, um valide Ergebnisse zu erzeugen. Besonderes Augenmerk wurde auf die Abbildung des Latentwärmespeichers beim Laden und Entladen gelegt, wobei der Vorgang des Schmelzens und Erstarrens des PCMs (Phase Change Material) sehr genau berechnet wird. Dies ist von großer Bedeutung für die Auslegung des Speichers, welcher auf das restliche System und die Anforderungen angepasst werden muss. Das Modell berücksichtigt unter anderem Einflüsse der Strömungen und des Stefan-Problems [7] bei der Wärmeübertragung und dem Verhalten des PCMs. Durch eine Vielzahl an Einflüssen, welche berücksichtigt werden und die Notwendigkeit sehr kleiner Zeitschritte, ist die Simulationsdauer des Modells sehr hoch. Außerdem wird mit dem detaillierten Modell ausschließlich der Lade- bzw. Entladevorgang in der Kaskadenschaltung berechnet. Aus diesen Gründen ist eine Simulation über eine längere Betriebsdauer mit dem detaillierten Modell nicht vorgesehen und nicht umsetzbar. Auf dieser Simulation basierend werden im weiteren Projektverlauf die Entscheidungen zu den System- und Einzelkomponentenauslegungen getroffen. Zudem werden Ergebnisse aus diesem detaillierten Modell für die Ausarbeitung eines vereinfachten Simulationsmodells in dieser Arbeit verwendet.

#### **1.5 Forschungsziel dieser Arbeit**

Im Zuge des Forschungsprojektes "smartCASE" der Hochschule München wird mit Hilfe eines detaillierten Simulationsmodell (siehe Kapitel 1.4) ein Laborteststand ausgelegt. Dieser wird in einem Labor der Hochschule München aufgebaut, in Betrieb genommen und vermessen. Ein Prototyp des Systems wird in einem Langzeittest in einem Gebäude des finnischen Projektpartners Hochschule TAMP betrieben und analysiert.

Basierend auf den Erkenntnissen, welche während der Beteiligung an Auslegung und Aufbau des Systems im Labor gemacht werden (Kapitel 4), wird in dieser Arbeit ein vereinfachtes Simulationsmodell erarbeitet (Kapitel 3).

Dieses Modell soll es ermöglichen einen Langzeitbetrieb des Systems in einem Gebäude über beispielsweise eine Heizperiode in einer kurzen Simulationsdauer zu simulieren. Dabei sollen die unterschiedlichen Betriebsfälle des Systems berücksichtigt werden. ("Laden", "Heizen und Laden", "Nur Heizen" und "Heizen mit Entladen des Speichers" und "Anlage ist aus") Ziel des Modells ist es mit nur wenigen Eingabedaten (Input), welche beispielsweise durch ein Gebäudemodell generiert werden können, oder auf Messdaten basieren, die relevanten Ausgabedaten (Output) über die Heizperiode zu berechnen. Teilaufgaben für die Umsetzung des Modells sind:

- Aufstellen eines Konzeptes für das vereinfachte Simulationsmodell
- Treffen von Vereinfachungen zur Reduzierung der Rechenzeit
- Auswahl der Software für das Modell
- Entwicklung eines Simulationsmodells für das "smartCASE"-Kaskaden-System
- Ermittlung der erforderlichen Eingabe- und Festlegung der gewünschten Ausgabedaten
- Analyse und Potentialabschätzung des Systems anhand der Simulationsergebnisse

Für eine praxisnahe Umsetzung dieses Modells wird außerdem der Auslegungsprozess des Systems, der Aufbau und die Inbetriebnahme des Laborteststandes innerhalb des Forschungsteams mitgestaltet und während des Projektzeitraums dieser Arbeit begleitet. Nur so können Erkenntnisse und Änderungen des Systems zeitnah in das vereinfachte Simulationsmodell umgesetzt werden. Zu den Aufgaben gehören:

- Mitgestaltung der Konzeptentwicklung des Teststandes
- Beteiligung an Aufbau der Wärmepumpe und der Messinstrumente im Labor
- Inbetriebnahme und erste Messungen, sowie Analysen der Wärmepumpe
- Unterstützung bei Detailauslegung des Latentwärmespeichers

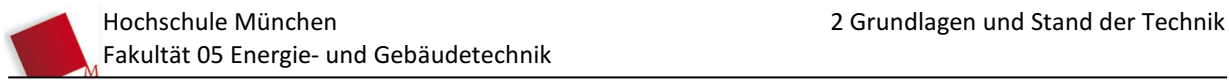

## **2 GRUNDLAGEN UND STAND DER TECHNIK**

#### **2.1 Grundlagen**

In diesem Kapitel werden die zum Verständnis des Systems notwendigen Grundlagen kurz aufgeführt und auf relevante Literatur verwiesen. Grundlagen der Wärmepumpen, Latentwärmespeicher, Phase Change Materials und Wärmeübertragung werden behandelt.

#### 2.1.1 Wärmepumpe (WP)

Für das in dieser Arbeit betrachtete Kaskaden-System ist die Wärmepumpe die Basis, auf der das System aufbaut. Aus diesem Grund ist es essenziell das Funktionsprinzip und die Ermittlung des Wirkungsgrades einer Wärmepumpe nachvollziehen zu können.

#### *2.1.1.1 Funktionsweise*

Eine Wärmepumpe transportiert Wärmeenergie zwischen zwei Reservoirs. Dabei entzieht sie einer Niedertemperaturquelle mit einer Temperatur  $T_{kalt}$  Wärme und führt diese einer Wärmesenke der Temperatur  $T_{warm}$  zu. Damit dieser Wärmetransport von einem kalten zu einem warmen Reservoir stattfinden kann, muss eine zusätzliche Arbeit von außen zugeführt werden. Diese Arbeit wird in den meisten Wärmepumpen durch mechanische Verdichtung in einem Kompressor zugeführt. Nach dem Energieerhaltungssatz wird eine mechanische Arbeit benötigt, welche die Wärmebilanz erfüllt [3], [8].

$$
W_{mech} = Q_{warm} - Q_{kalt}
$$

Dabei ist zu berücksichtigen, dass die dem System, in der Regel elektrisch, zugeführte Arbeitsenergie  $W_{el}$  nicht vollständig für den Wärmetransport zur Verfügung steht. Abhängig von der Bauform des Kompressors und dem Betriebszustand wird ein Teil der Antriebsenergie in Verlustwärme  $Q_{Verlust}$ umgewandelt.

$$
W_{el} = W_{mech} + Q_{Verlust}
$$

Die folgenden Abbildungen Abb. 6 und Abb. 7 veranschaulichen den Kreisprozess einer Wärmepumpe:  $(4 \rightarrow 1)$  Das Kreislaufmedium (Kältemittel) wird im Verdampfer vollständig gasförmig, indem es auf niedrigem Druck- und Temperaturniveau einer Niedertemperaturquelle Wärme entzieht.

 $(1 \rightarrow 2)$  Das gasförmige Medium (Kältemittel) wird durch zuführen von mechanischer Arbeit im Verdichter komprimiert und dabei erhitzt.

 $(2 \rightarrow 3)$  Im Kondensator wird das gasförmige Medium (Kältemittel) auf einem hohen Druck- und Temperaturniveau wieder vollständig verflüssigt und gibt seine Wärmeenergie an die Wärmesenke ab.

 $(3 \rightarrow 4)$  Das Expansionsventil reduziert den Druck des Mediums (Kältemittels) vom Kondensationsdruck  $p_{K}$  auf den Verdampfungsdruck  $p_{\nu}.$  Auf dem erneut niedrigen Druck- und Temperaturniveau kann das Medium erneut bei niedriger Temperatur verdampft werden und Wärme aus der Niedertemperaturquelle aufnehmen [3], [8]

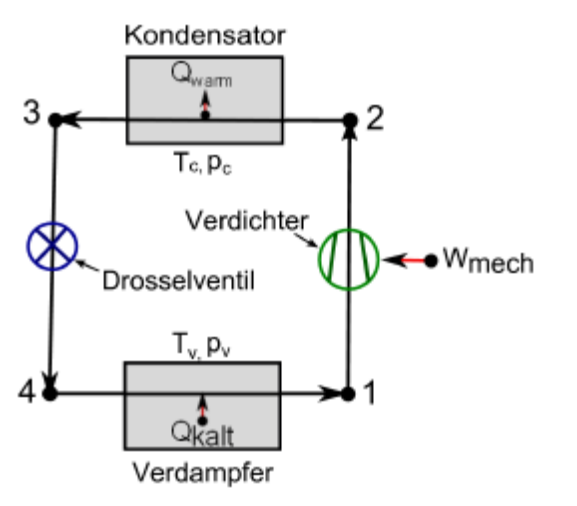

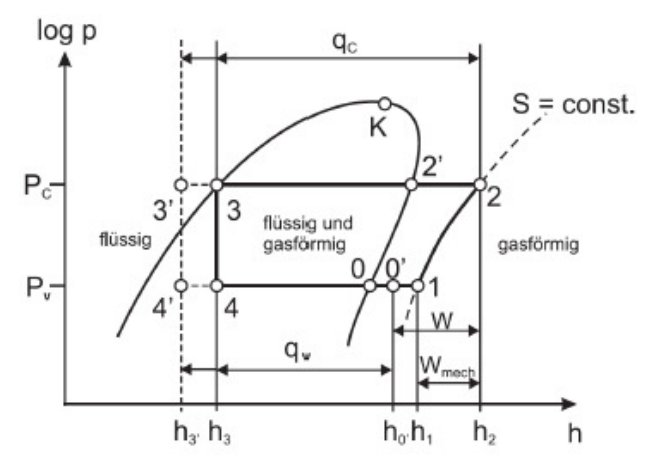

**Abb. 6: Schema einer Wärmepumpe [8] Abb. 7: WP-Kreislauf im log p-h-Diagramm [8]**

#### *2.1.1.2 Effizienzen von Wärmepumpen*

Die Effizienz eines Systems ist allgemein als  $Effizienz = Nutzen/Aufwand$  definiert. Bei der Nutzung von Wärmepumpen oder Kältemaschinen wird meist nicht von Wirkungsgrad (η), wie bei Wärmekraftmaschinen, gesprochen. Verwendung finden die Begriffe Leistungszahl, -ziffer, -grad und Arbeitszahl ( $\varepsilon$ ), für Kälteanlagen oft der "Energy Efficency Ratio" ( $EER$ ) und für Wärmepumpen häufig der "Coefficient of Performance" ( $COP$ ) [3], [8].

Der COP bzw. EER gibt das Verhältnis zwischen dem genutzten Wärmestrom, für den COP die Kondensationsleistung und für den  $EER$  die Verdamperleistung, und dem eingesetzten elektrischen Strom. Bei der Wärmeanwendung wird die Wärmeleistung aus der Wärmequelle (z.B. Erdwärme oder Außenluft) als erneuerbare Quelle angenommen, welche keinen "Aufwand" darstellt.

Bei Kälteanlagen ist die Nutzleistung die Wärmeleistung, welche der Wärmequelle entzogen wird  $(\dot{Q}_{kalt})$ . Damit ergibt sich für den "Energy Efficency Ratio"

$$
\varepsilon_{kalt} = EER = \frac{\dot{Q}_{zu}}{P_{el}} = \frac{\dot{Q}_{kalt}}{P_{el}}
$$

Die Wärmepumpe hingegen nutzt die Wärmeleistung, welche in die Wärmesenke abgegeben wird  $(\dot{Q}_{warm})$ . Dabei ergibt sich der  $COP$  (Coefficient of Performance) zu

$$
\varepsilon_{warm} = COP = \frac{\dot{Q}_{ab}}{P_{el}} = \frac{\dot{Q}_{warm}}{P_{el}}
$$

Unter Berücksichtigung der Energieerhaltung

$$
\dot{Q}_{ab} = \dot{Q}_{zu} + P_{el}
$$

erhält man durch Umformung einen Zusammenhang zwischen den beiden Leistungsziffern [3].

$$
\varepsilon_{warm} = \varepsilon_{kalt} + 1
$$

Die Effizienz (EER oder COP) gilt nur für einen festen, ausgewählten Betriebszustand der Anlage. Aus diesem Grund wird für die Klassifizierung einer Wärmepumpe immer eine Leistungszahl im Betriebspunkt ( $EER$  oder  $COP$ ) angegeben [9]. Unter sehr günstigen Bedingungen kann dieser Wert überschritten werden und bei ungünstigen Bedingungen wird die Leistungszahl schlechter. Deshalb ist beim Betrieb einer Wärmepumpe auf möglichst ideale Betriebsbedingungen zu achten. Kann die Nutzung von Kälte und Wärme kombiniert werden können die Einzeleffizienz von Wärme- und Kälteanwendung addiert werden [8].

$$
\varepsilon_{kombi} = \varepsilon_{warm} + \varepsilon_{kalt}
$$

Um die Effizienz von Thermodynamischen Prozessen beurteilen zu können wird ein idealer, in der Realität nicht erreichbarer, Vergleichsprozess genutzt. Dieser wird als Carnot-Prozess bezeichnet. Der Carnot-Prozess ist vollkommen reversibel und setzt Wärme zwischen zwei Temperaturen  $T_{warm}$  und  $T_{kalt}$  um. In Abb. 8 ist der ideale und reversible linksläufige Carnot-Wärmepumpenprozess in einem Ts-Diagramm veranschaulicht.

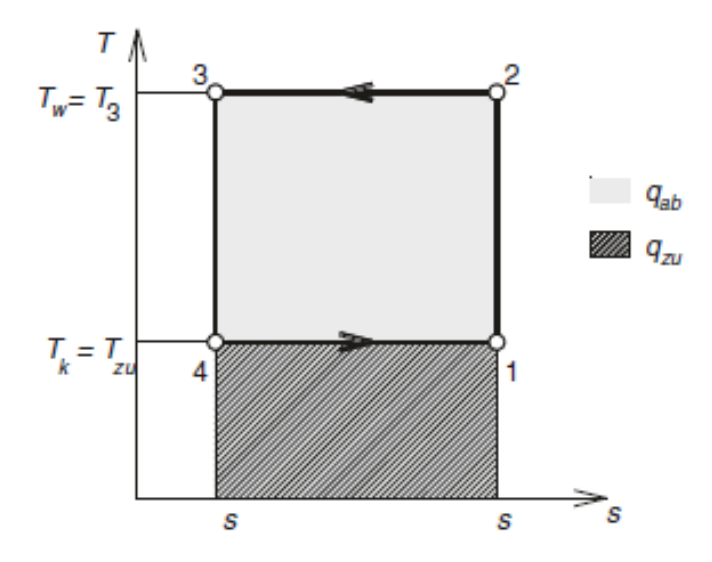

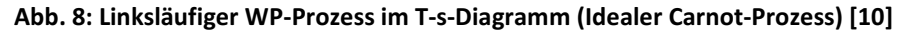

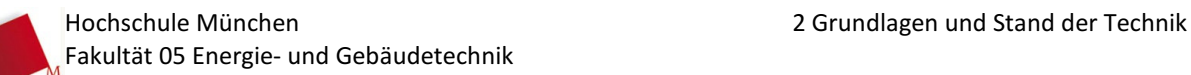

Der Carnot-Wirkungsgrad wird lediglich über die beiden Temperaturen ermittelt. Für Wärmekraftmaschinen wird der Carnot-Wirkungsgrad wie folgt ermittelt [10].

$$
\eta_{Carnot} = \frac{T_{warm} - T_{kalt}}{T_{warm}}
$$

Der Carnot-Wirkungsgrad für Kältemaschinen berechnet sich hingegen über

$$
\eta_{Carnot} = \frac{T_{kalt}}{T_{warm} - T_{kalt}}
$$

und für eine Wärmepumpe über

$$
\eta_{Carnot} = \frac{T_{warm}}{T_{warm} - T_{kalt}}
$$

Diese Wirkungsgrade sind für ideale und reversible Prozesse und liegen immer über dem bestmöglichen EER oder COP einer realen Anlage. In einem realen Prozess fallen Verluste innerhalb des Systems an, wie beispielsweise Druckverluste innerhalb der Wärmetauscher, Wärmeverluste durch nicht ideale Isolierung der Rohre und nicht isentrope Vorgänge in Verdichter und Expansionsventil. Außerdem ist für jeden Wärmeübertragungsvorgang eine Temperaturdifferenz notwendig, dies verringert den COP bzw. EER zusätzlich.

#### 2.1.2 Latentwärmespeicher (LWS) und Phase Change Material (PCM)

Wärme kann auf verschiedenen Wegen gespeichert werden. Eine Übersicht der Wärmespeichermöglichkeiten gibt Abb. 9.

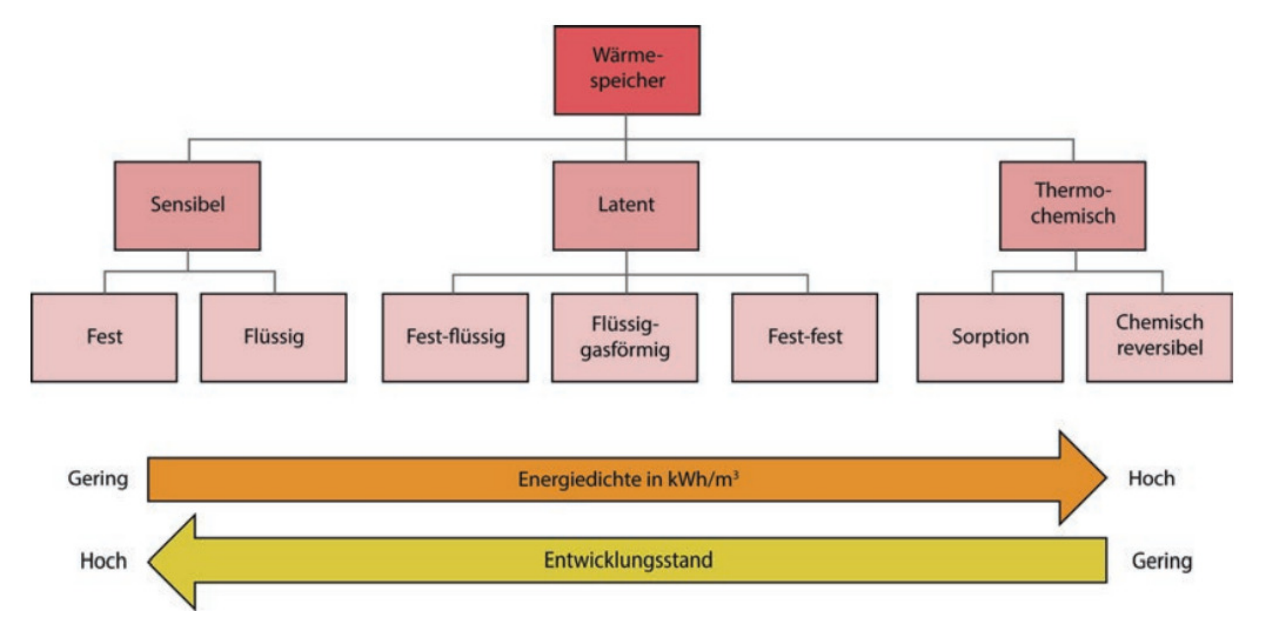

#### **Abb. 9: Übersicht Klassifizierung von thermischen Speichern [11a]**

In sensiblen Speichern wird die Temperatur eines Mediums ohne Phasenübergang erhöht. Dies wird beispielsweise in mit Wasser gefüllten Wärmepufferspeichern bereits großflächig genutzt und die Technologie ist weit entwickelt. Über thermochemische Reaktionen kann ebenfalls Wärme in einem Medium gespeichert werden. Thermochemische Speicher werden derzeit noch in der Grundlagenforschung untersucht. Eine weitere Möglichkeit sind Latentwärmespeicher (LWS), wobei einem sogenannten Phase Change Material (PCM) Wärme auf dem Phasenwechseltemperaturniveau zugeführt wird. Anders als die weit etablierten sensiblen Speicher werden Latentwärmespeicher erst seit kürzerem intensiver in der Forschung untersucht und bedürfen noch weiterer Entwicklungen, um das vollständige Potential dieser Technologie nutzbar zu machen. Im Verhältnis zu sensiblen Speichern besitzen LWS im spezifischen Temperaturbereich des Phasenwechsels des PCMs eine höhere Energiedichte und haben im latenten Bereich während der Wärmeabgabe eine konstante Temperatur. Dies wird im Forschungsprojekt "smartCASE" genutzt und es wird an der Entwicklung der Latentwärmespeichertechnologie gearbeitet.

#### *2.1.2.1 Funktionsweise, Vorteile und Nachteile von PCMs*

Der Unterschied eines LWS zu einem sensiblen Speicher ist, dass größtenteils im Temperaturbereich des Phasenwechsels des Mediums agiert wird. Zunächst steigt die Temperatur eines Phase Change Materials (PCM) im sensiblen Bereich bis zu der materialspezifischen Phasenwechseltemperatur. Die darüber hinaus weiter zugeführte Wärme erhöht nicht mehr die Temperatur des PCMs, sondern liefert die Schmelz- bzw. Verdampfungsenergie, welche für den Phasenwechsel benötigt wird. Ist das PCM vollständig verflüssigt oder verdampft steigt die Temperatur wieder sensibel an. Vorteil der Nutzung des Phasenübergangs ist die konstante Temperatur während des Phasenwechsels, welche für Speicheranwendungen von großer Bedeutung sein und das Laden des Speichers mit hohen Temperaturen vermeiden kann [11].

In Abb. 10 [11b] wird die Wärmeaufnahme zweier PCMs mit unterschiedlichen fest-flüssig-Phasenwechseltemperaturen (roter und grüner Graph) und von Wasser im sensiblen Bereich (blauer Graph) dargestellt und verglichen. Die PCMs werden zunächst sensibel erwärmt bis zum spezifischen Phasenwechselpunkt, an dem die Temperatur des Mediums konstant bleibt und die zugeführte Energie dem Phasenwechsel dient. Ist das Medium vollständig verflüssigt wird es erneut sensibel erwärmt.

Das PCM des roten Graphs hat eine niedrigere Schmelztemperatur als die des PCM des grünen Graphs, jedoch eine höhere Schmelzenthalpie. Der blaue Graph bildet zum Vergleich die rein sensible Wärmeaufnahme durch die Temperaturerhöhung von flüssigem Wasser ab. In einem festgelegten Temperaturbereich kann somit mit einem PCM eine höhere Speicherkapazität erreicht werden als mit einem Speicher, welcher im sensiblen Bereich des Speichermediums arbeitet.

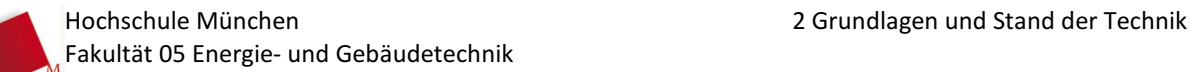

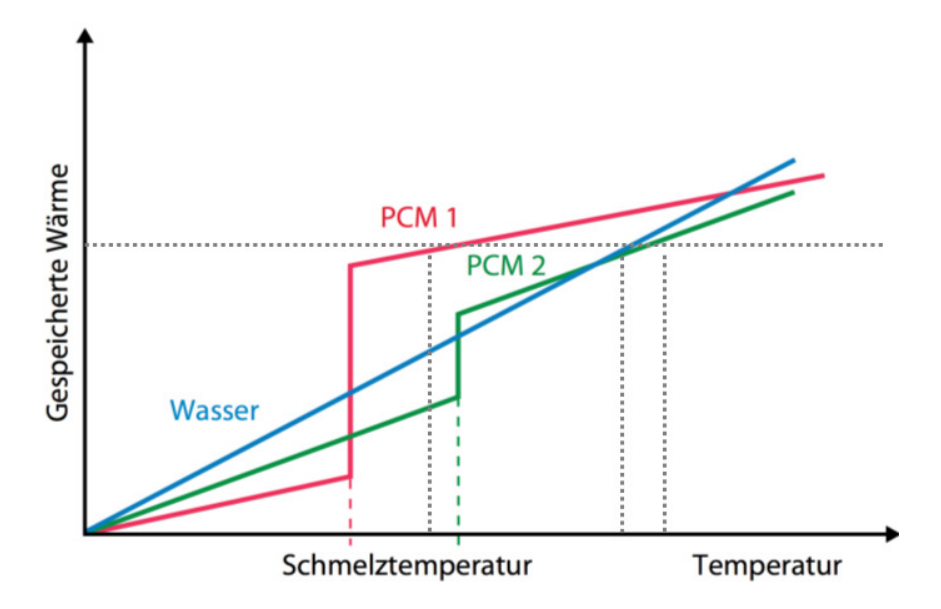

**Abb. 10: Enthalpie-Temperatur-Diagramm von Wasser und PCM [11b]** 

In diesem Beispiel ist das Potential der PCMs gegenüber sensiblen Speichermedien deutlich zu erkennen. Ist eine Speicherkapazität für eine Speicheranwendung vorgegeben (waagrechte, gepunktete Linie in Abb. 10) muss das PCM 2 und das Wasser im sensiblen Bereich auf eine weitaus höhere Temperatur gebracht werden als PCM 1. Dieser Vorteil kann jedoch nur genutzt werden, wenn das Temperaturniveau des PCMs auf die benötigte Bedarfstemperatur ausgelegt ist.

#### *2.1.2.2 Eigenschaften und Einsatzbereiche von PCMs*

Die Einsatzbereiche von Latentwärmespeichern sind vielfältig und für jede Anwendung muss ein PCM mit passenden Eigenschaften ausgewählt werden. Das Diagramm in Abb. 11 gibt eine Übersicht über gängige PCM-Gruppen und zugehörige Schmelztemperaturen und -energien.

Abgesehen von einer geeigneten Phasenübergangstemperatur  $T_{PC}$ , einer hohen Schmelzenthalpie  $\Delta H$ und einer möglichst guten Wärmeleitfähigkeit λ müssen noch weitere Merkmale berücksichtigt werden. Abb. 12 fasst relevante Eigenschaften in den Kategorien "Physikalisch", "Technisch" und "Marktwirtschaftlich" zusammen. Es werden geringe Wärmeleitfähigkeit, teilweise fehlende Reproduzierbarkeit des Phasenübergangs, die Volumenänderung beim Phasenübergang, die Langzeitstabilität, sowie die Handhabbarkeit in der Verarbeitung als Schwachpunkte vieler PCMs genannt. Diese Eigenschaften sind Kern aktueller Forschungen im Bereich der Latentwärmespeicher-Technologie. Auf diese Forschungsbereiche wird ebenfalls im Forschungsprojekt "smartCASE" eingegangen und durch die Untersuchung mehrerer LWS werden unterschiedliche Bauformen auf Vorund Nachteile analysiert.

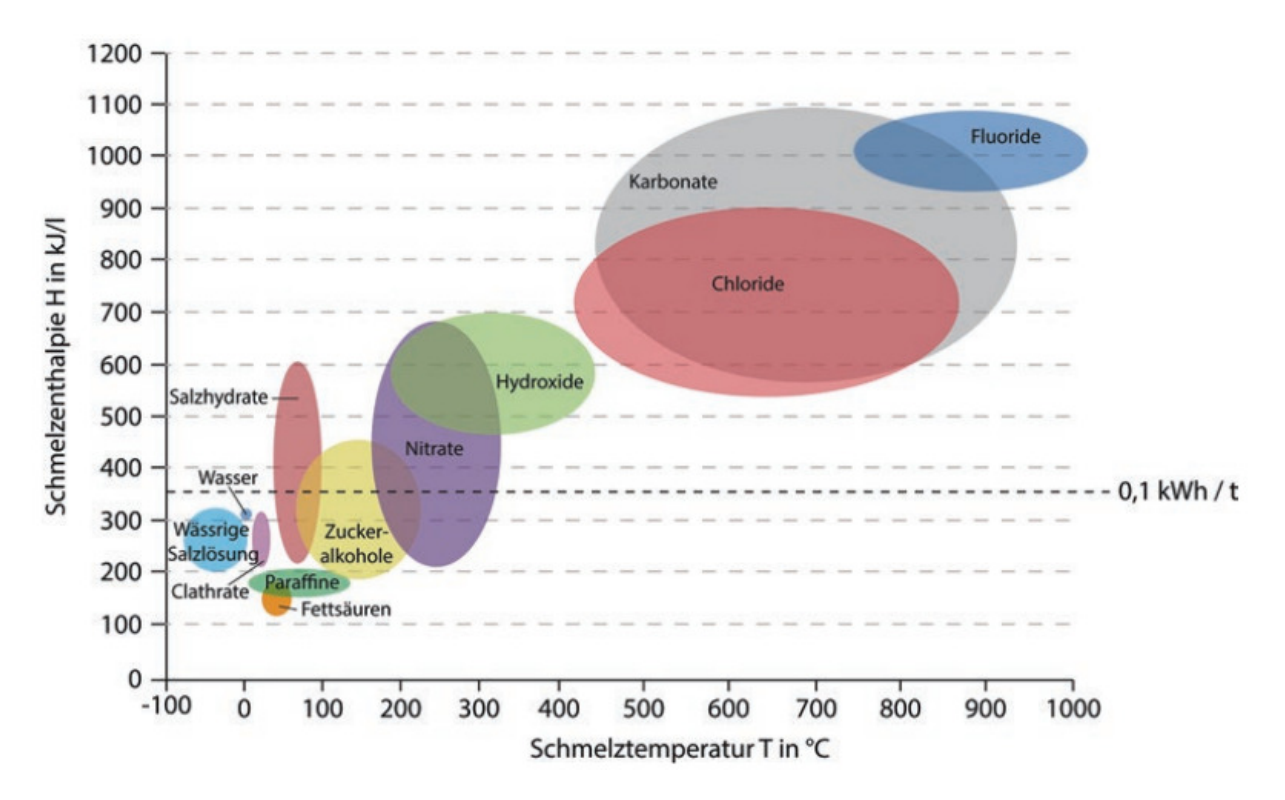

**Abb. 11: Übersicht von Schmelztemperaturen und –enthalpien verschiedener PCM [11c]**

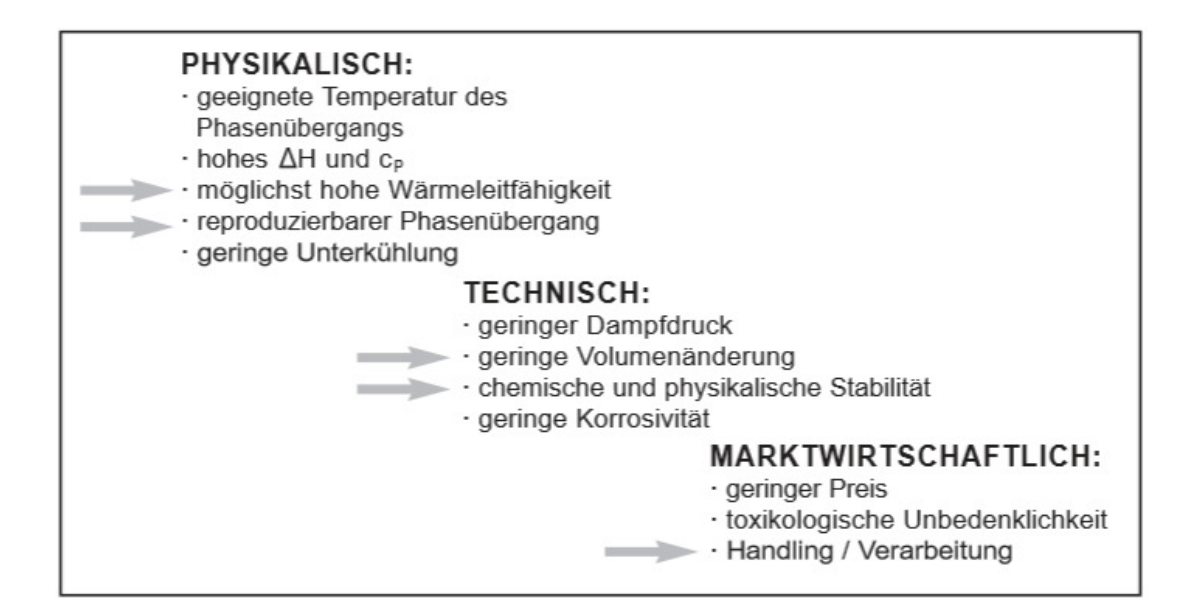

**Abb. 12: Eigenschaften von Phase Change Materials [12]** 

#### 2.1.3 Wärmeübertragungsvorgänge im Latentwärmespeicher (LWS)

Werden Wärmeverluste an die Umgebung und interne Querströme von Wärme und Masse eines LWS vernachlässigt, finden die relevanten Wärmeübertragungsvorgänge zwischen dem Kältemittel (KM) und dem als Speichermedium verwendete Phase Change Material (PCM) statt. Je nach Betriebszustand wird die Wärme entweder von PCM auf das KM beim Entladen des Speichers oder von KM zu PCM beim

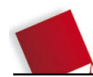

Laden übertragen. In der Wärmeübertragungslehre wird für die physikalisch übertragene Wärme zwischen zwei Medien die Formel

$$
\dot{Q} = k \cdot A \cdot \Delta T_{PCM,KM}
$$

[13a], mit

 $\Delta T_{PCMWTF}$ : Temperaturdifferenz zwischen PCM-Phasenfront und KM

: Wärmedurchgangskoeffizient

: mittlere Wärmeübertragungsflächen

angewendet. Der Kehrwert des Produkts  $k \cdot A$  (im Weiteren als "k-mal-A-Wert" bezeichnet) wird als Wärmedurchgangswiderstand  $R$  definiert [13b]. Dabei ergibt sich:

$$
\dot{Q} = \frac{\Delta T_{PCM,KM}}{R}
$$

Im Allgemeinen wird der Wärmedurchgangswiderstand durch die Formel

$$
R = \frac{1}{k \cdot A} = \frac{1}{\alpha_i \cdot A_i} + \sum \left(\frac{\delta}{\lambda \cdot A_\delta}\right) + \frac{1}{\alpha_a \cdot A_i}
$$

[13b] mit

 $\alpha_i$ : innerer Wärmeübergangskoeffizient KM auf Material

 $\alpha_a$ : äußerer Wärmeübergangskoeffizient Material auf PCM

: Wärmeleitfähigkeit Material

 $\delta$ : Dicke einer Materialschicht

beschrieben. In einem LWS bildet sich beim Entladen eine feste PCM-Schicht um das KM führende Rohr. Beim Beladen des Speichers wird die feste PCM-Schicht vom Rohr aus aufgeschmolzen. Da die Wärme direkt zwischen festem und flüssigem PCM übertragen wird fällt in diesem Fall der Teil des äußeren Wärmeübergangskoeffizienten mit  $\alpha_a$  in der Gleichung des Wärmedurchgangswiderstands heraus und es ergibt sich der Wärmedurchgangswiderstand [14]:

$$
R = \frac{1}{k \cdot A} = \frac{1}{\alpha_i \cdot A_i} + \sum \left(\frac{\delta}{\lambda \cdot A_\delta}\right)
$$

Detaillierte Ausführungen zu Wärmeübertragungsvorgängen in LWS und speziell an der Phasengrenze in PCMs werden in der Arbeit [15] und der Ausarbeitung zum Stefan Problem [7] gegeben.

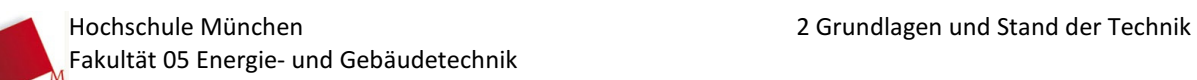

Die Wärmeleitfähigkeit  $\lambda$  ist eine Materialspezifische Kenngröße, die den Wärmestrom durch ein Material einer bestimmten Dicke auf einer bestimmten Fläche bei einer bestimmten Temperaturdifferenz beschreibt. Für jeden Wärmeübergang von und an einen Körper, sowie bei der Wärmeleitung durch ein Material muss die Wärmeübertragungsfläche identifiziert werden. Bei einer Anwendung mit ebnen Körpern, wie in Abb. 13 dargestellt, sind die Flächen gleich und können ausgeklammert werden. Bei runden Körpern, wie beispielsweise Rohren (siehe Abb. 14) ändern sich hingegen die Wärmeübertragungsflächen mit dem Radius.

Bei der Anwendung im LWS ist zu berücksichtigen, dass die vom Wärmestrom zu durchdringenden Schichten sich zeitlich verändern. Je nach Ladevorgang wächst die feste oder flüssige Schicht  $\delta$  um das Kältemittel führende Rohr, und damit der Wärmedurchgangswiderstand mit der Zeit.

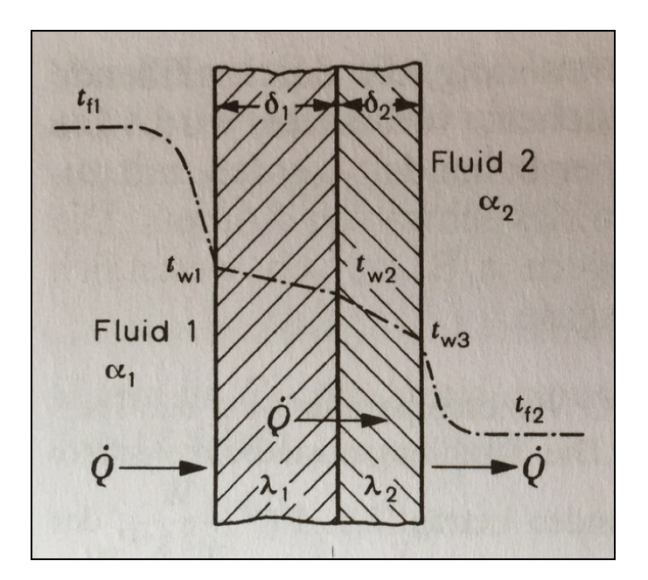

**Abb. 13: Wärmedurchgang durch einen zweischichtigen ebenen Körper [13c]** 

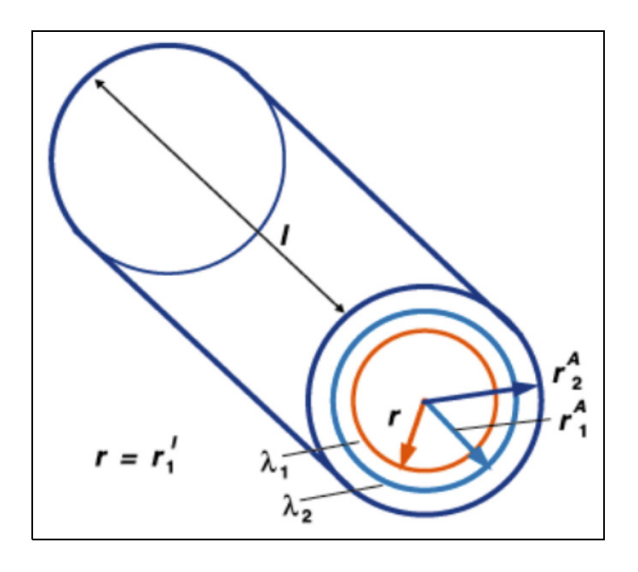

**Abb. 14: Aufbau zweischichtiger runder Körper [15]**

#### **2.2 Stand der Technik**

In diesem Kapitel wird gezeigt, in welchen Bereich das Forschungsprojekt angesiedelt wird. Es wird ein kurzer Überblick über aktuellen Stand der Technik und Forschung gegeben. Außerdem werden die Bedeutung und Wichtigkeit des Forschungsfeldes dargestellt. Die folgenden Kapitel wurden im Zuge der Projektbeschreibung [16] recherchiert und für diese Arbeit übernommen.

#### 2.2.1 Sektorkopplung

"Im November 2017 veröffentlichte ein Konsortium die Studie "Sektorkopplung – Untersuchungen und Überlegungen zur Entwicklung eines integrierten Energiesystems" [5]. Zu den Autoren zählen u.a. folgende Institutionen und Firmen: Fraunhofer ISE, Technische Universität München, Ruhr-Universität Bochum, Technische Universität Dortmund, EnBW und Innogy. Die Arbeit betrachtete ausgiebig und umfassend die Bedeutung der Sektorkopplung auf Basis der, bis dahin maßgeblichen, Forschungsergebnisse. Die Erkenntnisse wurden zudem in den Gesamtkontext gesetzt und eine Reihe von Maßnahmen zur Zielerfüllung entwickelt. Außerdem wurden Handlungsfelder aufgespannt, die bei den künftigen Entwicklungen eine Rolle spielen. Im Auftrag des BMWi beschäftigte sich ein Konsortium des Fraunhofer IWES, des Fraunhofer IBP, des IFEU und der Stiftung Umweltenergierecht in der Studie "Interaktion EE-Strom, Wärme und Verkehr" [17] mit sektorübergreifenden Zielszenarien. Die Elektrifizierung aller Sektoren stand dabei im Fokus. Die Notwendigkeit der Sektorkopplung für die Energiewende stellt auch Volker Quaschning in seiner Arbeit "Sektorkopplung durch die Energiewende" fest [18].

#### 2.2.2 Künftige, nachhaltige Wärmeversorgung mit Hilfe von Wärmepumpen

Es ist abzusehen, dass innovative Technologien zur Wärmeversorgung, Sektorkopplung und Speicherung, bis hin zu saisonalen Wärmespeicherung, entscheidende Rollen beim Gelingen der Energiewende spielen werden. In der Veröffentlichung "Optimal operation, configuration and sizing of generation and storage technologies for residential heat pump systems in the spotlight of selfconsumption of photovoltaic electricity" (T.Beck et al.) [19] wird die Kopplung von PV-Anlagen mit Wärmepumpen und Speichern untersucht. Der Fokus liegt allerdings nicht auf der Wärmeversorgung, sondern auf der Steigerung des PV-Eigenanteils. In diese Kerbe schlagen zahlreiche Veröffentlichungen. Genannt sei z.B. der Aufsatz "Impact of PV and variable prices on optimal system sizing for heat pumps and thermal storage" (David Fischer et al.) [22], der sich mit der Optimierung der Dimensionierung solcher Systeme beschäftigt. In der Veröffentlichung "On heat pumps in smart grids: A review" (David Fischer et al.) [21] wird untersucht, wie Systeme mit den beiden Komponenten Wärmepumpe und Wärmespeicher systemdienlich in smart grids integriert werden können. Die Abhandlung "4th Generation District Heating (4GDH) Integrating smart thermal grids into future sustainable energy systems" (Hendrik Lund et al.) [22] stellt Entwicklungsbedarf für Heizsysteme fest, damit diese zukünftige Anforderungen erfüllen können. Dieser Entwicklungsbedarf wird allerdings nicht näher erläutert. Es wird jedoch erwähnt, dass die Entwicklungen Richtung Niedrigtemperatursysteme gehen müssen, da Wärmequellen und -senken tendenziell niedrigerere Temperaturen aufweisen werden, unter anderem, um weniger Verluste aufzuweisen und niederkalorische Quellen stärker nutzbar zu machen.

#### 2.2.3 Wärmepumpe mit integriertem Latentwärmespeicher in der Anwendung

Es gibt aktuell vereinzelte Lösungen, bei denen Latentwärmespeicher für spezielle Einsatzsituationen in Wärmepumpensystemen eingesetzt werden. Einbindung und Zweck des Speichers sowie das eingesetzte Phasenwechselmaterial unterscheiden sich dabei. Im Folgenden wird anhand einzelner Beispiele aus Forschungsprojekten oder kommerziellen Entwicklungsvorhaben der momentane Stand der Technik aufgezeigt.

#### *Solares Kühlen, einstufige Absorptionskältemaschine mit Latentwärmespeicher*

Im ersten Beispiel kommt ein Latentwärmespeicher zur Unterstützung der Rückkühlung einer einstufigen, solarthermisch angetriebenen Absorptionskältemaschine bei hohen Außentemperaturen zum Einsatz (wie im Beispiel in Abb. 15). Dieser nimmt bei Lastspitzen und hohen Außentemperaturen Abwärme der Kältemaschine auf und gibt diese in den kühleren Abend- und Nachtstunden an die Umgebung ab. [23]

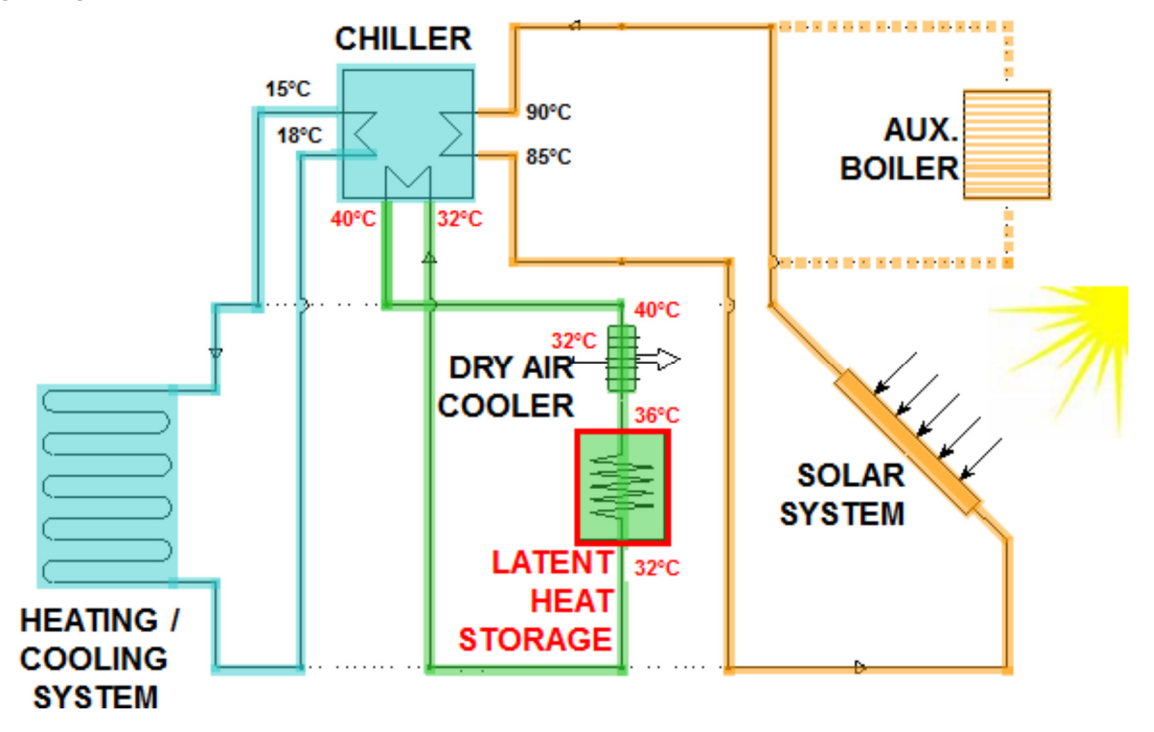

**Abb. 15: Schema - Unterstützung des Rückkühlwerkes einer Kältemaschine durch Latentwärmespeicher [23]** 

#### *Kältemaschine mit Eisspeicher*

Der Einsatz eines Eisspeichers in einer Kältemaschine bietet einige Vorteile:

- Effizienzsteigerung bei Nutzung kühlerer, nächtlicher Außentemperaturen
- Senkung der Investitionskosten durch Verringerung der installierten Kälteleistung durch die Möglichkeit eines ganztägigen Betriebs des Systems
- Bereitstellung hoher Entladeleistungen
- Möglichkeiten zum Demand-Side-Management durch die Entkopplung von Erzeugung und Bedarf, um die Anlage kostenoptimierter zu betreiben.

Der wesentliche Nachteil beim Einsatz von Eisspeichern ist die relativ niedrige Verdampfungstemperatur von ca. -10 °C, die zur Bildung von Eis jedoch notwendig ist und die Effizienz negativ beeinträchtigt. Daher wird an Technologien geforscht, die trotz Eisbildung höhere Verdampfungstemperaturen zulassen, z.B. ein Direktverdampfungsprozess mit Wasser als Kältemittel und Sorptionskältekreislauf oder Kompressor. [24]

#### *Latentwärmespeicher als Wärmequelle für den Wärmepumpenbetrieb*

Eine weitere Anwendung des Eisspeichers ist die Einbindung auf der Wärmequellenseite einer Wärmepumpe. Der Speicher wird bei dieser Variante ins stets frostfreie Erdreich eingelassen, welches als Isolierung fungiert. Der Speicher wird in den Sommermonaten und der Übergangszeit durch z.B. überschüssige Wärmemengen beladen und vorrangig in den Wintermonaten bei niedrigen Außentemperaturen entladen. Bei der Entladung gefriert die Wasserfüllung des Speichers. Der gefrorene Eisspeicher kann bei wieder steigenden Außentemperaturen zum Kühlen genutzt werden. Schemata solcher Systeme zeigt Abb. 16 [25].

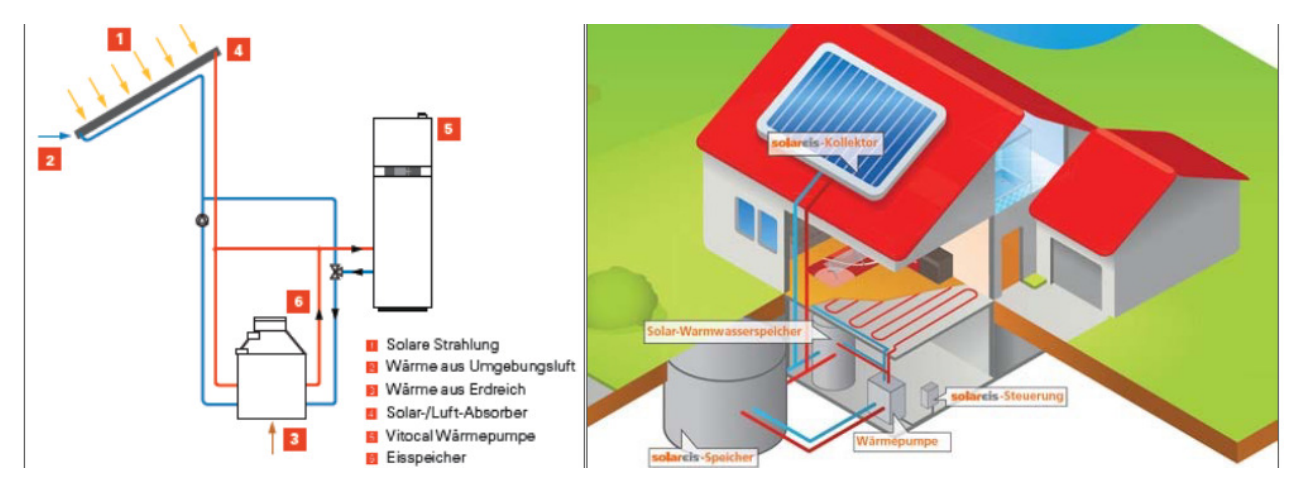

**Abb. 16: Wärmepumpensystem mit Eisspeicher als Wärmequelle [25]**

#### *Latentwärmespeicher für die Wärmespeicherung im Heizkreis*

Weiterhin gibt es Systeme, bei denen Latentwärmespeicher in den Heizkreis eingesetzt werden. Der Speicher dient dem Heizsystem dann als Wärmesenke. Die Leistungszahl des Systems kann durch ein gut funktionierendes Lastmanagement gesteigert werden. [26] In allen aufgeführten Fällen wird der Wärmeaustausch mit dem Speicher über einen Wasser- oder Solekreislauf realisiert. Durch diesen zusätzlichen Kreis muss die Wärmepumpe einen zusätzlichen Temperaturhub bereitstellen, was einen negativen Einfluss auf die Arbeitszahl des Wärmepumpenkreislaufs hat.

#### 2.2.4 Forschung an der Hochschule München

In aktiven Projekten beschäftigen sich wissenschaftliche Mitarbeiter der Hochschule München mit der Integration von Latentwärmespeichern in Kältemittelkreisläufe. Ein Aspekt dieser Forschungen ist die direkte Beaufschlagung der Speicher mit Kältemitteln. Im vom BMWi geförderten Verbundprojekt "SolarSplit" [14] forschen zwei Doktoranden in Kooperation mit dem Bayerischen Zentrum für Angewandte Energieforschung (ZAE Bayern), dem Institut für Luft- und Kältetechnik Dresden (ILK) sowie weitere Industriepartner (Swegon, Rennergy) in diesem Themenbereich.

#### 2.2.5 Schlussfolgerung und Einordnung des Forschungsprojekts

Wie aufgezeigt wurde, sind die elektrisch-thermische Sektorkopplung und der Einsatz von Speichern unerlässlich, damit die Energie- und die damit einhergehende Wärmewende noch gelingen können. Wie die dazu nötigen technischen Lösungen konkret aussehen, ist noch unklar. Systeme aus Wärmepumpen und Latentwärmespeichern sind bereits am Markt verfügbar. Bezüglich Effizienz, Systemdienlichkeit, Sektorkopplung und Lastmanagement besteht bei diesen Systemen hohes Steigerungspotential. Weiteres Potential liegt in der Weiterentwicklung der Systeme, sodass diese zur Wärme- und Kälteversorgung eingesetzt werden können. An diesen Punkten wird die vorgeschlagene Dissertation ansetzen." [16]

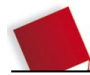

## **3 SIMULATIONSMODELL**

Der folgende Teil dieser Arbeit beschreibt die Konzipierung und Entwicklung eines Software basierten Simulationsmodells. Dieses soll unter Vereinfachungen einen Langzeitbetrieb des Kaskaden-Systems in einem Gebäude in angemessener Rechenzeit simulieren können. Es dient zur Generierung großer Datenmengen, durch eine Vielzahl an Simulationsdurchläufe unter unterschiedlichen Bedingungen und Nutzungsprofilen. Es wird anhand der Auslegungen des Teststandes entwickelt, um im weiteren Projektverlauf Ergebnisse der Simulation mit dem Teststand validieren zu können. Die folgenden Kapitel fassen die Konzipierung, Modellentwicklung, Inputgenerierung und die Ergebnisse, sowie deren Auswertung zusammen.

#### **3.1 Methodik**

Die, von einem Teamkollegen erarbeitete, detaillierte Simulation wurde für die Auslegungen der Anlage besonders des LWS entwickelt. Durch die Integration komplexer Zusammenhänge resultieren Simulationen, welche zum Teil in Echtzeit Ergebnisse berechnen. Dies ist für die Auslegungen des Systems akzeptabel und notwendig, jedoch nicht geeignet für Untersuchungen eines längeren Zeitraums. Da eine Vielzahl an Langzeitsimulationen durchgeführt werden sollen, um in kurzer Zeit viele Daten über das Kaskaden-System zu sammeln muss ein vereinfachtes Modell entwickelt werden. Ein Kompromiss aus Genauigkeit und Rechenzeit muss geschaffen werden, um valide Ergebnisse in angemessener Zeit generieren zu können.

Durch den langen zu simulierenden Zeitraum wird ein Simulationsmodell entwickelt, welches mit großen Zeitschritten arbeiten kann, ohne das Ergebnis zu stark zu beeinflussen. Basierend auf den Konzepten und Auslegungen des Laborteststandes des Systems (siehe Kapitel 4) wird ein Simulationsmodell erarbeitet, welches mit möglichst wenigen und simplen Eingabedaten pro Zeitschritt die gewünschten Ausgabewerte liefert. Dabei werden mehrere mögliche Betriebsfälle berücksichtigt und in einer Fallentscheidung in jedem Zeitschritt der geeignetste Fall ausgewählt. Um die Simulationsdauer zu reduzieren werden Vereinfachungen für das Modell getroffen. Eine geeignete Software wird ausgewählt, welche eine Simulation mit Thermodynamischen Systemen erleichtert und mit der bereits Erfahrungswerte gesammelt werden konnten. Für die unterschiedlichen Betriebsfälle wird jeweils pro Simulationsschritt der Kreisprozess mit Berücksichtigung der Vereinfachungen berechnet und die Energiebilanzen an den Bauteilen aufgestellt. Dabei wird der Wirkungsgrad des Verdichters über die Integration von Verdichter-Polynomen ermittelt. Die Wärmewiderstände (bzw. kmal-A-Werte) des Latentwärmespeichers werden durch die Auswertung der detaillierten Simulation, abhängig vom Ladezustand (SOC), ermittelt und in das vereinfachte Simulationsmodell eingefügt. Für diesen Zweck wird sogenanntes Kurvenfitting angewendet. Dabei wird ein empirisch gemessener oder durch Simulationen berechneter Zusammenhang zwischen zwei Größen durch eine Trendlinie und dessen Gleichung mathematisch beschrieben.

Die Simulation wird mit großen Zeitschritten (z.B. 15 Minuten) über beispielsweise eine Heizperiode berechnet. Dabei wechselt die Simulation automatisch zwischen den Betriebsfällen und berechnet die gewünschten Ausgabedaten, wie beispielsweise den Anteil an erneuerbarem Strom für jeden Zeitschritt. Daraus können Aussagen über die gesamte Betriebsdauer getroffen werden.

#### **3.2 Konzeptentwicklung**

Das Simulationsmodell soll über einen langen Betriebszeitraum für jeden Zeitschritt aus den verschiedenen Betriebsfällen den passenden wählen, um einen möglichst realen Betriebsverlauf zu simulieren. Ziel ist es mit nur wenigen Eingaben (Inputs) die relevanten Jahres- und Durchschnittswerte, sowie Jahresprofile zu generieren.

#### 3.2.1 Vereinfachungen

Durch die hohe Komplexität des Systems müssen für eine angemessene Simulationsdauer Vereinfachungen getroffen werden. Die folgenden Vereinfachungen wurden unter Berücksichtigung der daraus folgenden Abweichungen getroffen und können je nach Anwendung nachträglich angepasst werden.

- Druckverluste in den Wärmetauschern und im Speicher werden vernachlässigt
- Alle Prozesse abgesehen von der Verdichtung im Kompressor werden ohne Verluste berechnet
- Der Wirkungsgrad des Kompressors wird über Verdichter-Polynome integriert
- Wärmeverluste an die Umgebung werden nicht berücksichtigt
- Der Druckabfall in der Kapillare (4  $\rightarrow$  5) ergibt sich aus dem Kreisprozess und wird nicht berechnet
- Die Zeitschritte sind sehr groß, um eine Jahressimulation durchführen zu können
- Der LWS wird nicht im Detail berechnet aus Erkenntnissen des detaillierten Modells wird ein vereinfachter Zusammenhang zwischen SOC und k-mal-A-Wert entwickelt

#### 3.2.2 Betriebsfälle

Um das System über einen gesamten Betriebszeitraum zu simulieren, sollen die möglichen Betriebsfälle abgebildet und eine Logik entwickelt werden, welche zwischen den Fällen auswählt. Die folgenden Fälle sollen in dem Modell berücksichtigt werden. Die vier Betriebsfälle werden in Abb. 17 bis Abb. 20 dargestellt.

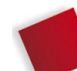

- Laden des Latentwärmespeichers (LWS) ohne zusätzliches Heizen
- Heizen und parallel LWS Laden
- Nur Heizen ohne Laden des LWS
- Entladen des Speichers in Kaskadenschaltung
- Anlage ist Aus

Dabei wird im Fall "Laden ohne Heizen" der LWS in den Wärmepumpenkreislauf, anstelle des Kondensators, eingefügt und die von der WP gelieferte Leistung wird für das Laden des Speichers genutzt. Wird der Speicher geladen, während ein Heizbedarf besteht werden die Kondensatoren 1 und 2 parallel mit dem LWS geschaltet. Wird der Heizbedarf über die WP ohne den LWS gedeckt und der LWS nicht geladen wird das System wie eine herkömmliche WP betrieben, wobei zwei Kondensatoren parallelgeschaltet sind, anstelle eines Kondensators. Im Entladefall werden Kondensator 1, der LWS und Kondensator 2 in Reihe geschaltet. Das Heizwasser wird zunächst in Kondensator 2 vorgewärmt. Die darüber hinaus benötigte Wärme wird in Kondensator 1 zur Verfügung gestellt (siehe Kapitel 1.2).

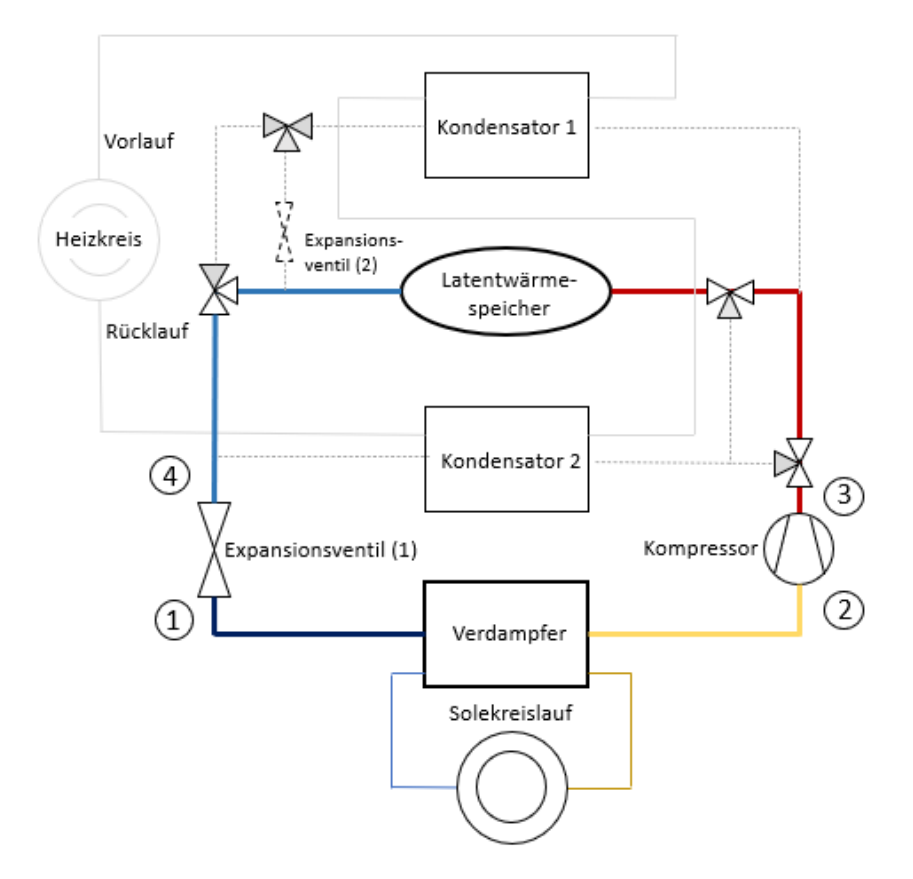

**Abb. 17: Fall "Speicher laden"** 

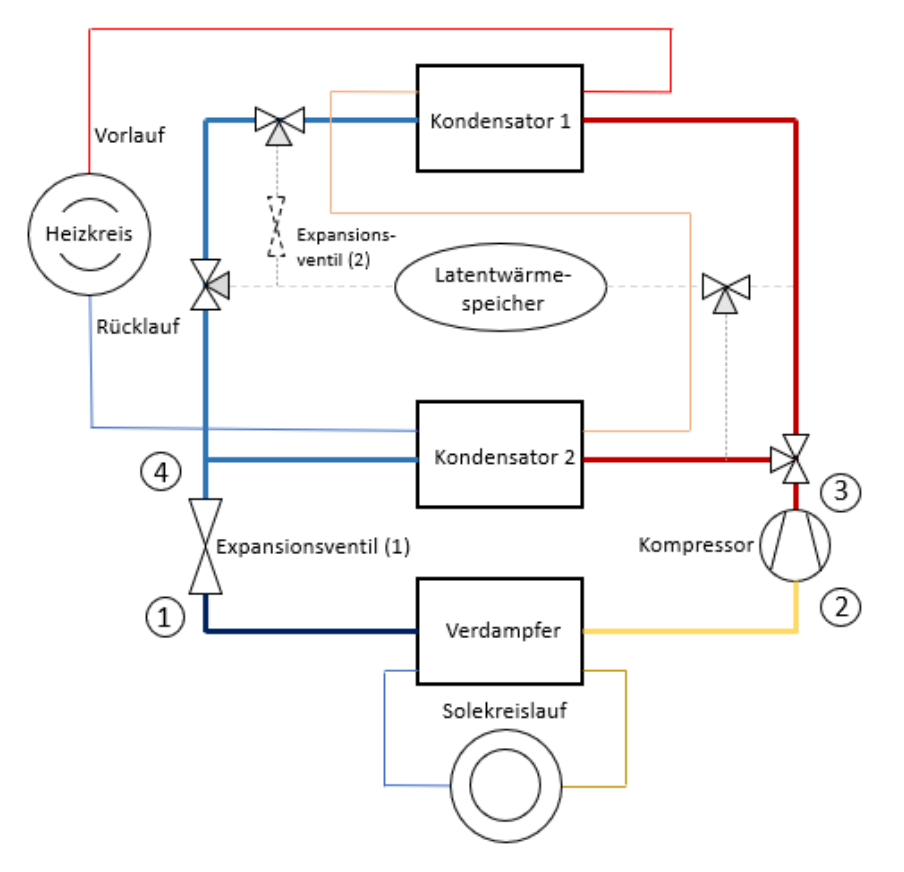

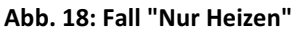

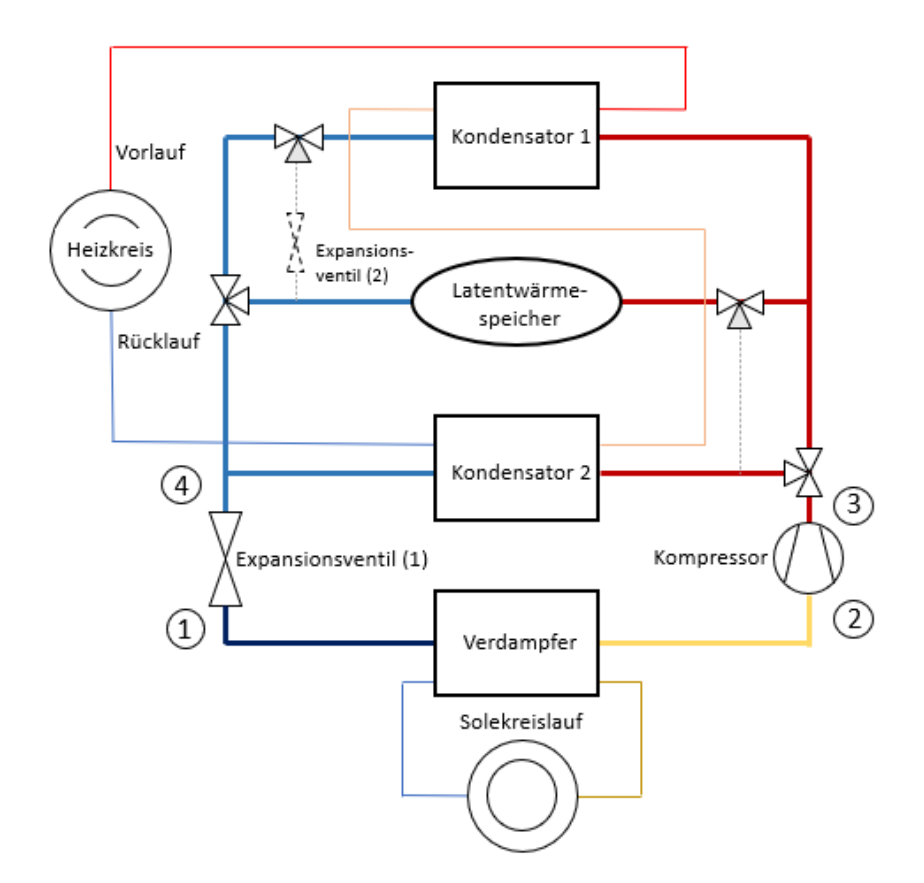

**Abb. 19: Fall "Heizen und Laden"** 

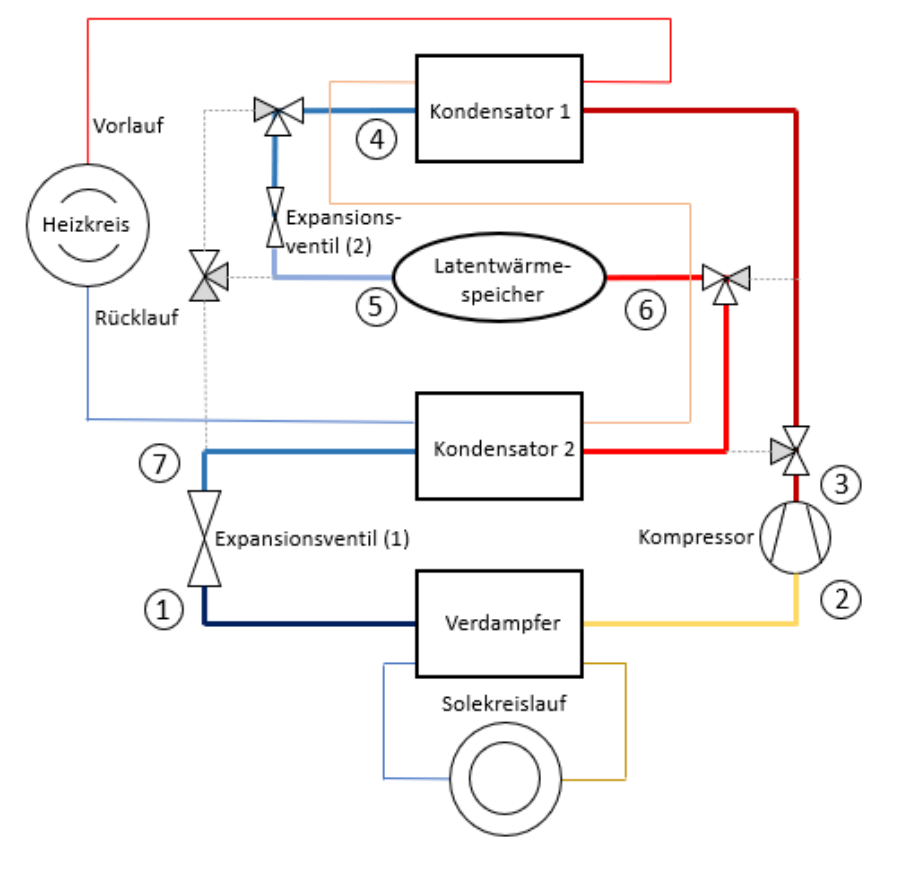

**Abb. 20: Fall "Speicher entladen"** 

#### 3.2.3 Eingabewerte (Input)

Um die Simulation unter möglichst realistischen Bedingungen zu berechnen, werden pro Zeitschritt Eingabewerte benötigt. Die für die Simulation notwendigen Eingabedaten (Inputs) für jeden Schritt, die von außen vorgegeben werden, sind:

- Wärmebedarf ( $\dot{Q}_{Bedarf}$ )
- Vorlauftemperatur  $(T_{VL})$
- Rücklauftemperatur ( $T_{RL}$ )
- Temperatur der Niedertemperaturwärmequelle (hier Erdsonde) ( $T_{Erde}$ )
- Stromangebot (eigener PV-Strom, günstiger Strom oder Lastspitze)
- Zeitschrittgröße ( $\Delta t$ )

Diese Werte sollen durch eine Inputtabelle, basierend auf einem Heizlastprofil aus einer DB-Simulation bzw. Messwerten des Testgebäudes in Finnland, in das Simulationsmodell eingegeben werden können. Eine weitere Variable, welche für die Simulation als Eingabewert für jeden Zeitschritt wichtig ist, ist der:

Ladezustand des Latentwärmespeichers "State of charge" ( $SOC$ )

Der SOC beschreibt den Ladezustand des Latentwärmespeichers und verändert sich im Laufe der Simulation abhängig vom Betrieb. Der SOC wird nach jedem Simulationsschritt dokumentiert und an den nächsten Schritt übergeben. Nur der Anfangswert muss festgelegt werden. Um den k-mal-A-Wert des LWS abbilden zu können werden Ergebnisse aus dem detaillierten Simulationsmodell (Kapitel 1.4), welches zur Auslegung des Teststandes bestimmt ist, ausgewertet und in das vereinfachte Simulationsmodell überführt.

Das Modell soll den Teststand abbilden, deshalb werden Werte, welche sich während der Auslegung des Teststandes ergeben in das Modell aufgenommen. Diese werden einmalig für eine Simulation festgelegt und ändern sich nicht während der Simulationsdauer. Soll eine Variation des Systems, beispielsweise ein anderer LWS, betrachtet werden, können die relevanten Werte im Code angepasst werden. Es werden Verdichter-Polynome des Herstellers Bitzer [27] genutzt, um den Kompressor möglichst real abbilden zu können.

#### 3.2.4 Ausgabewerte (Outputs)

Gewünschte Ergebnisse (Outputs), um den Betrieb des Systems über einen längeren Zeitraum analysieren zu können, sind beispielsweise:

- Anteil erneuerbarer Strom  $(E_{eLEE})$
- Stromverbrauch  $(E_{el})$
- Stromkosten (€)
- SOC-Verlauf des LWS
- Wirkungsgrad des Kompressors ( $\eta_{Kommressor}$ )
- COP (pro Einzelschritt und über Gesamtzeitraum)

Durch diese Ergebnisse (Outputs) kann das System im weiteren Projektverlauf beispielsweise mit einer üblichen Wärmepumpe über denselben Zeitraum mit gleichen Inputs verglichen werden und das Potential des neuen Systems abgeschätzt werden.

#### 3.2.5 Schematischer Aufbau

Der schematische Aufbau des Simulationsmodells wird in Abb. 21 dargestellt. Mithilfe der äußeren Inputwerte und dem intern berechneten Ladezustand  $(SOC)$  des LWS wird ein Betriebsfall ausgewählt und simuliert. Die Ergebnisse pro Zeitschritt können in eine Exceltabelle übertragen werden und dort über den gesamten Zeitraum ausgewertet werden.

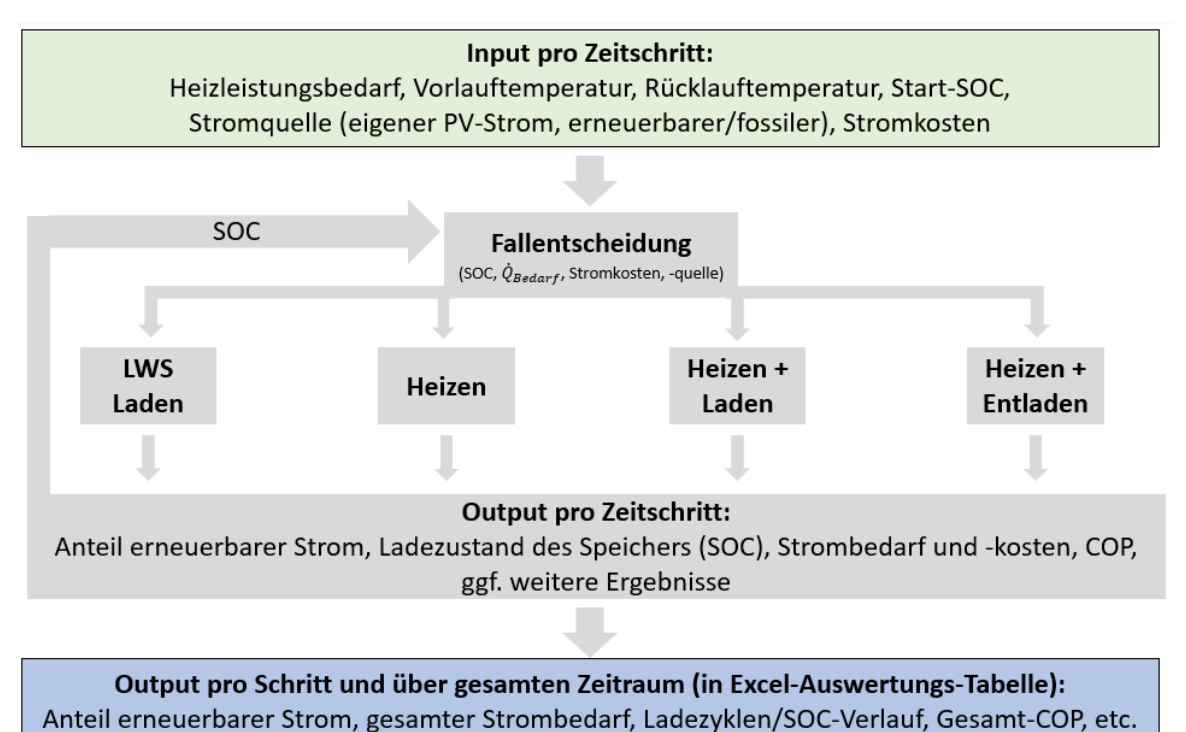

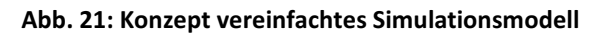

## **3.3 Softwareauswahl**

Da das Modell einen Thermodynamischen Kreisprozess in mehreren Zeitschritten abbilden muss, ist eine detaillierte Datenbank mit hinterlegten Stoffwerttabellen der gängigsten Stoffe von großem Vorteil. Die Möglichkeit die Simulation über mehrere Zeitschritte zu berechnen und aus den Vorschritten Werte zu beziehen ist unerlässlich. Die Möglichkeit das Modell von Grund auf aufbauen zu können ist sehr wichtig, da es sich um ein innovatives System handelt, welches in keiner Software hinterlegt ist. Jeden Parameter ändern und anpassen zu können, sowie das Modell im Ganzen nachvollziehen zu können ist ebenfalls von großer Bedeutung. Eine lange Einarbeitungszeit ist außerdem, wenn möglich, zu vermeiden und es ist erwünscht, eine Software zu verwenden, mit der bereits Erfahrung im Team gesammelt wurde.

Aus diesen Gründen entschied man sich, für die Umsetzung des vereinfachten Simulationsmodells, für die Software EES (Engeniering Equation Solver). Aufgrund der hinterlegten Stoffwerttabellen und dem iterativen Rechenverfahren eignet es sich sehr gut für Wärmeübertragungsprobleme und Kreislaufberechnungen Thermodynamischer Prozesse. Zudem wurde das detaillierte Modell bereits in EES entwickelt und somit konnten im Forschungsteam bereits viele Erfahrungen mit dieser Software gesammelt werden. Das Hauptmodell wird über Gleichungen, welche ein Gleichungssystem bilden, aufgebaut. Die Software iteriert eine passende, in den vorgegebenen Grenzen liegende, Lösung für das Gleichungssystem. Innerhalb des Hauptmodells können zuvor definierte Untermodelle aufgerufen werden.

#### **3.4 Modellentwicklung**

In diesem Kapitel wird das Vorgehen der Modellentwicklung in mehreren Schritten dargestellt und verschiedene Varianten der Modelle analysiert und bewertet. Zunächst werden die einzelnen Fälle in separaten Modellen entwickelt, um jeweils die Funktionsweise besser analysieren zu können und Debugging zu vereinfachen. Die Modelle werden vorerst mit konstanten Vorgabewerten für die k-mal-A-Werte, sowie Verdichter-Wirkungsgrade entwickelt und getestet und anschließend durch abhängige Variablen ersetzt. Der vollständige Code des Modells wird im digitalen Anhang beigefügt.

#### 3.4.1 Modelle der vier Betriebsfälle

Ein Modelle basiert auf einem, in der Software EES definiertem, Gleichungssystem, welches durch die Software iterativ für jeden Zeitschritt ∆t gelöst wird. Während diesem Zeitschritt werden vereinfacht konstante Bedingungen angenommen. Der Wert des SOCs wird aus dem Vorschritt genutzt, jedoch beeinflusst die Änderungsquote dieses Wertes nicht die Funktionalität des Modells. Damit spielt die Wahl der Zeitschrittgröße eine Rolle für die Genauigkeit der Ergebnisse, jedoch ist das Modell nicht auf kleine Schritte angewiesen.

Zur Definierung der Gleichungssysteme werden jeweils die Energiebilanzen an jedem Bauteil des Systems und der entsprechende Kreisprozess je Fall beschrieben. Allgemein werden die Energiebilanzen an jedem Bauteil im Kältemittelkreis über den Massenstrom und die Enthalpiedifferenz gebildet. Unter den Modellen variiert die Definition der Wärmeströme an den Kondensatoren 1, 2 und am LWS. Je nach Fall teilt sich der Kältemittelmassenstrom nach dem Kompressor in parallele Zweige auf ("Heizen" und "Heizen und Laden"), oder der gesamte Massenstrom fließt in Kaskadenschaltung durch alle in Reihe geschalteten Bauteile ("Entladen"). Auch im Fall "Laden" fließt der gesamte Massenstrom durch den LWS. Es werden stets positive Leistungen definiert.

$$
\dot{Q}_V = \dot{m}_{KM, Ges} * (h_{V,aus} - h_{V,ein})
$$

$$
W_t = \dot{m}_{KM, Ges} * (h_{Komp,aus} - h_{Komp,ein})
$$

$$
\dot{Q}_{K1} = \dot{m}_{KM,K1} * (h_{Kond1,ein} - h_{Kond1,aus})
$$

$$
\dot{Q}_{K2} = \dot{m}_{KM,K2} * (h_{Kond2,ein} - h_{Kond2,aus})
$$

$$
\dot{Q}_{LWS, Laden} = \dot{m}_{KM,LWS} * (h_{LWS,ein} - h_{LWS,aus})
$$

bzw.

$$
\dot{Q}_{LWS, Entladen} = \dot{m}_{KM,LWS} * (h_{LWS, aus} - h_{LWS, ein})
$$

mit

 $\dot{Q}_V$ : Wärmeleistung am Verdampfer durch Energiebilanz

 $W_t$ : mechanische Leistung des Kompressors durch Energiebilanz

 $\dot{Q}_{K1}$ : Wärmeleistung am Kondensator 1 durch Energiebilanz  $\dot{Q}_{K2}$ : Wärmeleistung am Kondensator 2 durch Energiebilanz  $\dot{Q}_{LWS,Laden}$ : Wärmeleistung am LWS beim Laden durch Energiebilanz  $\dot{Q}_{LWS. Entladen}$ : Wärmeleistung am LWS beim Entladen durch Energiebilanz  $\dot{m}_{KMX}$ : Kältemittelmassenstrom durch das Bauteil "X"  $h_{X,aus}$ : Enthalpie am Austritt des Bauteils "X"  $h_{X, ein}$ : Enthalpie am Eintritt des Bauteils "X"

Für die externen Kreisläufe des Heizwassers und der Sole werden zusätzlich die Energiebilanzen über Massenstrom, Wärmekapazität und Temperaturdifferenz definiert. Dabei wird festgelegt, dass der geforderte Wärmebedarf gleich der Summe der Leistungen an Kondensator 1 und 2 ist.

$$
\dot{Q}_V = \dot{m}_{Sole} * c_{p_{Sole}} * (T_{Sole, WT_{ein}} - T_{Sole, WT_{aus}})
$$

$$
\dot{Q}_{HW, Ges} = \dot{m}_{HW} * c_{p_{HW}} * (T_{HW_{VL}} - T_{HW_{RL}})
$$

$$
\dot{Q}_{Bedarf} = \dot{Q}_{HW, Ges} = \dot{Q}_{K1} + \dot{Q}_{K2}
$$

mit

 $\dot{Q}_{Bedarf}$ : Wärmebedarfsleistung

 $Q_{HW, Ges}$ : Gesamtwärmeleistung, welche an das Heizwasser übergeben wird  $\dot{m}_{Sole}$  bzw.  $\dot{m}_{HW}$ : Massenstrom der Sole bzw. des Heizwassers  $c_{p_{Sole}}$  bzw.  $c_{p_{HW}}$ : Wärmekapazität der Sole bzw. des Heizwassers  $T_{Sole, WT_{ein}}$ : Eintrittstemperatur der Sole in den Wärmetauscher  $T_{Sole, WT_{\it aus}}$ : Austrittstemperatur der Sole aus dem Wärmetauscher  $T_{HW_{VI}}$ : Vorlauftemperatur des Heizwassers  $T_{HW_{PI}}$ : Rücklauftemperatur des Heizwassers

Der Wärmestrom, welcher im Latentwärmespeicher übertragen wird, wird außerdem über den k-mal-A-Wert und die Temperaturdifferenz zwischen PCM Phasenwechseltemperatur und Kältemittel Phasenwechseltemperatur definiert. Dabei gilt die Formel

$$
\dot{Q}_{LWS, Laden} = kA_{LWS, Laden} * (T_{PC, KM, LWS} - T_{PC, PCM, LWS})
$$

während des Ladens des Speichers und für den Entladevorgang gilt

$$
\dot{Q}_{LWS, Entladen} = k A_{LWS, Entladen} * (T_{PC, PCM,LWS} - T_{PC, KM,LWS}).
$$

mit

 $kA_{LWS,Laden}$  bzw.  $kA_{LWS, Entladen}$  : k-mal-A-Wert des LWS beim Lade- bzw. Entladevorgang  $T_{PCKM,LWS}$ : Phasenwechseltemperatur des Kältemittels im LWS  $T_{PC,PCM,LWS}$ : Phasenwechseltemperatur des PCMs im LWS.

Vereinfacht wird bei konstanten Bedingungen die Energiebilanz zwischen Ein- und Austritt des LWS und der Wärmestrom zwischen PCM und Kältemittel gleichgesetzt.

Der k-mal-A-Wert ist abhängig vom Ladezustand ( $SOC$ ) des LWS und ändert sich kontinuierlich während des Betriebs. Somit variiert auch die Leistung, welche der LWS abgeben bzw. aufnehmen kann. Der Speicherzustand ist eine elementare Größe, welche jeweils vom Vorschritt ( $SOC_{Vorschrift}$ ) übernommen wird und neben dem k-mal-A-Wert des LWS auch die Wahl des Betriebsfalls bestimmt. In jedem Simulationsschritt wird der SOC über die Formel

$$
SOC = SOC_{Vorschrift} + \frac{Q_{LWS}}{Q_{LWS, latent, Max}}
$$

mit

$$
Q_{LWS} = \dot{Q}_{LWS} * \frac{\Delta t}{3600}
$$

bestimmt. Dabei ist  $Q_{LWS, latent, Max}$  die Wärmemenge, welche in dem gewählten LWS im latenten Bereich maximal speicherbar ist und wird über die Masse und die Schmelzenthalpie des PCMs bestimmt.  $Q_{LWS}$  ist die Wärmemenge, welche dem LWS, über den Simulationsschritt ( $\Delta t$ ) bei einer konstanten Wärmeleistung  $\dot{Q}_{LWS}$  zugeführt oder entnommen wird.

Eine Herausforderung der Modellentwicklung ist die Definition des Zusammenhangs zwischen dem aktuellen SOC und dem k-mal-A-Wert des Speichers. Dieser Zusammenhang soll über die Erkenntnisse aus der detaillierten Simulation (Kapitel 1.4) erarbeitet werden. Die Entwicklung dieses Zusammenhangs wird in Kapitel 3.4.3 ausführlich beschrieben.

Für jedes Modell wird der Kreisprozess mit Hilfe der in der Software EES hinterlegten Stoffwerttabellen und Thermodynamischen Zusammenhängen während den einzelnen Prozessschritten abgebildet. Dabei werden für jeden Zustand im Kreisprozess die Temperatur, der Druck und die Enthalpie definiert. Die Wärmeübertrager und der LWS werden vereinfacht ohne Druckverluste berechnet. Die Expanisionsventile werden durch eine isenthalpe Entspannung dargestellt. Der Kompressor wird zunächst mit einer isentropen Verdichtung berechnet und durch einen Kompressorwirkungsgrad angepasst.
Für die Ermittlung der isentropen Verdichtung wird die Entropie am Kompressoreintritt (2) gleich gesetzt mit der Entropie am Austritt (3) ( $s_3 = s_2$ ). Darüber kann die Enthalpie am Kompressoraustritt bei isentroper Verdichtung  $h_{Komp, aus, isentrop}$  ermittelt werden. Die ideale Enthalpiedifferenz am Kompressor ( $h_{Komp, aus, isentrop} - h_{Komp,ein}$ ) wird dann mit dem Kompressorwirkungsgrad  $\eta_{Kompressor}$  multipliziert, um die reale Enthalpiedifferenz ( $h_{Komp, aus} - h_{Komp, ein}$ ) zu ermitteln. Die Abb. 22 zeigt den Kreisprozess einer Wärmepumpe mit isentroper Verdichtung (blau) und eine Verdichtung mit einem Kompressorwirkungsgrad von 0,7 (rot) ausgegeben aus der Software EES.

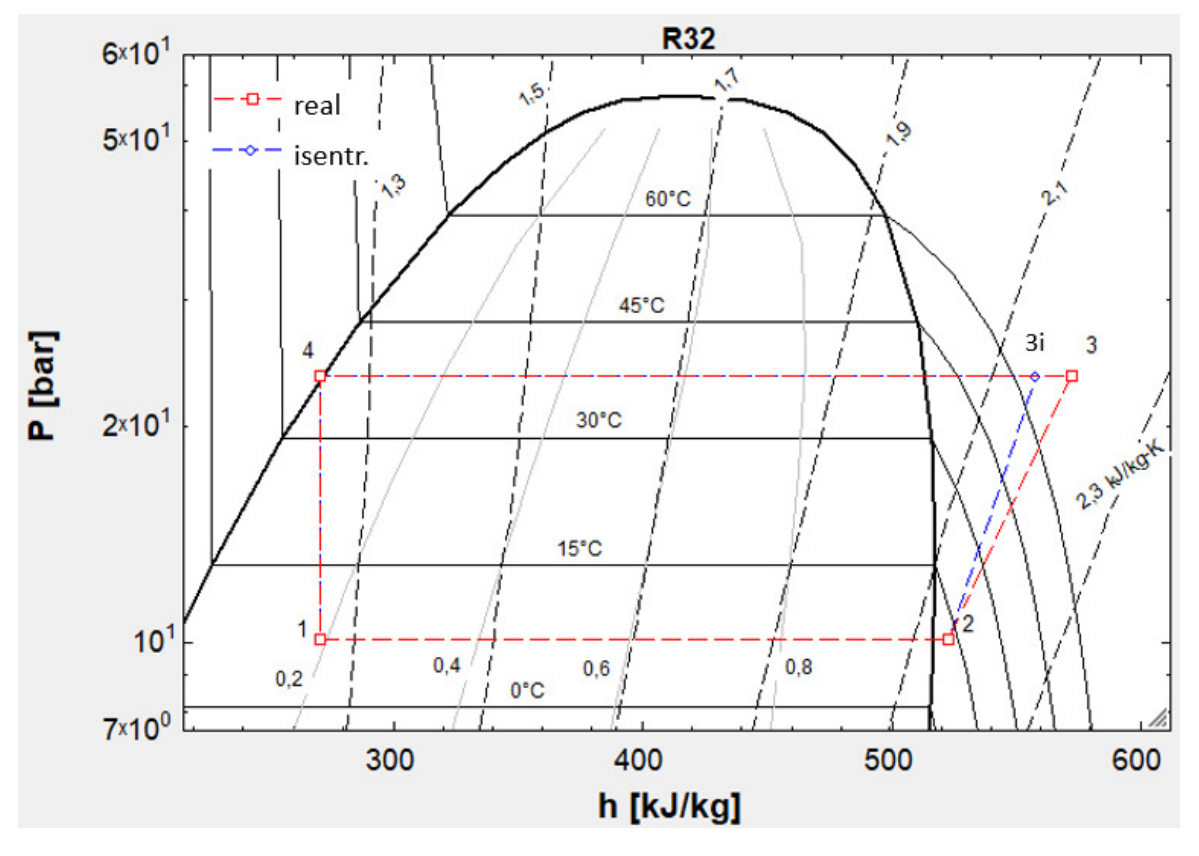

**Abb. 22: log p-h-Diagramm (WP-Kreislaufs) isentrope und reale Verdichtung**

Eine große Herausforderung bei der Umsetzung des Modells ist es den Kompressorwirkungsgrad auf die Betriebsbedingungen anzupassen und einen vereinfachten Zusammenhang zwischen Massenstrom, Verdampfungs- und Kondensationsniveau, sowie Wärmeleistung und dem Wirkungsgrad des Kompressors zu entwickeln. Die Entwicklung dieses Zusammenhangs wird in Kapitel 3.4.2 ausführlich beschrieben.

Für die Kreisprozesse werden die Unterkühlung nach den Kondensatoren und dem LWS sowie die Überhitzung nach dem Verdampfer vorgegeben.

Die Kondensationstemperaturen, welche vom Verdichter bereitgestellt werden müssen, richten sich nach der Vorlauftemperatur bzw. der Phasenwechseltemperatur des PCMs im LWS.

Um die Temperaturdifferenzen an den Wärmeübertragern zu definieren werden zwei Möglichkeiten gegeben. Die mittlere Temperaturdifferenz  $m\Delta T$  und die logarithmische mittlere Temperaturdifferenz  $log\Delta T$ , welche jeweils die Temperaturen an einem Wärmetauscher beschreiben. Dabei wird ausschließlich der Bereich des Phasenwechsels des Kältemittels betrachtet, Unterkühlung und Überhitzung werden dabei vernachlässigt. Die mittlere Temperaturdifferenz wird allgemein über die Formel

$$
m\Delta T = \frac{\Delta T_{max} + \Delta T_{min}}{2}
$$

und die logarithmische Temperaturdifferenz allgemein über

$$
log\Delta T = \frac{\Delta T_{max} - \Delta T_{min}}{ln\left(\frac{\Delta T_{max}}{\Delta T_{min}}\right)}
$$

mit

 $\Delta T_{min}$ : minimale Temperaturdifferenz zwischen den beiden Wärmeträgermedien im WT  $\Delta T_{max}$ : maximale Temperaturdifferenz zwischen den beiden Wärmeträgermedien im WT

definiert. Die Anwendung der mittleren Temperaturdifferenz vereinfacht das Modell und führt zu geringeren Rechenzeiten und einer geringeren Fehleranfälligkeit des Modells. Die logarithmische Temperaturdifferenz bildet den Wärmeübergang im Wärmetauscher realer ab, führt jedoch durch das iterative Lösungsverfahren der Software EES zu Fehleranfälligkeit. Für das erste Basismodell wird zunächst die mittlere Temperaturdifferenz angewandt. Bei höheren Genauigkeitsanforderungen kann sie durch die logarithmische Temperaturdifferenz ersetzt werden. Dabei ist ein erhöhter Aufwand für die Definition der Iterationsgrenzen notwendig.

## *"Laden"*

Abb. 23 zeigt den schematischen Kreisprozess des reinen Ladevorgangs mit den Zuständen 1 bis 4. Die Legende für die Schematischen Kreisprozesse wird in Abb. 24 beschrieben. Die umgesetzten Energien und Massenströme werden im Schema, zusätzlich zu dem Kreisprozess im log p-h-Diagramm, dargestellt. Dabei wird die Verdampfungsleistung und die Kompressorleistung dem Kältemittelkreislauf zugeführt und die Leistung am LWS wird dem Kältemittel entzogen und wird innerhalb des Systems im LWS gespeichert. Der Kältemittelmassenstrom fließt vollständig durch jedes Bauteil des Kreisprozesses.

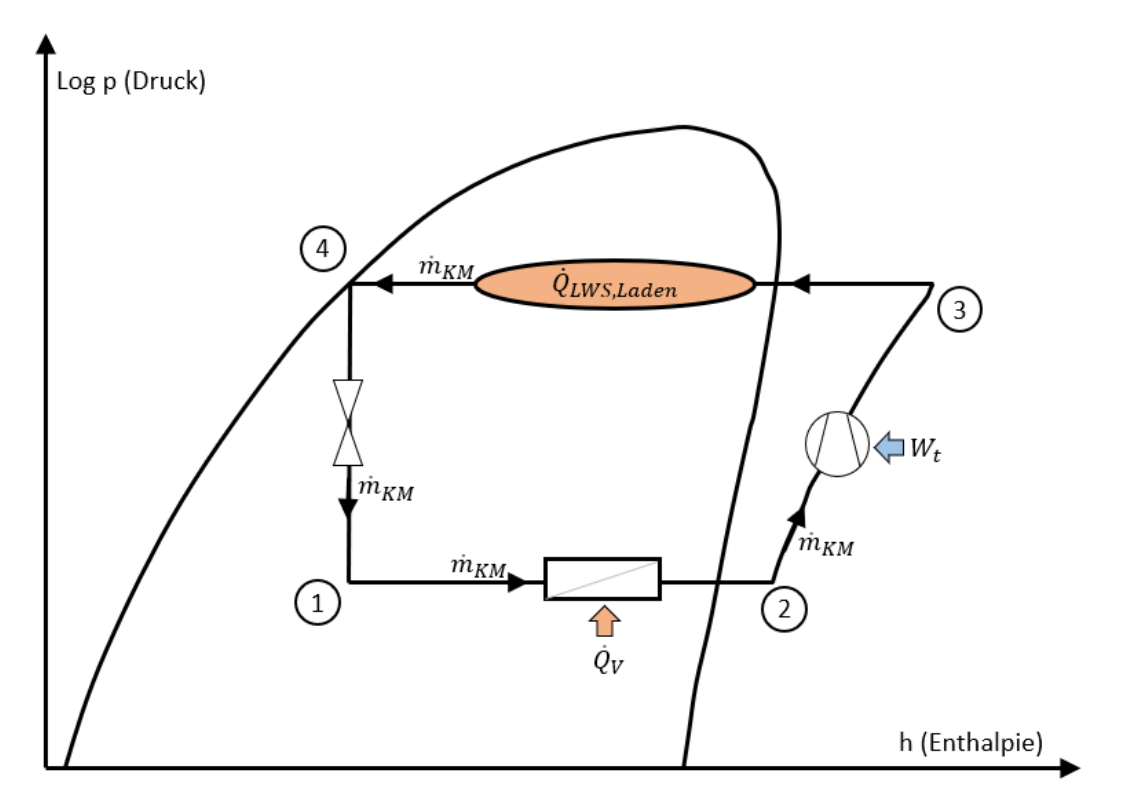

**Abb. 23: Schematischer Kreisprozess Fall "Laden" mit Energiebilanzen**

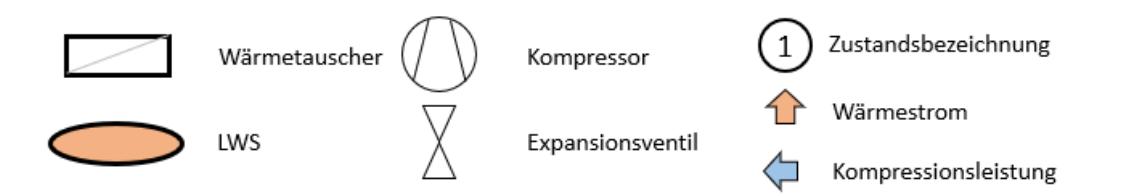

**Abb. 24: Legende zu allen Schematischen Kreisprozessen**

Eine Problematik in diesem Fall ist die Festlegung des Kältemittelmassenstroms. Im Modell wird eine Entscheidungsfunktion integriert, welche zwischen der maximal vom LWS aufnehmbaren Wärmeleistung und der maximalen Wärmepumpenleistung wählt (Abb. 25).

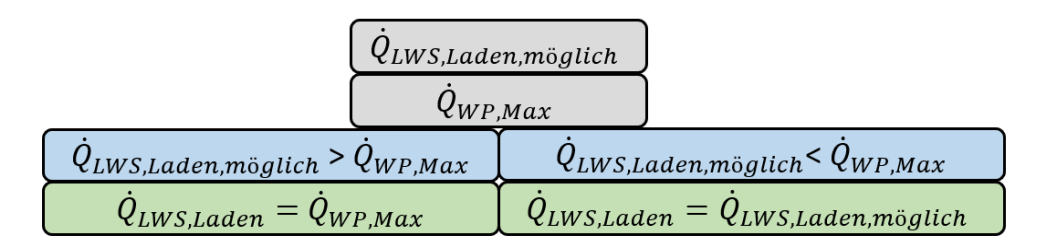

**Abb. 25: Ablaufschema der Entscheidungsfunktion "LWS-Leistung im Fall Laden"**

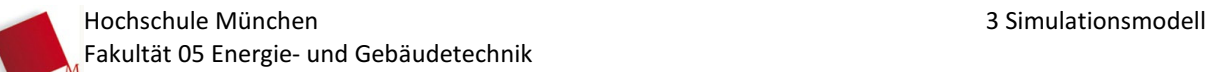

Die maximal mögliche Leistung, die der Latentwärmespeicher aufnehmen kann, ergibt sich über den kmal-A-Wert und die Temperaturdifferenz zwischen PCM und Kältemittel. Liegt dieser Wert über der maximal von der WP bereitstellbaren Leistung, wird für die LWS-Leistung die maximale WP-Leistung eingesetzt. Der Massenstrom des Kältemittels wird somit über die Wahl der geforderten Leistung festgelegt.

## *"Heizen"*

Der schematische Kreisprozess im log p-h-Diagramm des Falles "Heizen" wird, mit den umgesetzten Leistungen und den Massenströmen, in Abb. 26 dargestellt. Die Verdampfungsleistung und die Kompressorleistung werden dem System zugeführt. Die Wärme an Kondensator 1 und 2 werden jeweils dem System entzogen und an das Heizwasser übergeben. Der Gesamtkältemittelmassenstrom ( $\dot{m}_{KM}$ ) teilt sich nach dem Kompressor und strömt in zwei parallelen Strängen durch die Kondensatoren 1  $(\dot{m}_{KMM}]$  und 2  $(\dot{m}_{KMM}]$  mit unterschiedlichen Massenströmen. Das Heizwasser wird zunächst in Kondensator 2 von der Rücklauftemperatur auf eine sich ergebende Vorwärmtemperatur erhitzt und in Kondensator 1 vollständig auf Vorlauftemperatur erwärmt. Die Zustände 3 und 4 sind für beide Stränge gleich. Da jedoch das Heizwasser an Kondensator 1 unterschiedliche Ein- und Austrittsbedingungen vorweist, stellt sich der Massenstrom in den beiden parallelen Zweigen unterschiedlich ein.

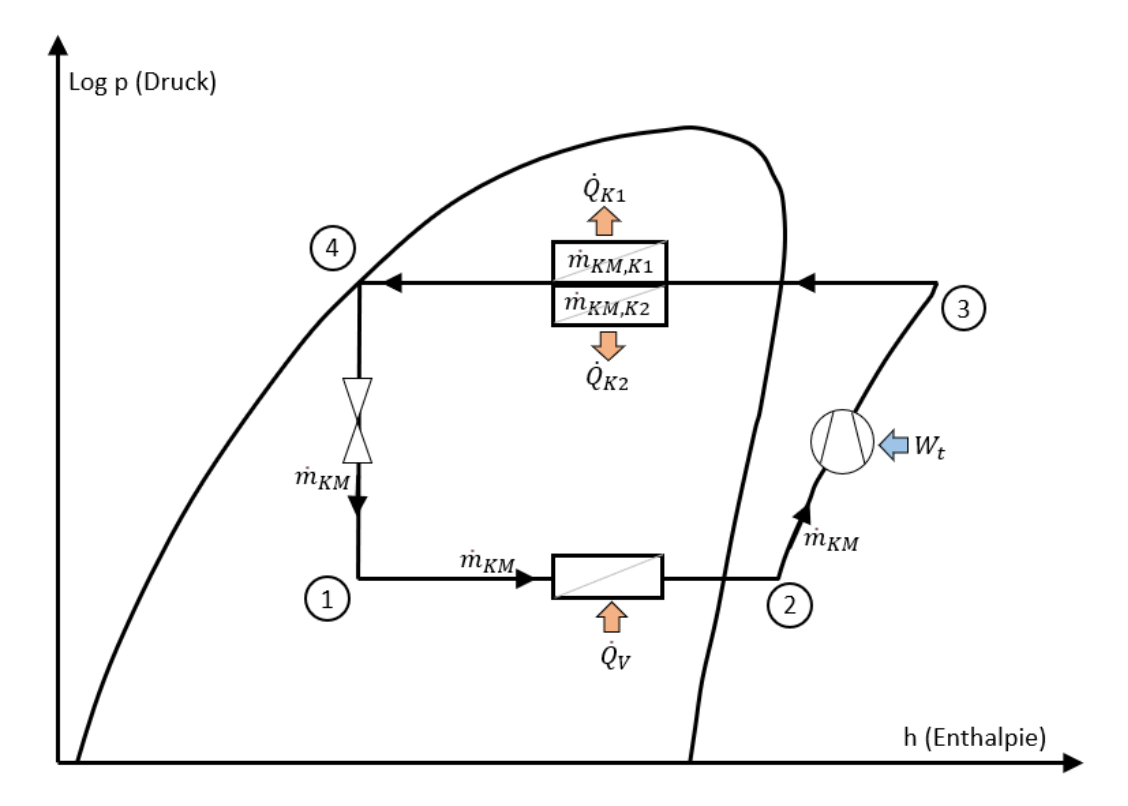

**Abb. 26: Schematischer Kreisprozess des Falles "Heizen" mit Energiebilanzen** 

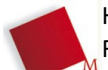

# *"Heizen-Laden"*

Im Fall "Heizen-Laden", wie in Abb. 27 schematisch im log p-h-Diagramm dargestellt, wird der Massenstrom nach dem Kompressor in drei parallele Stränge aufgeteilt. Die Ein- und Austrittszustände (3 und 4) sind für jeden Strang gleich. Der Massenstrom wird abhängig von den Leistungen und den Zuständen in den jeweiligen Strängen angepasst. Dabei wird dem System über Verdampfung und Kompression Energie zugeführt, welche über Kondensator 1 und 2 an das Heizwasser abgegeben und im LWS im System gespeichert wird.

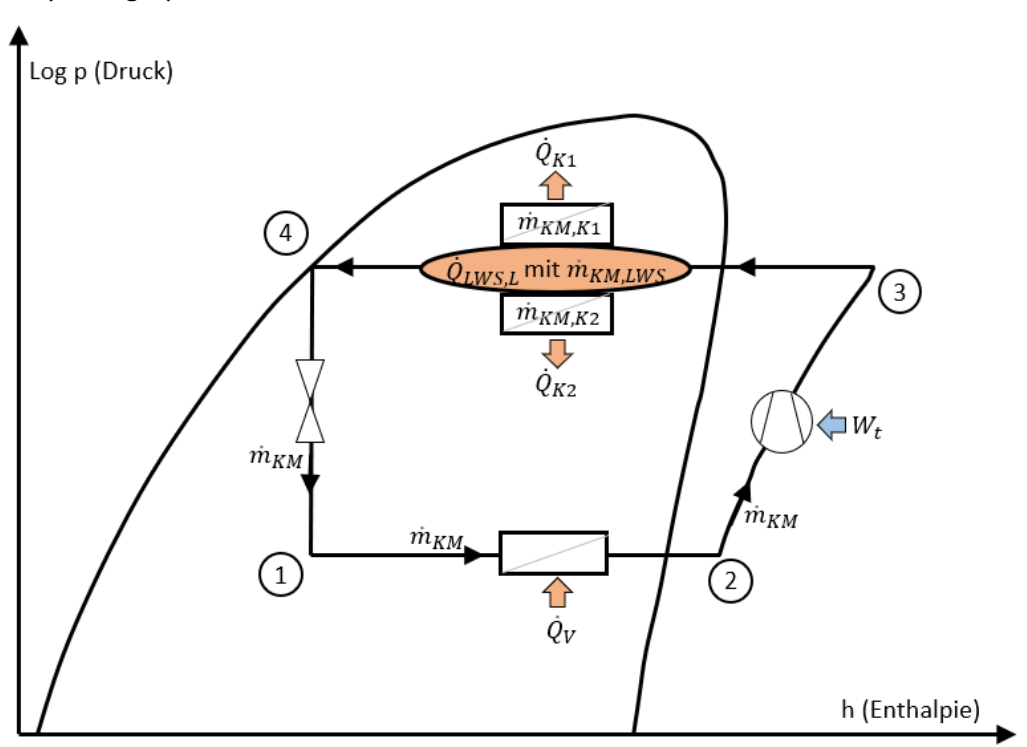

**Abb. 27: Schematischer Kreisprozess des Falles "Heizen-Laden" mit Energiebilanzen**

Da in diesem Fall die Bereitstellung des Wärmebedarfs Vorrang hat und sich die vom LWS aufnehmbare Leistung, abhängig vom k-mal-A-Wert bzw. dem SOC, verändert, wurde eine Entscheidungsfunktion in das Modell intergiert. Die Entscheidungsfunktion (Abb. 28) ist wie für den Fall "Laden" aufgebaut und definiert die maximal für den LWS zur Verfügung stehende Leistung über die maximale WP-Leistung weniger der benötigten Heizleistung. Kann der LWS eine höhere Leistung aufnehmen als von der WP verfügbar, wird die Leistung für den LWS auf diese Differenz begrenzt.

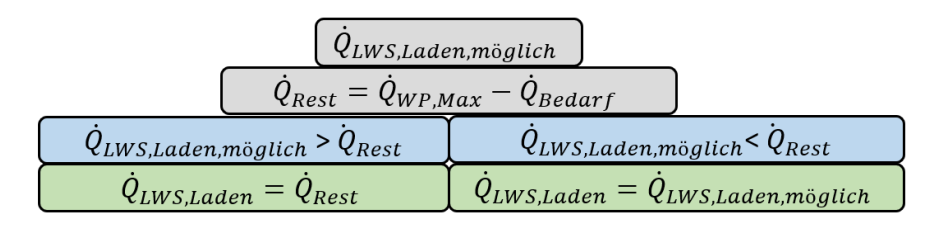

**Abb. 28: Ablaufschema der Entscheidungsfunktion "LWS-Leistung im Fall Heizen-Laden"**

Im Idealfall ist die geforderte Vorlauftemperatur des Heizwassers identisch mit der Phasenwechseltemperatur des PCMs im LWS. Falls eine Abweichung dieser Temperaturen auftreten sollte, wurde eine weitere Entscheidungsfunktion in das Modell integriert. Damit wird der Zustand 3 stets auf die höchste benötigte Temperatur angepasst. Alle parallelen Stränge werden dann mit diesem Zustand betrieben. Abb. 29 zeigt das Entscheidungsschema für die Funktion.

|                                      | $T_{HW,VL}$ mit $T_{Kondensation,K1}$ |                                         |                                       |                            |
|--------------------------------------|---------------------------------------|-----------------------------------------|---------------------------------------|----------------------------|
|                                      |                                       | $T_{PC,PCM}$ mit $T_{Kondensation,LWS}$ |                                       |                            |
| $T_{HW,VL}$ > $T_{PC,PCM}$           |                                       | $T_{HW,VL}=T_{PC,PCM}$                  |                                       | $T_{HW,VL}$ < $T_{PC,PCM}$ |
| $T_{K, Komp} = T_{Kondensation, K1}$ |                                       | $T_{K, Komp} = T_{Kondensation, K1}$    | $T_{K, Komp} = T_{Kondensation, LWS}$ |                            |

**Abb. 29: Ablaufschema der Funktion "Kondensationstemperatur im Fall Heizen-Laden"**

## *"Entladen"*

Das Hauptaugenmerk wurde auf die Modellentwicklung der innovativen Kaskadenschaltung gelegt. Durch die Nutzung des LWS wird ein geringerer Kältemittelmassenstrom benötigt, um den Heizbedarf zu decken. Der gesamte Massenstrom fließt durch die in Reihe geschalteten Bauteile und das gesamte Kältemittel wird zweimal verdampft und kondensiert. Der schematische Verlauf im log p-h-Diagramm des tatsächlichen Kreisprozesses wird in Abb. 30 veranschaulicht. In diesem Kreisprozess werden die Druckverluste im LWS und im Kondensator 2 berücksichtigt. Dadurch unterscheiden sich die Druckniveaus von LWS-Eintritt und Kondensator 2 Austritt und die umgesetzten Leistungen im LWS und Kondensator 2 sind unterschiedlich. Um die Komplexität dieses Prozesses zu reduzieren wurden Vereinfachungen getroffen, von denen, für das vereinfachte Modell, vertretbare Abweichungen ausgehen. Es wird angenommen, dass die Wärmeübertragungen in den WT und im LWS ohne Druckverluste stattfinden. Diese Annahme führt dazu, dass die Leistung, welche im Speicher an das KM abgegeben wird, mit der Leistung, welche im Kondensator 2 an das Heizwasser übertragen wird, gleich zu setzten ist. Damit liegen die Verdampfungslinie (LWS) und Kondensationslinie (K2) übereinander. Mit der Annahme, dass die Leistungen identisch sind, liegen die Punkte 4,5 und 7 übereinander und haben somit dieselbe Enthalpie. Der schematische Kreislauf des vereinfachten Prozesses wird in Abb. 31 dargestellt.

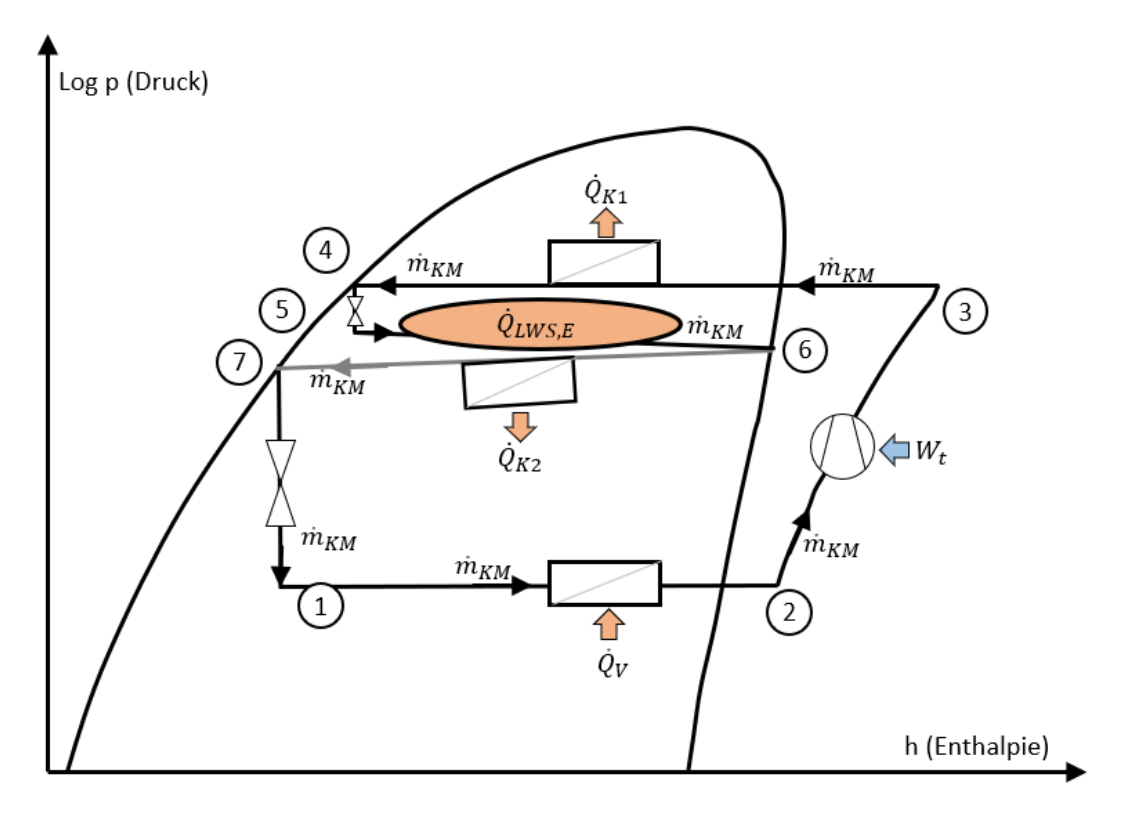

**Abb. 30: Schematischer Kreisprozess des realen Falles "Entladen"**

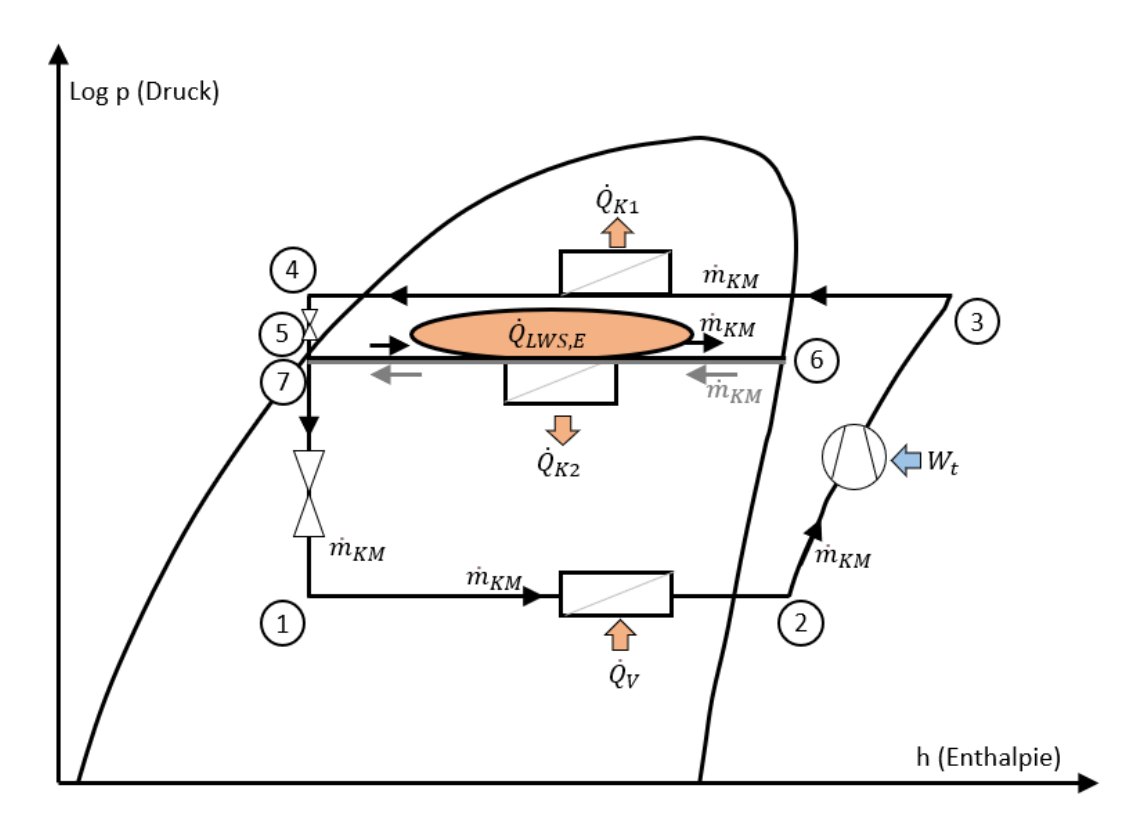

**Abb. 31: Schematischer Kreisprozess des vereinfachten Falles "Entladen"**

Die vom LWS abgegebene Leistung ist abhängig vom k-mal-A-Wert bzw. SOC und kann variieren. Aus diesem Grund kann sich die Vorwärmtemperatur des Heizwassers und die Leistung, welche zusätzlich vom Kompressor in Kondensator 1 zur Verfügung gestellt werden muss, ändern.

Wird die vom LWS bereitgestellte Leistung gleichgesetzt mit der rechnerisch maximal vom LWS möglichen Leistung, kommt es bei hohen k-mal-A-Werten zu erhöhten Leistungen, welche in der realen Anlage nicht möglich sind. Um die Leistung vom LWS und damit den Zustand des Punktes 6 zu begrenzen wurde eine Entscheidungsfunktion für das Modell entwickelt. Dabei soll sich der Zustand 6 stets im Nassdampfgebiet befinden. Das Entscheidungsschema wird in Abb. 32 abgebildet. Bei bekanntem Verdampfungsdruck kann die Enthalpie jeweils auf der Taulinie bzw. Siedelinie ermittelt werden. Die durch den LWS berechnete Enthalpie wird durch den k-mal-A-Wert bestimmt.

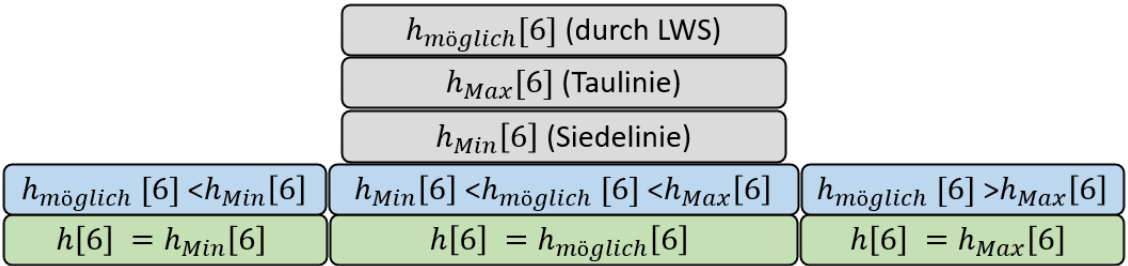

#### **Abb. 32: Ablaufschema der Funktion "Enthalpie des Zustandes 6 nach dem LWS"**

## 3.4.2 Verdichter Polynome

Ein Kompressor weist je nach Betriebsbedingungen variable Wirkungsgrade auf. Der Verdichter-Wirkungsgrad ist abhängig von Eintritts- und Austrittsdruck bzw. -temperatur und vom Massenstrom bzw. Volumenstrom. Um den Verdichtungsprozess möglichst gut abbilden zu können werden Verdichter-Polynome aus einer Software des Herstellers Bitzer verwendet. Diese stellen einen Zusammenhang zwischen Drehzahl bzw. Frequenz, Massenstrom, elektrischer Leistung und Verdampfungsleistung für variable Verdampfungs- und Kondensationstemperaturen her und bilden somit den Wirkungsgrad des Verdichters ab.

# *3.4.2.1 Grundlage aus Bitzer-Software*

Die Bitzer-Software [27] (Abb. 33) gibt Informationen über Wirkungsgrade verschiedener Verdichter-Typen. Für die Modellentwicklung wird ein drehzahlgeregelter Scrallverdichter, welcher in der Bitzer-Software ausgewählt werden kann, abgebildet. Das Kältemittel R32, das kleinste mögliche Modell, sowie die kleinste mögliche Überhitzung nach dem Verdampfer werden ausgewählt. Die maximale Kondensationsleistung des kleinsten auszuwählenden Verdichters ist um den Faktor 6 größer als die des in der, im Teststand verbauten, Wärmepumpe. Es wird vereinfacht angenommen, dass die

angegebenen Größen linear skalierbar sind und alle Ergebnisse werden durch den Faktor  $A = 6$  geteilt. Um das Simulationsmodell möglichst gut auf die Verdichter-Polynome anzupassen wird in der Bitzer-Software und im Modell 5  $K$  für die Überhitzung gewählt.

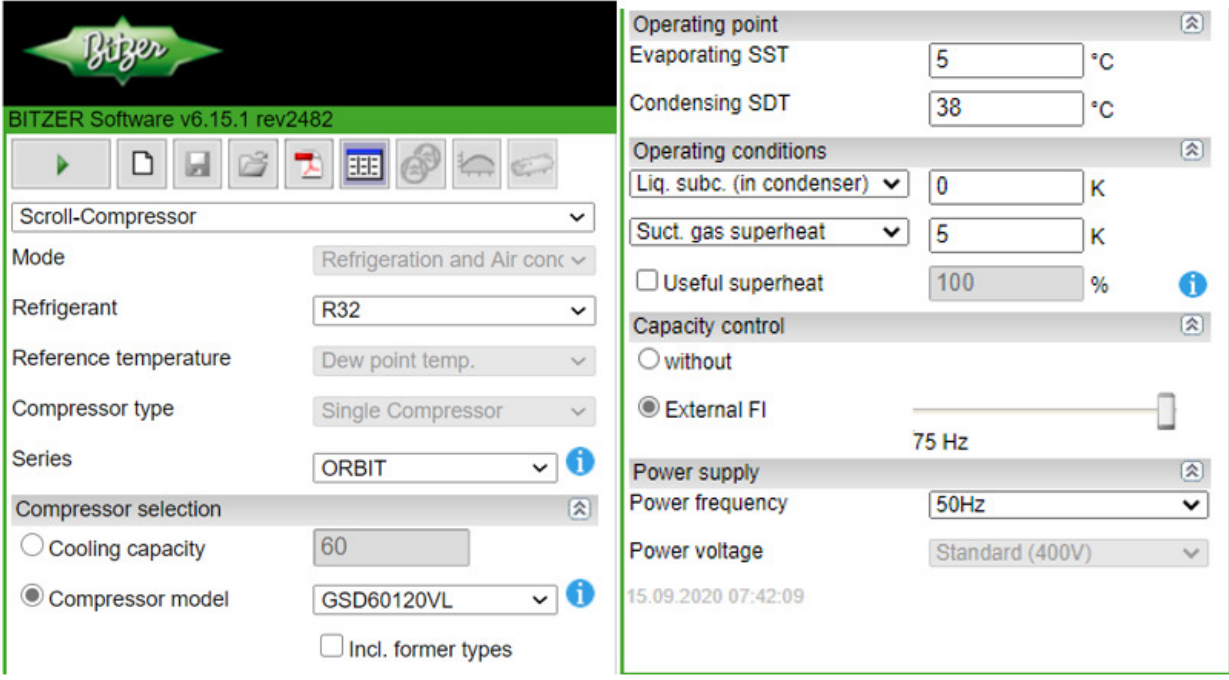

**Abb. 33: Bitzer-Software Eingabemaske für Scrall-Verdichter [27]** 

Die Drehzahlregelung des ausgewählten Verdichters liegt im Bereich zwischen 35Hz und 75Hz. Für unterschiedliche Frequenzen werden unterschiedliche Konstanten für die Polynome ausgegeben, womit die Ergebnisse unabhängig vom operating point (Verdampfungs- und Kondensationstemperatur  $T_V, T_K$ ) werden. Das Polynom ist stets in der Form

$$
y = c_1 + c_2 * T_V + c_3 * T_K + c_4 * T_V^2 + c_5 * T_V * T_K + c_6 * T_K^2 + c_7 * T_V^3 + c_8 * T_K * T_V^2 + c_9 * T_V * T_K^2 + c_{10} * T_K^3
$$

## aufgebaut [27].

Mithilfe dieses Polynoms können für verschiedene Frequenzen die Kälteleistung bzw. Verdamperleistung, die elektrische Leistung und der Massenstrom, bei einer bestimmten Kombination von Kondensations- und Verdampfungstemperatur, berechnet werden. Für jede Frequenz gibt die Bitzer-Software einen Datensatz für die Konstanten  $c_1$  bis  $c_{10}$  jeweils für  $\dot{Q}_V$ ,  $P_{el}$  und  $\dot{m}$  aus. Table I zeigt beispielhaft einen Datensatz aus der Bitzer-Software für die Frequenz 75Hz.

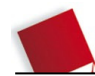

#### **Table I: Beispiel einer Ausgabe der Konstanten für die Verdichter-Polynome (Bitzer) [27]**

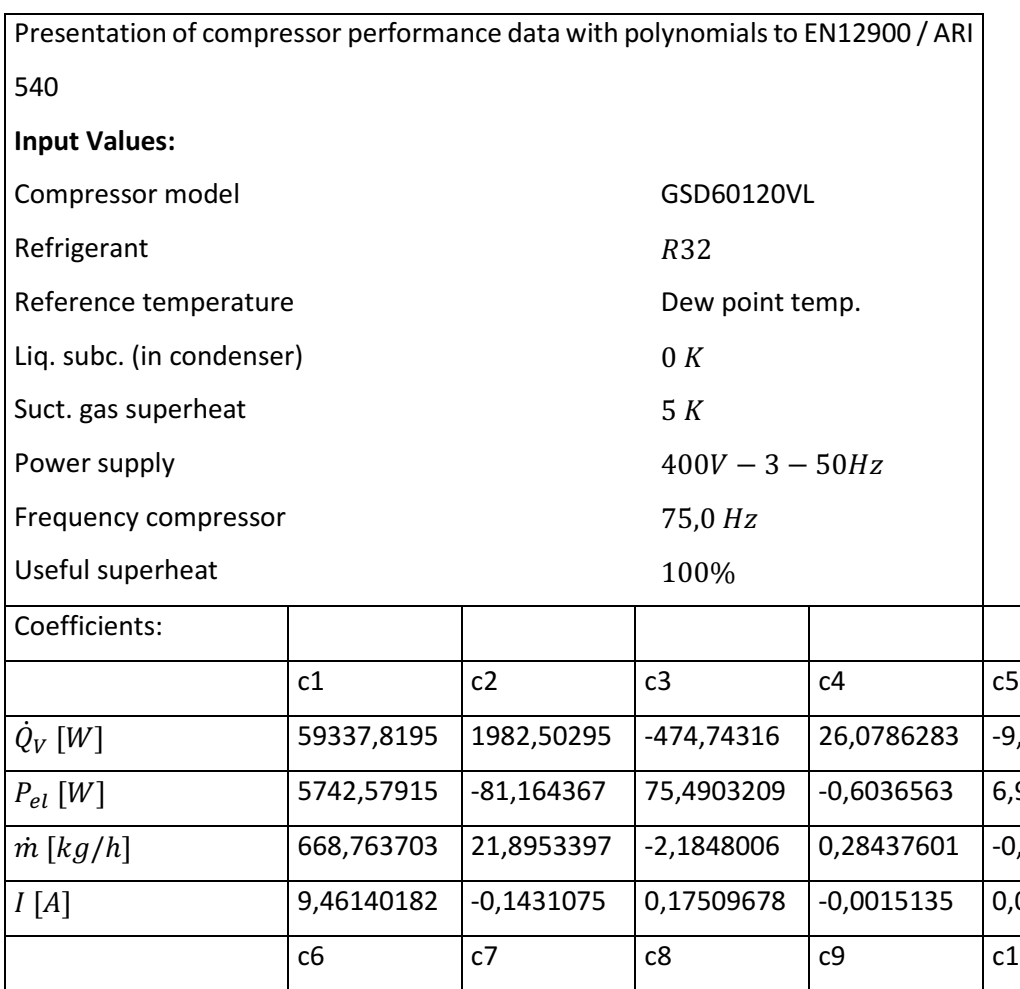

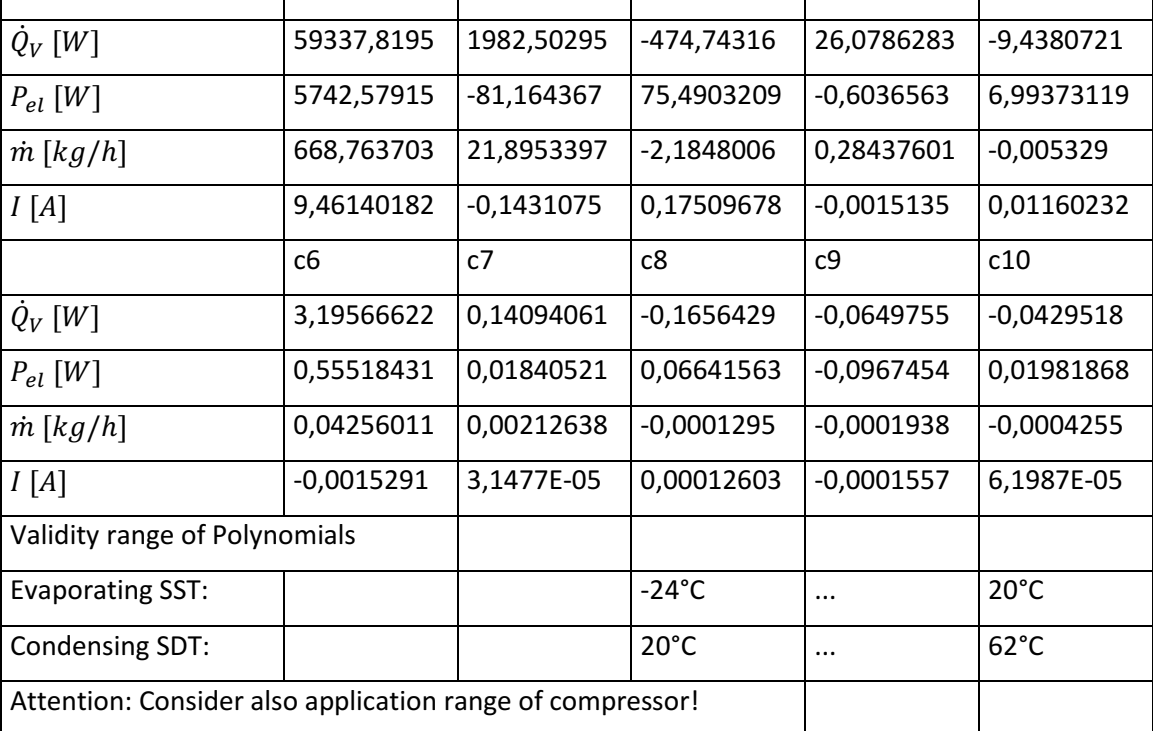

Auf diesen Daten aufbauend gibt es unterschiedliche Herangehensweisen den Verdichterwirkungsgrad in das Simulationsmodell zu integrieren. In den folgenden Kapiteln werden drei Varianten untersucht und bewertet.

# *3.4.2.2 Interpolation*

Eine sehr genaue, aber in der Simulation rechenaufwendige Möglichkeit die Verdichter-Polynome in die Modelle zu integrieren ist über eine Interpolation. Die Konstanten  $c_1$  bis  $c_{10}$  jeweils für  $\dot{Q}_V$ , P und  $\dot{m}$  werden in das Modell übernommen. Damit werden für verschiedene Frequenzen alle Polynome für  $\dot{Q}_V$ ,  $P_{el}$  und  $\dot{m}$  aufgestellt.

$$
\dot{Q}_V = c_{Q1} + c_{Q2} * T_V + c_{Q3} * T_K + c_{Q4} * T_V^2 + c_{Q5} * T_V * T_K + c_{Q6} * T_K^2 + c_{Q7} * t_V^3 + c_{Q8} * t_K * t_V^2
$$
\n
$$
+ c_{Q9} * t_V * t_K^2 + c_{Q10} * t_K^3
$$
\n
$$
P_{el} = c_{P1} + c_{P2} * T_V + c_{P3} * T_K + c_{P4} * T_V^2 + c_{P5} * T_V * T_K + c_{P6} * T_K^2 + c_{P7} * T_V^3 + c_{P8} * T_K * T_V^2
$$
\n
$$
+ c_{P9} * T_V * T_K^2 + c_{P10} * T_K^3
$$
\n
$$
\dot{m} = c_1 + c_2 * t_V + c_3 * t_K + c_4 * t_V^2 + c_5 * t_V * t_K + c_6 * t_K^2 + c_7 * t_V^3 + c_8 * t_K * t_V^2 + c_9 * t_V
$$
\n
$$
* t_K^2 + c_{10} * t_K^3
$$

Aus  $\dot{Q}_V$  und  $P_{el}$  kann die Kondensationsleistung  $\dot{Q}_K$  über die Bilanz  $\dot{Q}_K = \dot{Q}_V + P_{el}$  berechnet werden. Aus Berechnungen in der Simulation ergeben sich bereits die Verdampfungstemperatur  $T_V$  und die Kondensationstemperatur  $T_K$ . Werden diese in das Polynom mit bestimmten Konstanten einer Frequenz eingesetzt können die Werte konkret berechnet werden. Es ergeben sich somit für jede Frequenz zwischen 35 $Hz$  und 75 $Hz$ , in beispielsweise 5 $Hz$ -Schritten, jeweils ein Wert für  $\dot{Q}_V$ ,  $P_{el}$ ,  $\dot{Q}_K$ und  $\dot{m}$ . Je nach Betriebsfall im Modell wird von dem Kompressor eine bestimmte Kondensationsleistung  $\dot Q_{K_Bedarr}$  gefordert, diese ergibt sich ebenfalls aus der Berechnung in der Simulation. Diese geforderte Kondensationsleistung wird dann mit den aus den Polynomen berechneten Kondensationsleistungen verglichen und es wird zwischen den Werten interpoliert. Als Ergebnis wird der interpolierte Massenstrom ausgegeben, welcher durch den Kompressor fließt. Die Interpolation wird für jeden Frequenzschritt, mit bekannten  $T_K$  und  $T_V$ , wie folgt, hier beispielhaft für den Fall ( $\dot{Q}_{K_{35Hz}} < \dot{Q}_{K_{Bedarf}} <= \dot{Q}_{K_{40Hz}}$ ), durchgeführt:

$$
\dot{m}_{KM} = \dot{m}_{KM_{35Hz}} + \left(\frac{\dot{m}_{KM_{40Hz}} - \dot{m}_{KM_{35Hz}}}{\dot{Q}_{K_{40Hz}} - \dot{Q}_{K_{35Hz}}}\right) * (\dot{Q}_{K_{Bedarf}} - \dot{Q}_{K_{35Hz}})
$$

mit

 $\dot{Q}_{K_{Bedarf}}$ : Kondensationseistung die vom Verdichter bereitgestellt werden soll  $\dot Q_{K_{35Hz}}$ : Kondensationsleistung die bei 35Hz vom Verdichter bereitgestellt werden kann  $\dot{Q}_{K_{40Hz}}$ : Kondensationsleistung die bei 40Hz vom Verdichter bereitgestellt werden kann  $\dot{m}_{KM}$ : Kältemittelmassenstrom durch den Verdichter (Ausgabe für die Simulation)  $\dot{m}_{KM_3\epsilon H_7}$ : Massenstrom bei 35Hz (berechnet aus Polynom)  $\dot{m}_{KM_{40Hz}}$ : Massenstrom bei 40Hz (berechnet aus Polynom)

In der Simulation wird dann über die Leistungsbilanzen, mit dem sich aus der Interpolation ergebenden Massenstrom, die Enthalpie nach dem Verdichter  $(h_3)$  iteriert. Damit wird der Wirkungsgrad des Kompressors nicht direkt berechnet oder für Berechnungen genutzt, sondern nur implizit über die Polynome angewandt. Diese Variante ist genau und leicht nachvollziehbar. Die Genauigkeit dieser Methode kann durch Verkleinern der Frequenzschritte leicht angepasst werden. Durch viele Gleichungen und die Interpolationsabfragen führt es jedoch zu einer erhöhten Simulationsdauer und viel Schreibarbeit. Um diese Methode anwenden zu können müssen jeweils die Einzelmodelle angepasst werden.  $h_3$  ergibt sich nicht durch eine isentrope Verdichtung und den Kompressorwirkungsgrad, sondern der Massenstrom  $\dot{m}_{KM}$  wird durch die geforderte Kondensationswärmeleistung über das Polynom ermittelt und die Enthalpie  $h_3$ , wird über die Leistungsbilanzen mit gegebenem Massenstrom iteriert.

# *3.4.2.3 Kurvenfitting Frequenzabhängig*

Die zuvor präsentierte Methode der Interpolation ist genau, jedoch aufwendig. Um die Rechenzeit und die Länge des Codes zu verkürzen wird die Methode des Kurvenfittings untersucht. Dabei werden empirisch gemessene oder sich aus einer Simulation ergebende Zusammenhänge in einem Diagramm abgebildet und mit einer Trendlinie beschrieben. Die mathematische Gleichung dieser Trendlinie kann dann als Beziehung zwischen den Größen auf x- und y-Achse genutzt werden. Um eine gute Trendlinie zu generieren sollten die Datenpunkte nah aneinander liegen und nicht zu weit von der Trendlinie abweichen, ansonsten werden die Abweichungen und Fehler in der Simulation zu groß. Grundsätzlich ist die Anwendung eines Kurvenfittings immer eine gewisse Vereinfachung, um Zusammenhänge mathematisch beschreiben zu können. Zur Generierung nutzbarer Trendlinien wurden die Daten aus der Bitzer-Software in einer Exceltabelle aufbereitet und analysiert. Diese wird im Anhang beigefügt.

Zunächst wurden die Datensätze für Frequenzen zwischen  $35Hz$  und  $75Hz$  in  $5Hz$ -Schritten in die Exceltabelle übernommen und jeweils die Größen  $\dot{Q}_V$ ,  $P_{el}$  und  $\dot{m}$  für verschiedene Kombinationen aus Kondensationstemperatur  $T_K$  und Verdampfungstemperatur  $T_V$  berechnet.  $T_K$  und  $T_V$  werden in einen Bereich begrenzt, in dem das Kaskaden-System voraussichtlich arbeiten wird. Damit werden Kondensationstemperaturen zwischen  $30^{\circ}C$  und  $45^{\circ}C$  und Verdampfungstemperaturen zwischen −5°C und 10°C untersucht. Als Ergebnisse erhält man pro Frequenz Kurvenschaaren welche  $\dot{Q}_V$ ,  $P_{el}$ und  $\dot{m}$  über  $T_V$  für verschiedene  $T_K\;$  abbilden. Abb. 34 zeigt die Verdampfungsleistung  $\dot{Q}_V$ , Abb. 36 die elektrische Leistung  $P_{el}$  und Abb. 35 den Massenstrom, abhängig von  $T_K$  und  $T_V$  beispielhaft bei der Frequenz 55Hz.

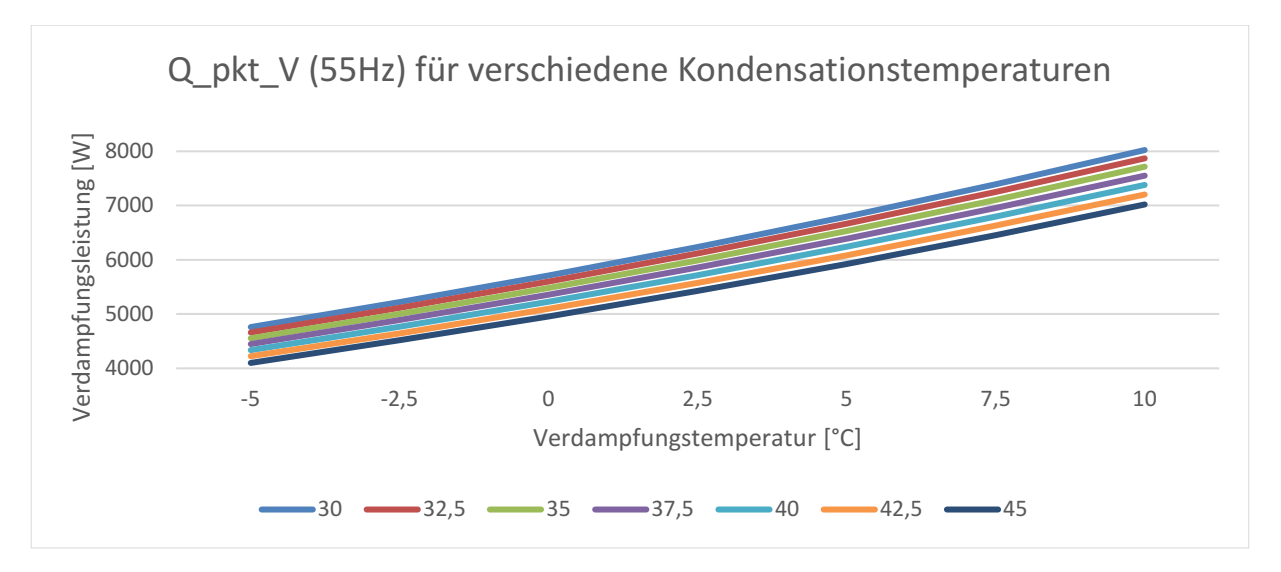

**Abb. 34: Verdampfungsleistung über der Verdampfungstemp. für var. Kondensationstemp.** 

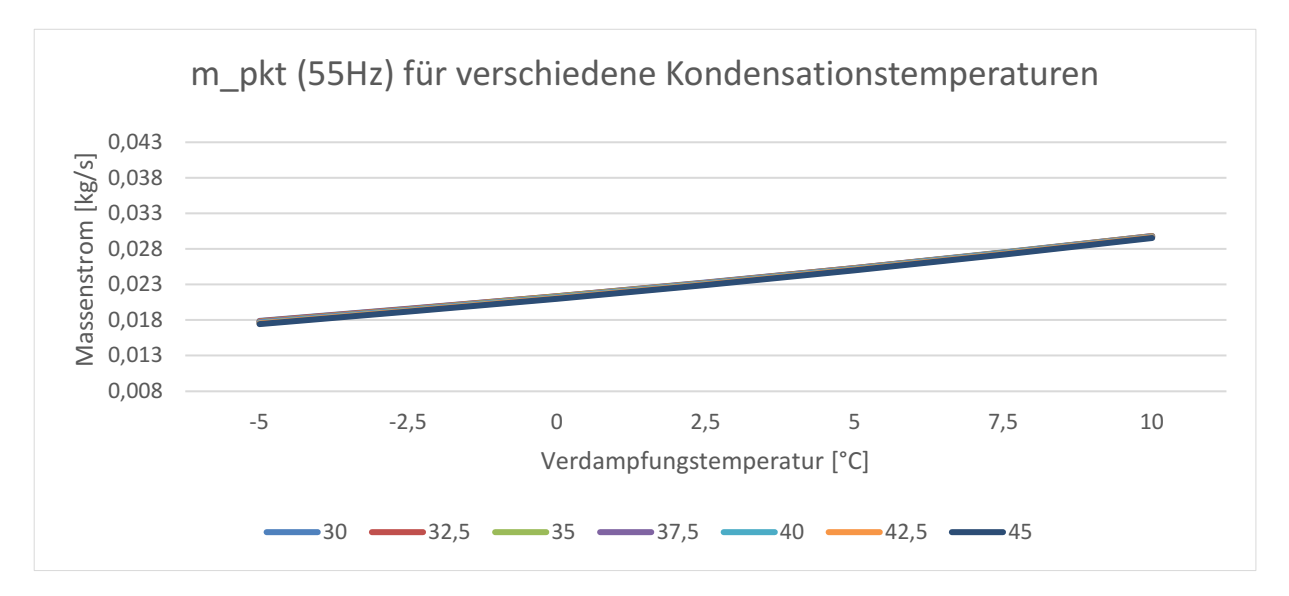

**Abb. 35: Massenstrom über Verdampfungstemp. für variable Kondensationstemp.**

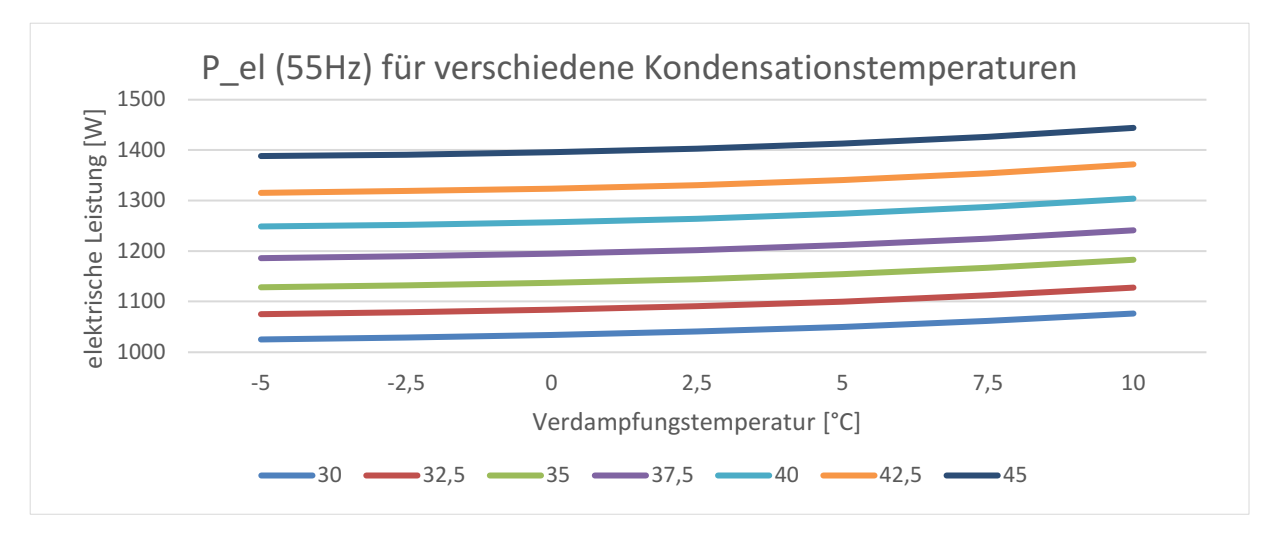

**Abb. 36: elektrische Leistung über der Verdampfungstemp. für var. Kondensationstemp.**

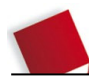

In Abb. 34 steigt die Verdampfungsleistung mit steigender Verdampfungstemperatur, wobei eine höhere Kondensationstemperatur die Verdampfungsleistung mindert. Der Zusammenhang, welcher in Abb. 35 zu sehen ist, zeigt, dass der Massenstrom annähernd unabhängig von Kondensationstemperaturen ist und überwiegend von der Frequenz abhängt. Durch einen besseren Kompressorwirkungsgrad bei höheren Verdampfungstemperaturen kann bei gleicher Drehzahl mehr Massenstrom gefördert werden. Dies führt zu einem höheren Massenstrom bei höheren Verdampfungstemperaturen und gleicher Frequenz. In Abb. 36 ist zu erkennen, dass der Verdichter bei höheren Kondensationstemperaturen eine höhere elektrische Leistung benötigt.

Aus diesen Werten konnten COPs für unterschiedliche Frequenzen und  $T_K - T_V$  – Kombinationen berechent werden.

$$
COP = \frac{\dot{Q}_V + P_{el}}{P_{el}}
$$

## Abb. 37 zeigt diese Beziehungen beispielhaft für 55Hz.

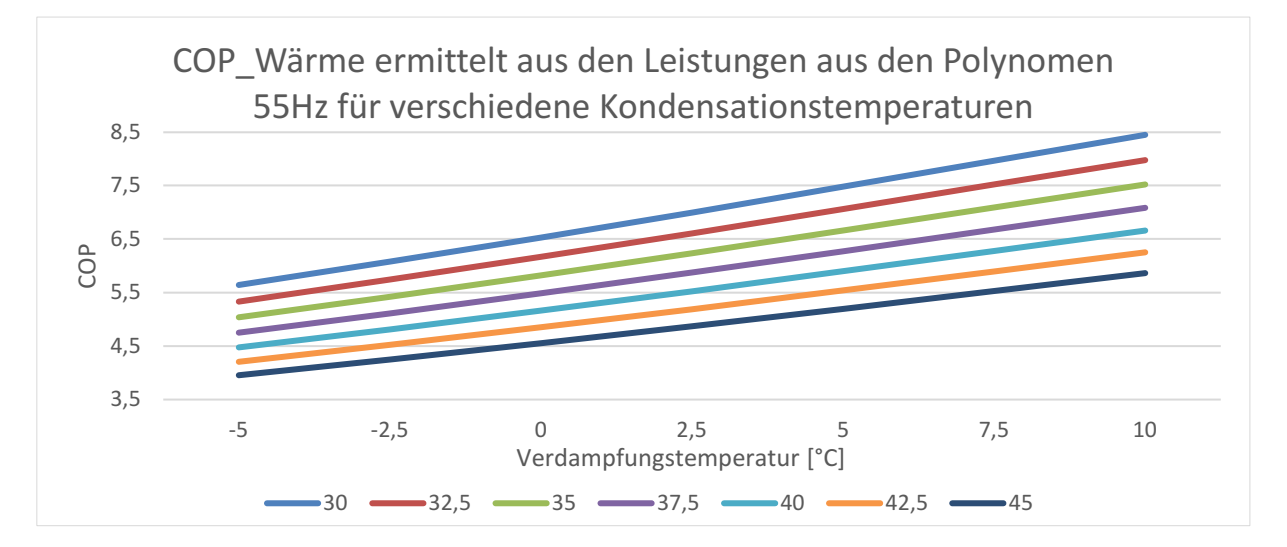

**Abb. 37: COP über Verdampfungstemp. für variable Kondensationstemp.**

Umso größer die Temperaturdifferenz bzw. der Druckhub desto geringer ist der Wirkungsgrad der Wärmepumpe mit dem untersuchten Kompressor. Dies entspricht den Erwartungen.

Der Wirkungsgrad des Verdichters ergibt sich aus dem Verhältnis der Enthalpiedifferenzen des realen zu isentropen (idealen) Verdichtungsvorgangs:

$$
\eta_{Kompresor} = \frac{h_3 - h_2}{h_{ideal,3} - h_2}
$$

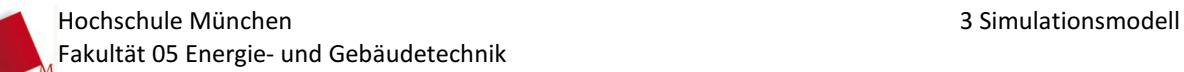

Zu diesem Zweck wird in der, für das Modell gewählten, Software EES ein idealer WP-Kreislauf berechnet. Ideal bedeutet in diesem Fall, dass der Kreisprozess von 2 (Verdichtereintritt) nach 3 (Verdichteraustritt) isentrop verdichtet und die Entropie gleichbleibt ( $s_3 = s_2$ ). Im Modell wird zunächst das Kältemittel R32 ausgewählt und ein Massenstrom  $\dot{m}_{KM}$  wird festgelegt. Da bei isentroper Verdichtung der Massenstrom irrelevant ist, kann dieser auf einen beliebigen Wert gesetzt werden. Die Überhitzung nach dem Verdampfer  $\Delta T_{\ddot{\text{U}}H_V}$  wird auf denselben Wert festgelegt, wie in der Bitzer-Software ausgewählt. Aus diesem Modell werden für verschiedene Kombinationen für  $T_V$  und  $T_K$  die Enthalpiedifferenz am Kompressor für den idealen Prozess mit isentroper Verdichtung ausgegeben.

$$
\Delta h_{Komprescor} = h_{ideal,3} - h_2
$$

Für den realen Verdichtungsprozess wird jeweils für verschiedene Frequenzen und  $T_K - T_V$ Kombinationen die Enthalpiedifferenzen im realen Prozess über die Gleichung

$$
(h_3 - h_2) = \frac{W_t}{\dot{m}_{KM}}
$$

in der Exceltabelle berechnet. Dabei wird ein elektrischer Wirkungsgrad von 1 angenommen und in der Exceltabelle  $W_t$  mit  $P_{el}$  gleichgesetzt. Der Wirkungsgrad des Verdichters ergibt sich dann zu  $\eta_{Kompresor} = (h_3 - h_2)/(h_{ideal,3} - h_2)$  und ist für jede Frequenz und Temperaturen-Kombination unterschiedlich.

Für die Nutzung im Modell ist eine Abhängigkeit des Wirkungsgrades von einer Größe notwendig. Somit muss ein geeigneter Wert für die Kombination der Verdampfungs- und Kondensationsbedingungen festgelegt werden. Eine Möglichkeit ist die Temperaturdifferenz auf der x-Achse aufzutragen. Ein besserer Zusammenhang, für eine Analyse, ist jedoch das Druckverhältnisses  $p_3/p_2$ . Zum Vergleich wird in Abb. 38 der Wirkungsgrad über der Temperaturdifferenz und in Abb. 39 über dem Druckverhältnis bei der Frequenz  $35 Hz$  aufgetragen.

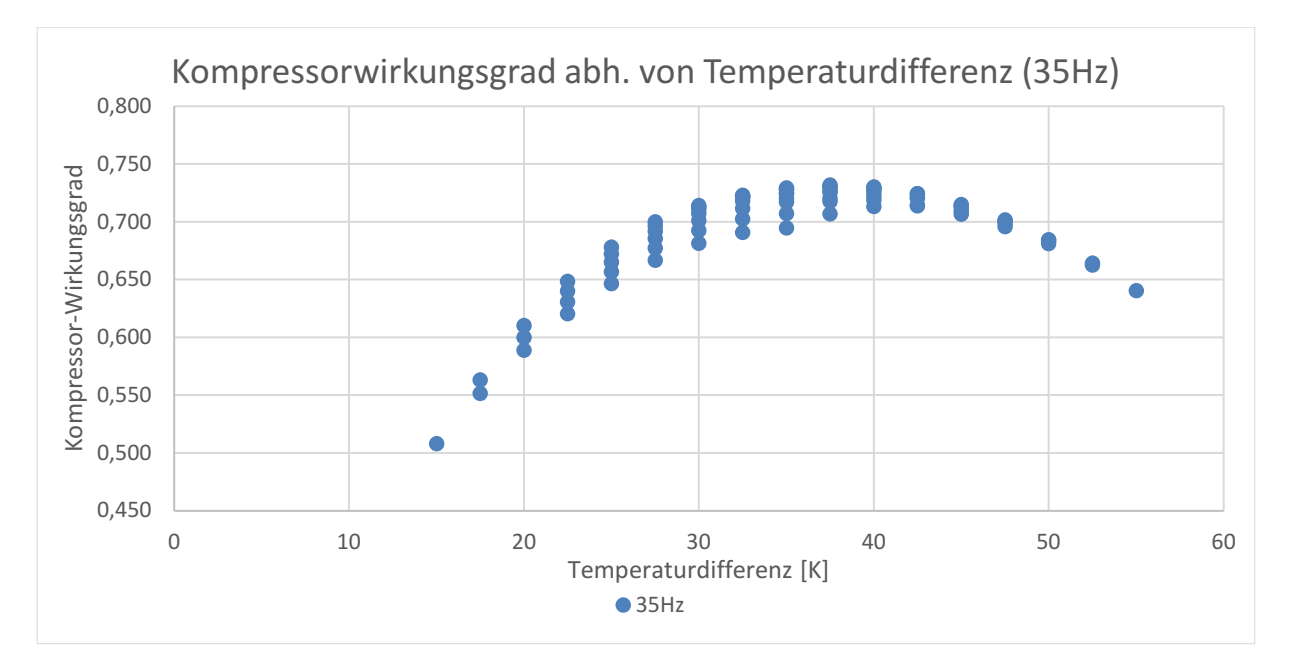

**Abb. 38: Kompressor-Wirkungsgrad über der Temperaturdifferenz T<sub>K</sub>-T<sub>V</sub>** 

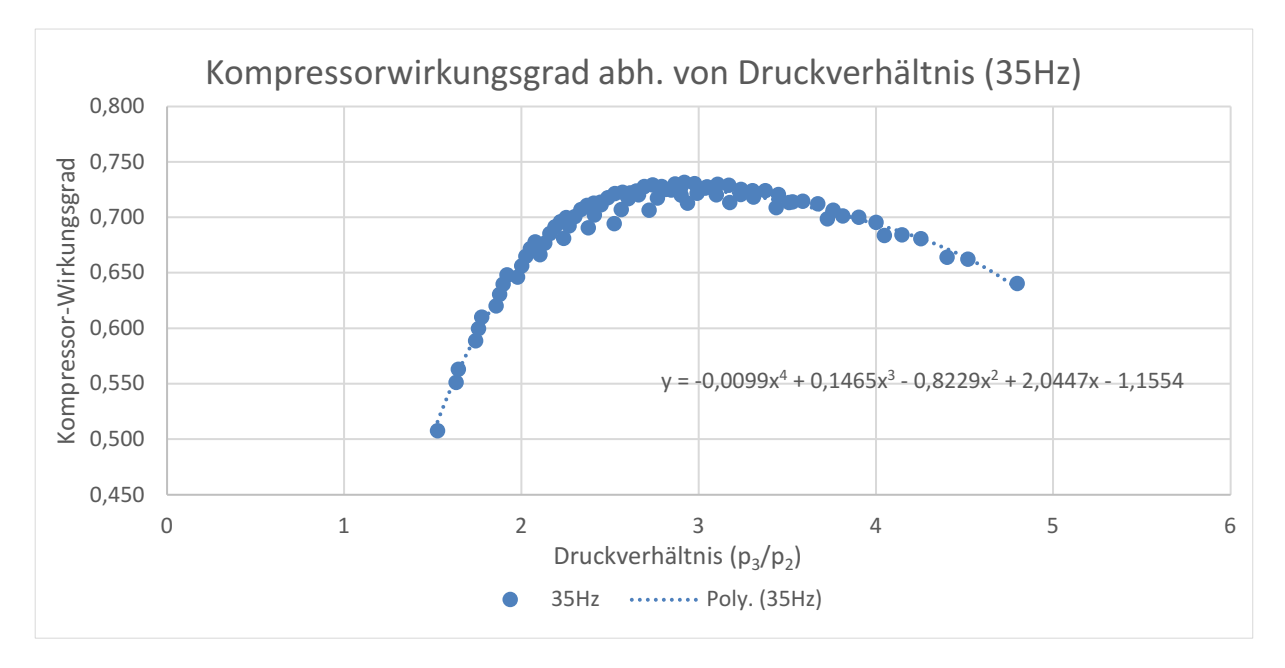

**Abb. 39: Kompressor-Wirkungsgrad über dem Druckverhältnis p3/p<sup>2</sup>**

Für die Frequenzen 35 Hz bis 75 Hz in 10 Hz-Schritten wird je ein Graph des Wirkungsgrades abhängig vom Druckverhältnis erstellt. Durch jede Punktewolke, pro Frequenz, wird eine Trendlinie gelegt und eine Kurvengleichung erstellt. Diese Graphen werden in Abb. 40 abgebildet. Sie bildet für unterschiedliche Frequenzen den Wirkungsgrad über dem Druckverhältnis ab. Es werden Trendlinien durch die Punktewolken gelegt und durch eine Kurvengleichung beschrieben. Diese schaffen einen Zusammenhang zwischen Kompressor-Wirkungsgrad und dem Druckverhältnis  $p_3 / p_2$  für eine bestimmte Frequenz.

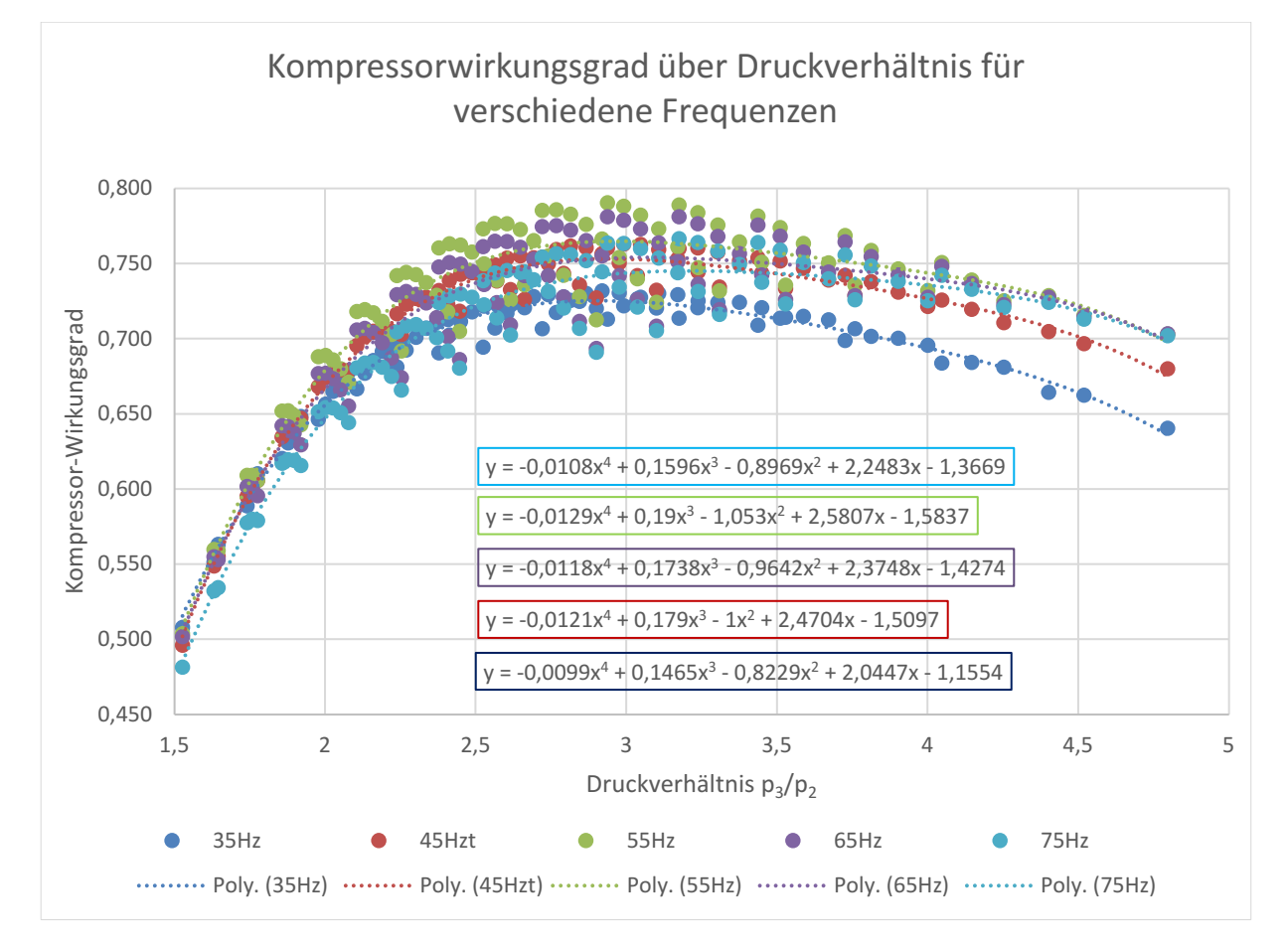

**Abb. 40: Trendlinien (Kompressor-Wirkungsgrad) über Druckverhältnis für var. Frequenz** 

Um diese Wirkungsgrade in das Simulationsmodell integrieren zu können wird zusätzlich zu den einzelnen Kurvenfittings noch ein sogenanntes Querfitting benötigt. Für das Durchführen eines Querfittings müssen die Kurvengleichungen aller Trendlinien aus Abb. 40 den selben Grad, in diesem Fall die vierte Potenz, besitzen. Die Kurvengleichungen sind in der Form:

$$
\eta_{Kompresoor} = c_1 * \left(\frac{p_3}{p_2}\right)^4 + c_2 * \left(\frac{p_3}{p_2}\right)^3 + c_3 * \left(\frac{p_3}{p_2}\right)^2 + c_4 * \left(\frac{p_3}{p_2}\right) + c_5
$$

Da der Wirkungsgrad sowohl von Druckverhältnis als auch von der Frequenz abhängig ist, werden die Konstanten  $c_1$  bis  $c_5$  des Trendlinien-Polynoms erneut in einen Graphen, abhängig von der Frequenz, dargestellt und durch eine Trendlinie beschrieben. Die Abb. 41 zeigt das Querfitting beispielhaft für die Konstante  $c_1$ . Diese Trendliniengleichung wird dann für  $c_1$  eingesetzt und beschreibt mit

$$
c_1 = 0.0012 * Hz^2 - 0.008 * Hz - 0.0067
$$

die Konstante abhängig von der Frequenz  $Hz$ .

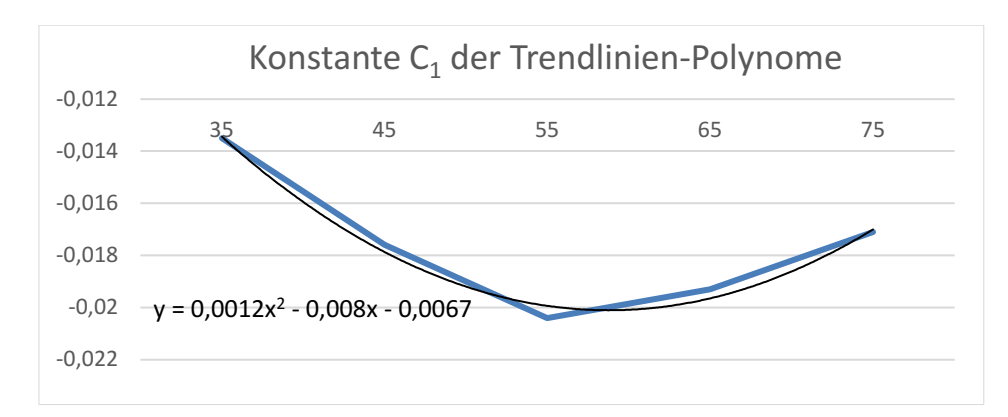

**Abb. 41: Kurve der doppelt gefitteten Konstante C1 abhängig von der Frequenz**

Da dieses Gleichungssystem in diesem Fall unterbestimmt wäre, muss ein weiterer Zusammenhang zwischen Kältemittelmassenstrom und der Frequenz hergestellt werden. Der verwendete Scrall-Verdichter besitzt ein konstantes Volumenverhältnis zwischen Eintritts- und Austrittsvolumen. Aus diesem Grund wird die Beziehung zwischen Volumenstrom und Frequenz untersucht, da diese einen klareren Zusammenhang aufweisen als der Massenstrom mit der Frequenz. Der Unterschied zwischen dem Zusammenhang Volumenstrom zu Druckverhältnis und Massenstrom zu Druckverhältnis für verschiedene Frequenzen ist in Abb. 42 und Abb. 43 klar zu erkennen. Der Volumenstrom wird über die Beziehung

$$
\dot{V}_{KM} = \frac{\dot{m}_{KM}}{\rho_{Eintrit}
$$

mit

 $\dot{V}_{KM}$ : Volumenstrom des Kältemittels  $\dot{m}_{KM}$ : Massenstrom des Kältemittels  $\rho_{Eintrit}$ : Dichte des Kältemittels bei Eintritt in den Kompressor

aus dem Massenstrom und der Dichte berechnet. Die Dichte am Verdichtereintritt wird mit Hilfe der zugehörigen Temperaturen  $(T_V + \Delta T_{UH})$  und Drücke  $(p_V)$  ermittelt. Dafür werden die Stoffwerttabellen der Software EES verwendet.

Bildet man den Volumenstrom über der Frequenz für verschiedene Druckverhältnisse ab ergibt sich der Graph in Abb. 44. Der lineare Zusammenhang zwischen Frequenz und Volumenstrom ist hier eindeutig zu erkennen und die Abhängigkeit vom Druckverhältnis ist vernachlässigbar gering. Die Abweichungen liegen bei unter 10%. Die mittlere Gerade wird somit für alle Druckverhältnisse als Beziehung zwischen Frequenz und Volumenstrom verwendet.

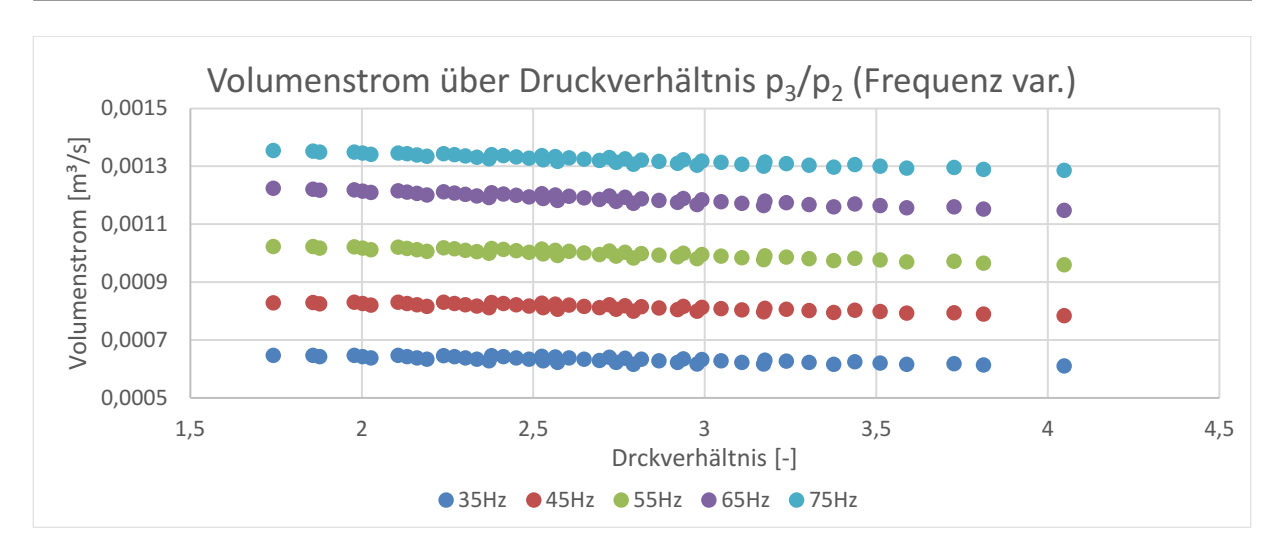

**Abb. 42: Volumenstrom über dem Druckverhältnis p3/p2 für var. Frequenzen** 

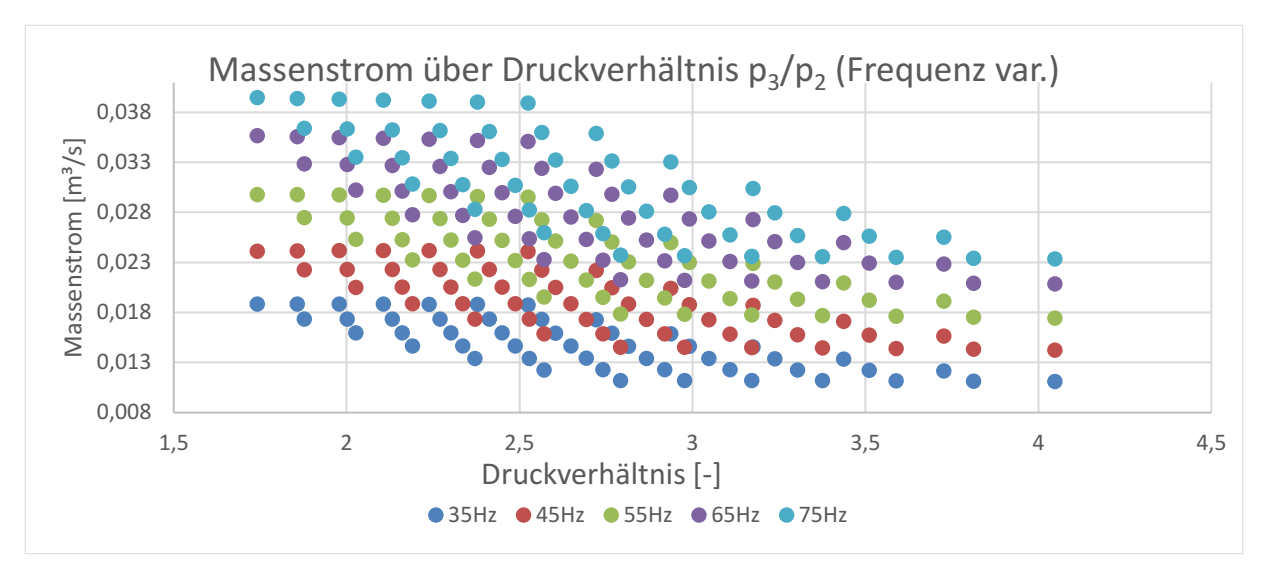

**Abb. 43: Massenstrom über dem Druckverhältnis p3/p2 für var. Frequenzen** 

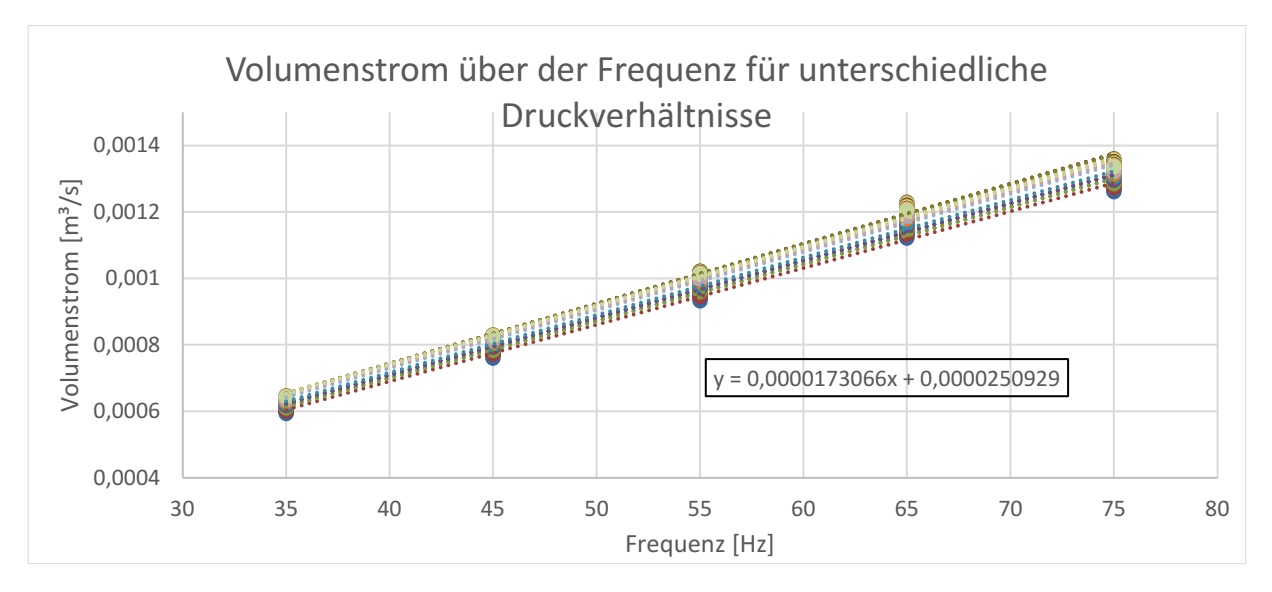

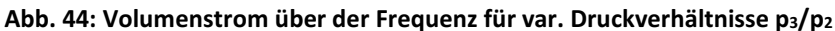

Bei dieser Methode wird zunächst die Enthalpie  $h_{ideal,3}$  für eine isentrope Verdichtung berechnet ( $s_3 =$  $s<sub>2</sub>$ ). Der Verdichter-Wirkungsgrad wird über die doppelt gefittete Kurvengleichung beschrieben und mithilfe des Zusammenhangs zwischen Volumenstrom und Frequenz iteriert.

$$
\dot{V}_{KM} = 0.0000173066 * Hz + 0.0000250929
$$

 $\dot{V}_{KM}=\frac{\dot{m}_{KM}}{m}$  $\rho_{Eintritt}$ 

$$
\eta_{Kompressor} = c_1 * \left(\frac{p_3}{p_2}\right)^4 + c_2 * \left(\frac{p_3}{p_2}\right)^3 + c_3 * \left(\frac{p_3}{p_2}\right)^2 + c_4 * \left(\frac{p_3}{p_2}\right) + c_5
$$

$$
c_1 = 0,0012 * Hz^2 - 0,008 * Hz - 0,0067
$$
  
\n
$$
c_2 = 0,0008 * Hz^3 - 0,0228 * Hz^2 + 0,1235 * Hz + 0,0791
$$
  
\n
$$
c_3 = -0,0077 Hz^3 + 0,1447 * Hz^2 - 0,684 * Hz - 0,3932
$$
  
\n
$$
c_4 = 0,0257 * Hz^3 - 0,3895 * Hz^2 + 1,659 * Hz + 0,9203
$$
  
\n
$$
c_5 = -0,0276 * Hz^3 + 0,3606 * Hz^2 - 1,4074 * Hz - 0,1721
$$

Die Enthalpie  $h_3$  ergibt sich dann aus der Formel:

$$
\eta_{Kompression} = \frac{h_3 - h_2}{h_{ideal,3} - h_2}
$$

Der Massenstrom  $\dot{m}_{KM}$ , die Frequenz Hz und die Enthalpie  $h_3$  werden durch die Software EES iteriert.

Bei näherer Untersuchung dieser Methode wurde festgestellt, dass die Anwendung des Querfittings über die Konstanten, abhängig von der Frequenz, nicht zielführend ist. Durch zu geringe Anzahl an Stützpunkten ergibt sich eine Trendkurve, welche die Variation der Konstanten nicht ausreichend genau abbilden kann. Beim Einsetzen einer beliebigen Frequenz zwischen den Stützpunkten ergeben sich Werte für die Konstanten, die zu starken Abweichungen bzw. falschen Ergebnissen führen. Dies kann anhand des folgenden Beispiels nachvollzogen werden. (siehe auch Excel-Auswertung "Verdichter-Polynom" im Anhang)

Wird eine Frequenz von  $48 Hz$  eingesetzt und ein Druckverhältnis von 3 ergibt sich für den Kompressorwirkungsgrad  $\eta_{Kompressor} = 149,25$ . Der Wirkungsgrad für einen Verdichter kann nur zwischen 0 und 1 liegen. Werden die Konstanten direkt für die Stützpunkte aus den Trendlinien

verwendet, ergeben sich vernünftige Werte für den Wirkungsgrad. In einer weiterführenden Arbeit ist ggf. zu untersuchen, wie sich das Verhalten der quergefitteten Kurven verbessern lässt, wenn mehr Stützpunkte zur Verfügung stehen.

In dieser Form ist diese Methode jedoch nicht zielführend. Deshalb wird für die erste Version des Modells die Methode des Kurvenfittings unabhängig von der Frequenz untersucht.

# *3.4.2.4 Kurvenfitting Frequenzunabhängig*

Das doppelte Kurvenfitting bedarf weiterer Untersuchungen und einen erhöhten Aufwand, um die Querfittings mit einer höheren Anzahl an Stützpunkten zu erzeugen. Da dieses Simulationsmodell zunächst eine Basisvariante darstellt, auf die weiter aufgebaut werden kann, wird eine frequenzunabhängige Trendlinie über alle Datenpunkte aller Frequenzen gelegt. Dies führt zu der Abweichung, dass der Verdichter-Wirkungsgrad nicht mehr abhängig ist von Massen-, bzw. Volumenstrom, sondern nur noch von dem geforderten Druckverhältnis und damit von Vorlauf- und Soletemperatur. In einem weiteren Schritt wird die Optimierung und Anwendung der Frequenz abhängigen Methode empfohlen, falls im weiteren Projektverlauf eine größere Genauigkeit erwünscht wird. Für die frequenzunabhängige Methode werden, wie Abb. 45 zeigt, die Datenpunkte aller Wirkungsgrade abhängig vom Druckverhältnis in einer Punktewolke dargestellt. Durch diese Datenpunkte wird eine Trendlinie gelegt und eine Gleichung für diese Linie erstellt. Diese Gleichung bildet den Zusammenhang zwischen Wirkungsgrad und Druckverhältnis unabhängig von der Frequenz ab.

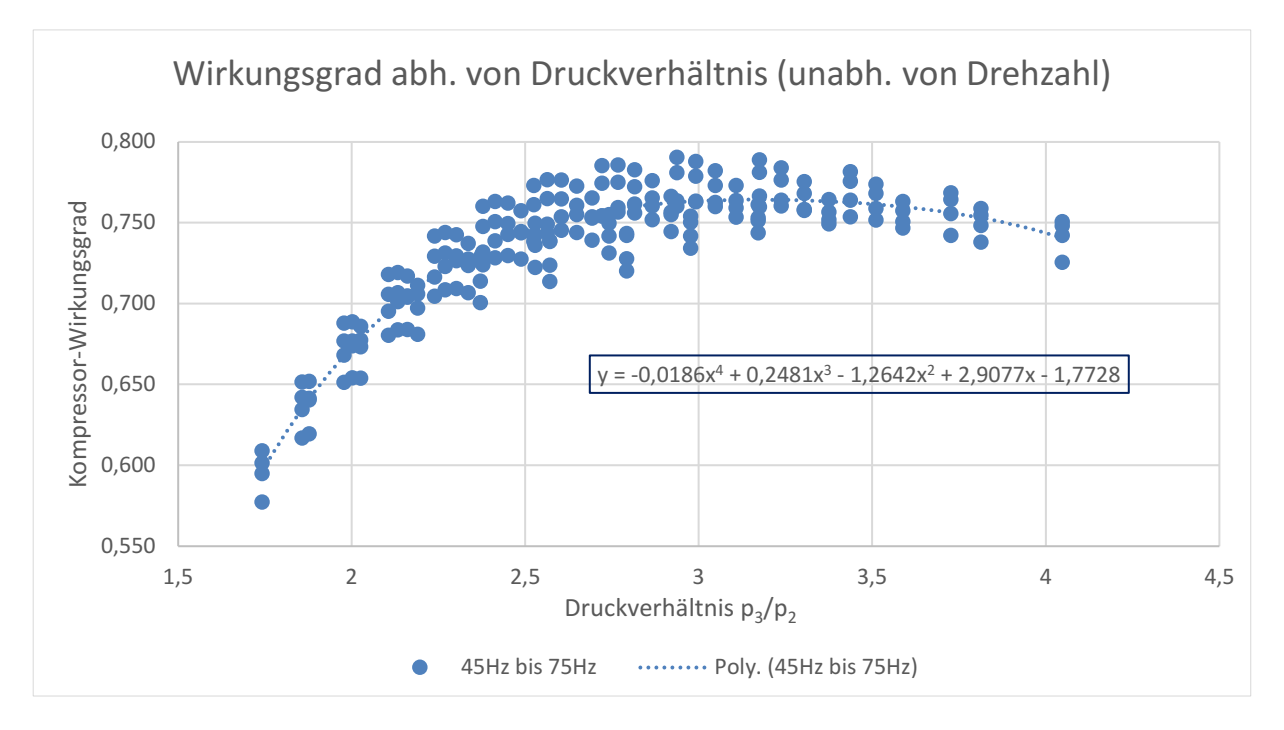

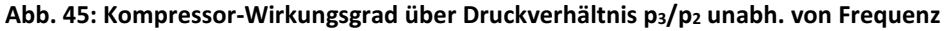

Diese Gleichung wird in die Software EES eingefügt und berechnet aus den Drücken  $p_3$  und  $p_2$  den Wirkungsgrad des Verdichters unabhängig von der Frequenz bzw. Drehzahl.

$$
\eta_{Komp r} = -0.0186*\left(\!\frac{p_3}{p_2}\!\right)^{\!4}+0.2481*\left(\!\frac{p_3}{p_2}\!\right)^{\!3}-1.2642*\left(\!\frac{p_3}{p_2}\!\right)^{\!2}+2.9077*\left(\!\frac{p_3}{p_2}\!\right)-1.7728
$$

Die Aufbereitung der Daten und die Generierung dieser vereinfachten Zusammenhänge über Kurvenfittings ist zunächst relativ aufwändig. Außerdem ist mit der Vereinfachung der Frequenz unabhängigen Methode eine Abweichung zu tolerieren. Jedoch führen die analytischen Zusammenhänge zu Verkürzungen der Simulationsdauer und die entwickelte Excel-Auswertung kann für Variationen als Basis genutzt werden, was den Aufwand stark reduziert.

# 3.4.3 k-mal-A-Werte des LWS aus der detaillierten Simulation

Die Wärmeübertragungsvorgänge im Latentwärmespeicher sind hoch komplex und zeitlich, variabel. Die komplexen Vorgänge werden in der detaillierten Simulation, welche für die Auslegung des LWS modelliert wurde, sehr in die Tiefe gehend abgebildet (siehe Kapitel 1.4). Um einen längeren Zeitraum in angemessener Simulationsdauer zu simulieren, sind größere Zeitschritte notwendig und die detaillierte Berechnung der Wärmeübertragungsvorgänge im LWS ist nicht möglich. Aus diesem Grund werden mit Hilfe der detaillierten Simulation Kennfelder generiert, welche den mittleren k-mal-A-Wert des gesamten Speichers abhängig von SOC und Massenstrom abbilden. Für unterschiedliche Massenströme wird jeweils eine Simulation im detaillierten Modell berechnet und ausgewertet. Die Massenströme werden zwischen 0,015  $kg/s$  und 0,03  $kg/s$  in 0,005  $kg/s$ -Schritten variiert. Damit kann der Einfluss der Strömungen im Rohr auf den Wärmeübergang analysiert und beurteilt werden. In der Simulation wird der Speicher mit konstantem Massenstrom vollständig geladen und entladen und jeweils pro Zeitschritt die k-mal-A-Werte berechnet. Dadurch wird die Abhängigkeit des k-mal-A-Wertes vom SOC untersucht. Es ergeben sich zwei Kennfelder, das eine bildet den k-mal-A-Wert über dem SOC für verschiedene Massenströme für das Beladen des LWS, das andere für den Entladevorgang des LWS ab. Abb. 46 zeigt das gesamte Kennfeld für das Entladen des Speichers aus der Simulation.

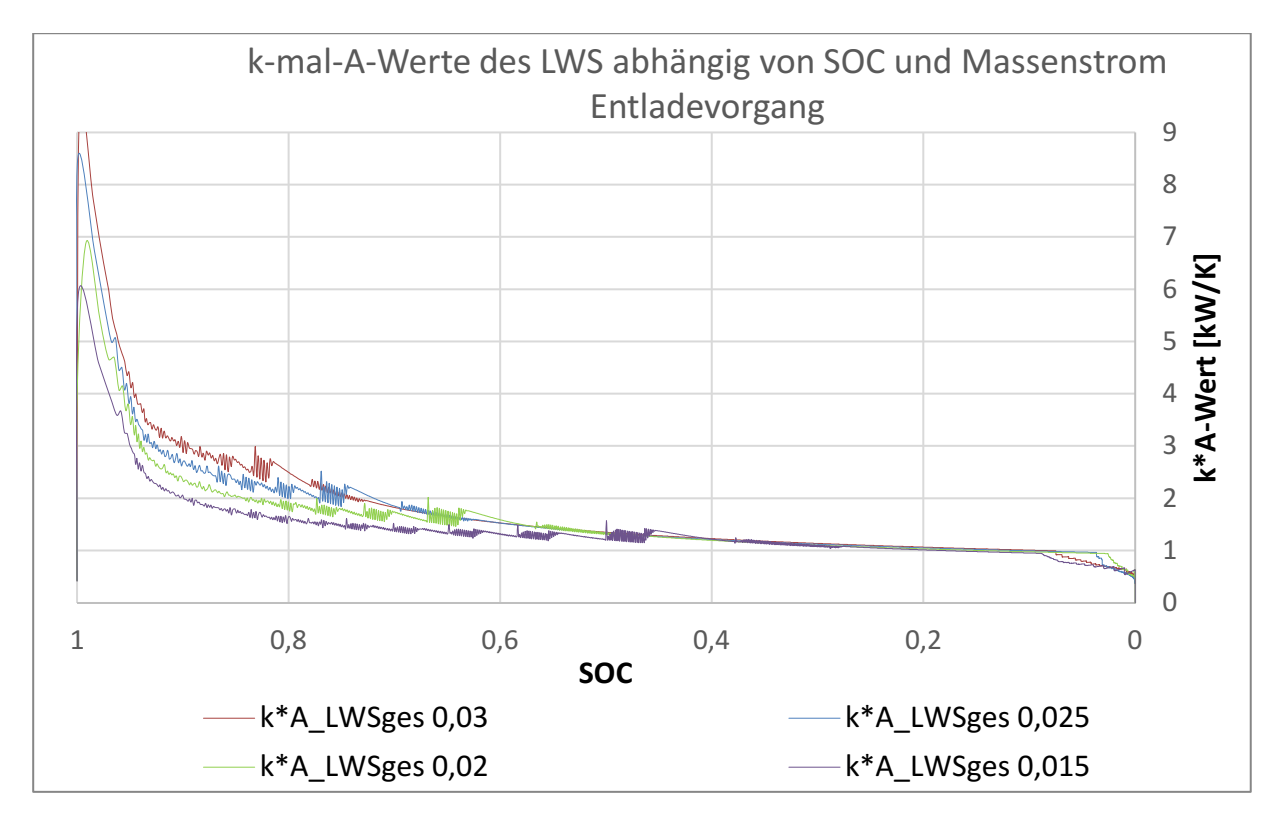

**Abb. 46: k-mal-A-Wert-Kurve für den Entladevorgang abh. von SOC und Massenstrom**

Um die Ergebnisse aus der detaillierten Simulation in das vereinfachte Simulationsmodell zu integrieren, wird wie für die Verdichter-Polynome das Kurvenfitting angewendet. Dabei wird eine Trendlinie durch eine gemessene oder simulierte Kurve gelegt, um die Beziehung zwischen den Werten auf der x- und y-Achse durch eine Gleichung zu beschreiben. Im SOC-Bereich 1 bis 0,95 ist der k-mal-A-Wert sehr hoch, bis sich eine feste PCM-Schicht um das Rohr gebildet hat. Das PCM besitzt in der Regel eine schlechte Wärmeleitfähigkeit und führt somit zu einem schnellen Abfall des k-mal-A-Wertes. Da sich der Speicher innerhalb der ersten ein bis zwei Minuten, aufgrund der hohen k-mal-A-Werte, sehr schnell entlädt, fällt der SOC innerhalb dieser wenigen Minuten auf einen Wert unter 95% und damit reduziert sich auch der k-mal-A-Wert stark innerhalb der ersten Sekunden. Da die Simulation jedoch sehr große Zeitschritte nutzt, würde die Annahme, dass der Anfangszustand für die gesamte Zeit anhält, das Ergebnis stark verzerren und der Speicher würde für eine zu lange Zeit zu hohe Leistungen bringen und zu schnell entladen werden. Aus diesem Grund wird der SOC-Bereich zwischen 1 und 0,95 aus dem Prozess des Kurvenfittings herausgenommen. Ist der LWS nahezu entladen, fallen die k-mal-A-Werte in der detaillierten Simulation rapide ab und führen zu einer Verzerrung der Trendlinie. Für die Generierung der Trendlinien wird aus diesem Grund der SOC-Bereich zwischen 0,1 und 0 ebenfalls aus dem Prozess entnommen. Für diesen Fall ergibt sich die Kurvenschaar mit den jeweiligen Trendlinien (Abb. 47).

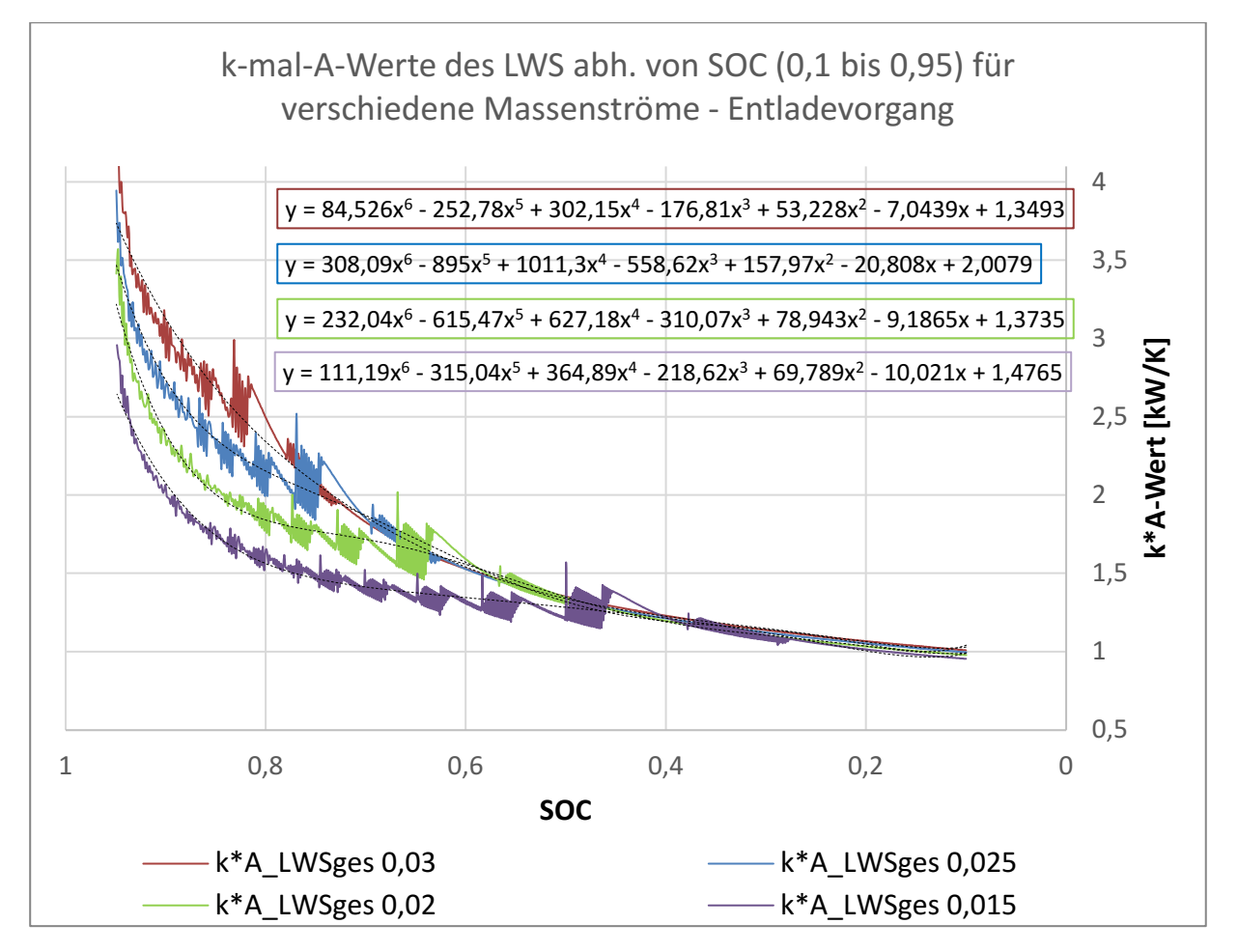

**Abb. 47: Eingeschränkte k-mal-A-Wert-Kurven mit Trendlinien und Gleichungen**

Es ist zu erkennen, dass unterschiedliche Massenströme einen Einfluss auf die Wärmeübertagung haben. Die Abweichungen bezogen auf den mittleren Massenstrom (0,025) innerhalb des Bereiches 0,1 bis 0,95 sind ca. 20%. Es gibt wie in der Betrachtung der Verdichter-Polynome die Möglichkeit ein Querfitting anzuwenden. Dies würde die Massenstromabhängigkeit der k-mal-A-Werte in die Simulation integrieren. Jedoch treten wegen unzureichender Genauigkeit der Trendlinien der Konstanten, vermutlich aufgrund von zu geringen Stützpunkten, starke Abweichungen und fehlerhafte Ergebnisse auf. Da sich die Abweichungen innerhalb der Kurven in Grenzen, halten wird für die erste Version des Modells eine Kurve, die alle Massenströme repräsentiert, verwendet (siehe Abb. 48). Diese beschreibt dann lediglich den Zusammenhang zwischen SOC und k-mal-A-Wert. Die Kurve für den Massenstrom 0,025  $kg/s$  wurde gewählt. Ist eine höhere Genauigkeit gewünscht und die Abhängigkeit vom Massenstroms, so muss in einem Folgeprojekt die Entwicklung der Querfittings vertieft werden und Ergebnisse für eine größere Anzahl an Massenströmen aus dem detaillierten Modell generiert und analysiert werden.

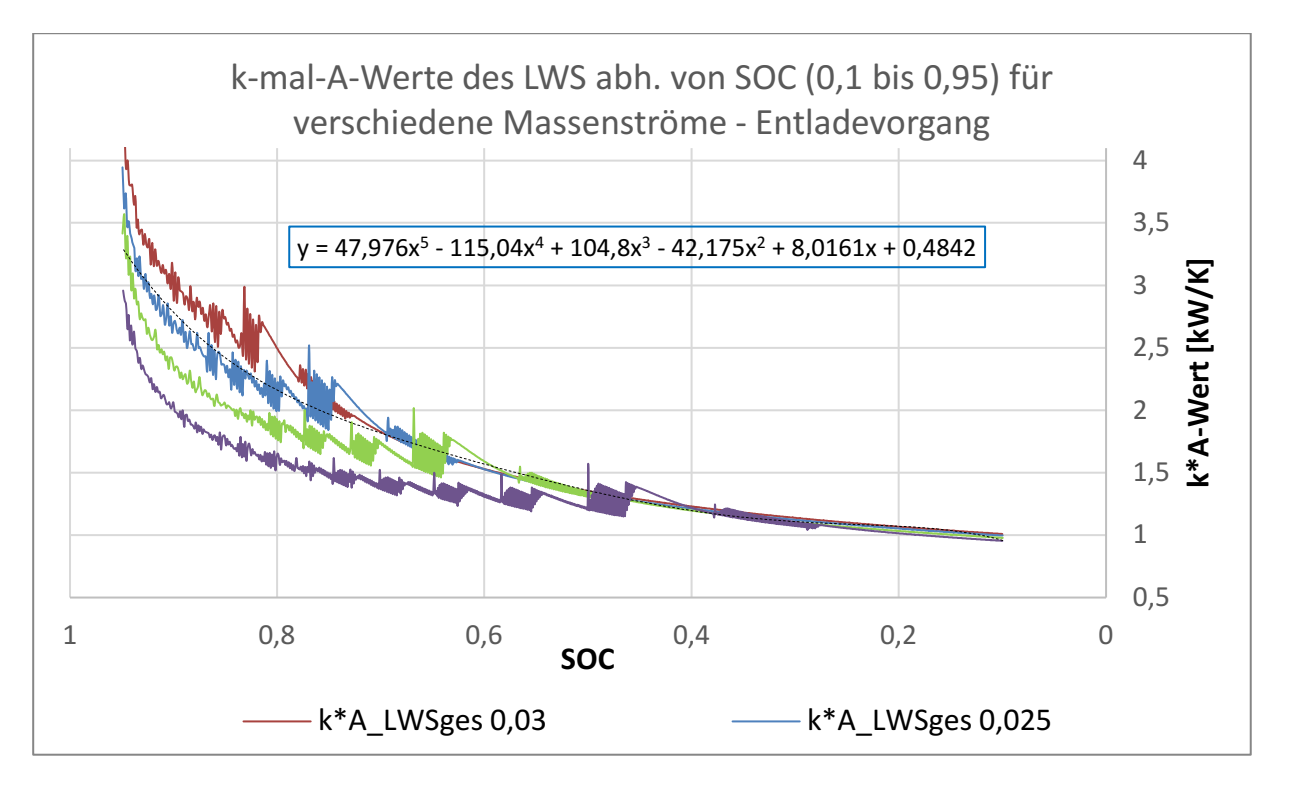

**Abb. 48: Auswahl einer Kurve repräsentativ für alle Massenströme** 

Die generierte Gleichung der gewählten Trendlinie wird wie folgt in das Modell für den Fall Entladen integriert.

$$
kA_{LWS_E} = 47,976 * (SOC_{Vors})^5 - 115,04 * (SOC_{Vors})^4 + 104,8 * (SOC_{Vors})^3 - 42,175
$$
  
\*(SOC<sub>Vors</sub>)<sup>2</sup> + 8,0161 \* (SOC<sub>Vors</sub>) + 0,4842)

Dasselbe Vorgehen wird für den Ladevorgang des LWS angewandt, um die SOC abhängigen k-mal-A-Werte zu generieren. Abb. 49 zeigt die k-mal-A-Wert-Kurve abhängig von dem SOC während des Ladevorgangs, die als repräsentative massenstromunabhängige Kurve für die Generierung der Trendline gewählt wurde. Sie gilt für die Fälle "Laden" und "Heizen-Laden". Wie im Fall "Entladen" wird zur Trendlinienerstellung der SOC-Bereich eingeschränkt. Im Bereich zwischen 0 und 0,05 liegt der kmal-A-Wert sehr hoch, jedoch hält dieser Zustand nur für kurze Zeit an und würde in der vereinfachten Simulation mit großen Zeitschritten nicht repräsentativ sein. Durch die Ausschließung dieser Werte wird die Kurve in diesem Bereich flacher, was jedoch für einen Mittleren k-mal-A-Wert über einen Längeren Zeitschritt mehr der Realität entspricht. Das abrupte Abfallen des k-mal-A-Wertes an der Stelle SOC=0,75 ist in dem realen System nicht zu erwarten und eine kontinuierliche Abnahme ist anzunehmen.

Die Abb. 50 zeigt den reduzierten Graphen mit Trendlinie und Kurven-Gleichung. Diese wird zunächst für das Basismodell der Simulation verwendet.

![](_page_61_Picture_1.jpeg)

![](_page_61_Figure_2.jpeg)

**Abb. 49: k-mal-A-Wert-Kurve (Ladevorgang) mit einem repräsentativen Massenstrom**

![](_page_61_Figure_4.jpeg)

**Abb. 50: Begrenzte k-mal-A-Wert-Kurve (Ladevorgang) mit Trendlinie und Gleichung**

Die Trendliniengleichung wird wie folgt in die Modelle "Laden" und "Heizen-Laden" integriert.

$$
kA_{LWS_L} = (13,807 * (SOC_{VS})^4 - 35,377 * (SOC_{VS})^3 + 32,757 * (SOC_{VS})^2 - 13,793 * (SOC_{VS}) + 3,0111
$$

Diese Kurvenfitting-Gleichungen sind für das Basismodell ausreichend, sollten für detailliertere Untersuchungen jedoch ggf. weiterentwickelt werden und mit detaillierteren Querfittings von dem anliegenden Massenstrom abhängig gemacht werden. Außerdem ändert sich die Kurve für jeden zum Einsatz kommenden LWS und muss mit Hilfe des detaillierten Modells angepasst werden.

![](_page_62_Picture_0.jpeg)

# 3.4.4 Zusammenführung der Einzelmodelle

Es gibt unterschiedliche Ansätze die in Kapitel 3.4.1 beschriebenen Einzelmodelle in ein übergeordnetes Simulationsmodell zu vereinen, in dem über eine Fallentscheidung bzw. Betriebsregellogik zwischen den vier Fällen gewählt wird. Im Folgenden werden die untersuchten Ansätze kurz dargestellt und der verfolgte Ansatz erklärt.

# *3.4.4.1 Variante - Auswahlfunktion*

Zunächst liegt es nahe die Einzelmodelle in einer Auswahlfunktion (Procedure) mithilfe einer Fallentscheidung auszuwählen und nur diesen Fall zu berechnen. Durch die Wahl die Software EES für diese Simulation zu nutzen ist jedoch diese Variante nicht möglich, da EES innerhalb eines Procedures nicht iterieren kann. In einer anderen Software ist ein Fallentscheid über ein Procedure zu empfehlen, jedoch sind die Einzelmodelle auf das Iterieren in der Software EES ausgelegt.

# *3.4.4.2 Variante - Betriebsvariablen*

Eine Alternative zu einem Procedure ist das Einführen von Betriebsvariablen, welche durch den Fallentscheid auf "0" oder "1" gesetzt werden sollen und somit bestimmte Terme in einer Gleichung an- oder ausschalten sollen. Jedoch wird in der Software EES nicht automatisch eine Variable, welche mit einer Null multipliziert wird, aus der Iteration herausgenommen und es führt zu Fehlermeldungen, sobald alle Simulationsteile zusammengeführt werden. Aus diesem Grund wurde diese Variante zunächst nicht weiterverfolgt.

# *3.4.4.3 Variante - parallele Berechnung*

Um ein möglichst fehlerresistentes Modell zu modellieren wurde eine Methode angewandt, welche zu erhöhten Rechenzeit führt, jedoch eine Gesamtsimulation ermöglicht, in der alle Modelle ausgewählt werden können und ein gesamter Betriebszeitraum simuliert werden kann ohne weitere Zwischeneingaben durchführen zu müssen.

In dieser Methode werden alle vier Modelle mit den gegebenen Eingabewerten parallel für jeden Zeitschritt berechnet und am Ende des Zeitschritts wird der passende Fall ausgewählt und ausgegeben. Für eine parallele Berechnung wird für jeden Wert ein zusätzlicher Index pro Fall eingeführt (Laden:  $y_L$ ; Heizen:  $y_H$ ; Heizen-Laden:  $y_{HL}$ ; Entladen:  $y_F$  und Aus:  $y_A$ ). Der richtige Fall wird über die Variablen Laden, Heizen, HeizenLaden, Entladen und Aus ausgewählt.

Dabei wird für jeden Wert, welcher für eine spätere Auswertung relevant ist, der für diesen Zeitschritt zutreffende Fall durch folgende Formel ermittelt.

```
y = y_L * Laden + y_H * Heizen + y_{HL} * HeizenLaden + y_E * Entladen + y_A * Aus
```
![](_page_63_Picture_0.jpeg)

Die Variablen Laden, Heizen, HeizenLaden, Entladen und Aus werden durch die Fallentscheid-Logik bestimmt. Diese kann für unterschiedliche Ziele der Fahrweise angepasst werden.

Durch die parallele Berechnung aller Modelle können für jeden Schritt die Ergebnisse der Einzelmodelle verglichen und ggf. eine Optimierung der Fallentscheid-Logik umgesetzt werden.

# 3.4.5 Fallentscheidungslogik

Entscheidend für die Effizienz eines Systems ist oft nicht allein die Technologie, sondern auch die Fahrweise der Anlage. Durch eine intelligente Automation können Potentiale besser genutzt und ungünstige Betriebsfälle vermieden werden. Die Bedeutung von Gebäudeautomation in der zukünftigen Energieversorgung wird in der Ausarbeitung "Gebäude-Modellentwicklung zur Durchführung von Berechnungen zum Wärmepumpen-Latentwärmespeicher-System – Inputdaten und Modellierung" [28] dargestellt. Aus diesem Grund ist die Entwicklung einer effizienten Regellogik für das System von großer Bedeutung.

Für die Regelung des Betriebsmodells wird eine Logik entwickelt, welche als Beispiel für eine vorgegebene Fahrweise dienen soll. Für unterschiedliche Ziele muss diese Logik jedoch individuell angepasst werden. Ziel dieses Fallentscheides ist es möglichst viel erneuerbaren und günstigen Strom zu nutzen und damit Kosten und CO<sub>2</sub> zu sparen. Eine weitere Einschränkung für das System, welches zunächst für dieses Modell eingeführt wird, ist, dass der LWS erst dann wieder entladen werden kann, wenn er vollständig gefüllt ist und erst dann wieder geladen werden kann, wenn er vollständig entleert ist. Diese Regelung wird eingeführt, da sich ansonsten mehrere Schichten von festem und flüssigen PCM bilden würden, welche in dem bisherigen Modell nicht berechnet werden können. Für eine Weiterentwicklung des Modells kann ein LWS mit vielschichtigen fest und flüssigen PCM-Schichten integriert werden. Table II fasst die Fallentscheidungslogik zusammen.

Es werden der Heizbedarf  $\dot Q_{Bedarf}$  , die Bedingungen für den Strom (erneuerbar oder günstig), der SOC und ob sich der Speicher im Laden oder Entladen befindet an die Regelung übergeben. Als Ausgaben wird einer der Fälle "Laden", "Heizen", "Heizen-Laden", "Entladen" oder "Aus" gewählt. Diese Variablen können den Wert 0 oder 1 annehmen und bestimmen am Ende jedes Simulationsschritts, welcher Fall ausgegeben wird und welcher neue SOC in den nächsten Simulationsschritt übergeben wird. Eine Vielzahl an Variationen ist für die Regellogik möglich und sollte im weiteren Projektverlauf weiter ausgearbeitet werden. Als Beispiel für einen weiteren Einfluss auf den Fallentscheid, welcher in einer folgenden Weiterentwicklung integriert werden kann, ist die Vorhersage für erneuerbaren bzw. günstigen Strom. Durch die Integration dieser Variable kann das Umschalten zwischen Fällen in zu kurzen Zeiträumen verhindert werden, falls gewünscht.

Mit diesem Beispiel für die Fallentscheidung werden die beispielhaften Ergebnisse in den folgenden Abschnitten generiert.

![](_page_64_Picture_0.jpeg)

#### **Table II: Fallentscheidungslogik**

![](_page_64_Picture_440.jpeg)

## 3.4.6 Ausgaben aus der Simulation

Ziel des Kaskaden-Systems ist es bei gleichbleibendem Energieeinsatz einen höheren Anteil an erneuerbarem Strom zu nutzen. Aus diesem Grund soll ausgegeben werden, wie viel Anteil des genutzten Stroms aus erneuerbarem Strom stammt (EE) und wie viel Kosten reduziert werden konnten. Ebenfalls der über den Zeitraum gesamt verbrauchte Strom zur Bereitstellung der Wärmeleistung ist ggf. von Interesse. Ein weiterer Aspekt ist der über den Zeitraum gemittelte COP des Systems. Dabei werden die Vereinfachungen getroffen, dass es für jeden Zeitschritt nur zwei Fälle für die Variablen EE und Stromguenstig gibt. Damit kann der bezogene Strom nur entweder vollständig erneuerbar bzw. günstig oder fossil bzw. teuer sein. In weiteren Ausarbeitungen kann die Qualität der Inputs und Outputs verfeinert werden. Diese Aspekte werden in dem Basismodell wie folgt umgesetzt.

$$
E_{el_{EE, Ges}} = \sum P_{el} * EE * \Delta t
$$
  
\n
$$
E_{el,Geas} = \sum P_{el} * Stromguenstig * \Delta t
$$
  
\n
$$
E_{el, Ges} = \sum P_{el_i} * \Delta t_i
$$
  
\n
$$
\Delta E_{el, Ges} = E_{elgesamt_{vergleichsmodel}} - E_{elgesamt}
$$
  
\n
$$
COP_{mittel} = \frac{\sum (COP_i * \Delta t_i)}{\sum \Delta t_i}
$$

Zudem können die Ladezyklen des LWS mit entsprechendem SOC-Verlauf ausgegeben werden. Je nach Ziel der Analyse können aus der Simulation weitere Outputs generiert werden.

# **3.5 Eingabedaten**

Im Folgenden werden die, für diese Arbeit festgelegten und erarbeiteten, Eingabewerte aufgeführt. Diese gelten für das speziell ausgelegte Kaskaden-System, welches im Labor an der Hochschule München untersucht wird. Bei Bedarf können die Werte an ein variierendes System angepasst werden. Da es sich in dieser Arbeit um eine erste Version des Simulationsmodells handelt, werden einige Eingabewerte und Heizprofile zunächst für grobe Testzwecke generiert. Für detaillierte Simulationen, speziell für ein Gebäude und bestimmte Wetterbedingungen o.ä., müssen die Eingabewerte verfeinert und angepasst werden. Die folgenden Werte dienen einem Testlauf des vereinfachten Simulationsmodells.

## 3.5.1 Feste Vorgabewerte aus der Auslegung

Die folgenden Werte wurden für die Simulation festgelegt können bei Bedarf jedoch an individuelle Wünsche angepasst werden. Details zur Auslegung werden im anschließenden Kapitel 4 dargestellt. Als Zeitschritt wurde  $\Delta t = 900 s = 15 min$  festgelegt, um die Simulationsdauer zunächst gering zu halten. Für den Laborteststand wurde das Kältemittel R32 ausgewählt. Das für den LWS ausgewählte Phase Change Material (PCM) besitzt eine Schmelzenthalpie von  $\Delta h_{schmelz} = 219 \frac{kJ}{ka}$ . Der ausgelegte Latentwärmespeicher fasst die PCM-Masse  $m_{PCM} = 253 kg$ . (siehe Kapitel 4.3.3.1) Die maximale Leistung der Wärmepumpe liegt laut Datenblatt bei  $\dot{Q}_{Max} = 9kW$ . Für den Solenmassenstrom wurde  $\dot{m}_{sole} = 0,$ 8  $\frac{kg}{s}$  festgelegt. Für die Logarithmische bzw. mittlere Temperaturdifferenz am Verdampfer wurden 7  $K$  angenommen und für die logarithmische bzw. mittlere Temperaturdifferenz am Kondensator 15  $K$ . Die logarithmische bzw. mittlere Temperaturdifferenz am Kondensator 2 ergibt sich aus den Berechnungen. Die Phasenänderungstemperatur des ausgewählten PCMs im

![](_page_66_Picture_1.jpeg)

Latentwärmespeicher liegt bei  $T_{PCLPCMLWS} = 35^{\circ}C$  [29]. Für die Differenz zwischen Phasenwechseltemperatur des Kältemittels und des LWS bei Ladevorgang wird eine Differenz von  $\Delta T_{PCLM, PCLWS,K} = 3 K$  angenommen. Die Unterkühlung des Kältemittels nach dem LWS bei Ladevorgang ist  $\Delta T_{UK,KM,LWS, aus} = 1 K$ , die Differenz zwischen Phasenwechseltemperatur des Kältemittels und des LWS bei Entladevorgang hat  $\Delta T_{PCLM, PCLWS, V} = 3 K$ , die Unterkühlung des Kältemittels nach Kondensator 1 bzw. Kondensator 2 wird bei  $\Delta T_{UK,K} = 2 K$  festgelegt, die Überhitzung des Kältemittels nach dem Verdampfer ist  $\Delta T_{U,H,V} = 5 K$  und die Temperaturdifferenz zwischen Phasenwechsel des Kältemittels und der Vorlauftemperatur  $\Delta T_{P C, K M, V L, K1} = 3 K$ . Die Überhitzung wird auf 5K festgelegt, da in der Bitzer-Software [27], welche für die Verdichterpolynome genutzt wird, minimal  $5 K$  Überhitzung möglich sind und die Überhitzung in den Polynomen mit der im Simulationsmodell übereinstimmen sollen. Die Eingabewerte werden in Table III zusammengefasst.

![](_page_66_Picture_270.jpeg)

#### **Table III: Feste Eingabedaten aus den Auslegungen**

## 3.5.2 Eingabedaten aus der Software DesignBuilder

Im Zuge des Projektes wurde in einer vorangegangenen Projektarbeit [28] ein Gebäudemodell in der Software DesignBuilder (DB) erstellt. Dieses bildet ein Mehrzweckgebäude (L-Building) des Projektpartners (finnische Hochschule TAMP) ab, welches, für den Testlauf des Systems unter realen Bedingungen, zur Verfügung gestellt wird. Abb. 51 zeigt das Modell in der Software DB. Dieses DB-Modell kann zur Generierung von Heizlastprofilen mit Vor- und Rücklauftemperaturen, Solareinstrahlung, sowie Außenlufttemperaturen u.Ä. verwendet werden, welche als Inputwerte in die Simulation integriert werden können. Eine detaillierte Beschreibung der Modellierung kann der Projektarbeit "Gebäude-Modellentwicklung zur Durchführung von Berechnungen zum Wärmepumpen-Latentwärmespeicher-System - Inputdaten und Modellierung" [28] entnommen werden. Das Ergebnis der Simulation in DB ist ein Jahresprofil des Heizbedarfs, und der Vorlauftemperaturen. Abb. 52 bildet die aus DesignBuider generierten Jahresprofile als Beispiel ab.

![](_page_67_Picture_5.jpeg)

**Abb. 51: Gebäudemodell (DesignBuilder) des L-Buildings [28]** 

![](_page_67_Figure_7.jpeg)

![](_page_67_Figure_8.jpeg)

Aus diesen Daten kann ein Profil für den Input der Wärmebedarfsleistung  $\dot{Q}_{Bedarf}$  generiert und in das EES-Modell integriert werden. Außerdem kann aus dem Modell die Außentemperatur entnommen werden, für den Fall, dass das Modell für eine Außenluftwärmepumpe berechnet werden soll. Durch die in der Software DesignBuilder integrierten Testreferenzjahre können, falls gewünscht, auch Solarstrahlungen, für die Berechnung von PV-Ertragsprofilen, ausgewertet werden. In einem weiterführenden Projekt können die Ergebnisse aus diesem Modell aufbereitet und in die Simulation eingefügt werden.

# 3.5.3 Eingabewerte aus Gebäudedaten des L-Gebäudes der Hochschule TAMP

Eine weitere Möglichkeit die Inputprofile zu generieren sind Messdaten des Hochschulgebäudes in Tampere zu nutzen. Um die Temperatur der Niedertemperaturwärmequelle als Profil in das Modell zu integrieren kann ein Temperaturprofil der Erdsonden in TAMP genutzt werden. Alternativ kann ein Temperaturprofil der Außenluft verwendet werden, um eine Außenluft-WP, anstelle einer Erdsonden-WP, zu simulieren. Diese Daten können im Laufe des Projektes vom finnischen Projektpartner übermittelt werden. Zudem können anstelle der Ergebnisse aus der DesignBuilder Simulation die gemessenen Profile des Heizbedarfs, der Vor- und Rücklauftemperaturen, sowie dem PV-Stromangebot im Gebäude der finnischen Hochschule verwendet werden, um den Betrieb möglichst genau simulieren zu können. Die Abb. 53 zeigt ein im finnischen Gebäude gemessenes Profil des Wärmebedarfs (grün) und der Vor- (rot) und Rücklauftemperatur(gelb) als Beispiel einer solchen Inputdatenquelle. [30]

![](_page_68_Figure_5.jpeg)

**Abb. 53: Beispielhaftes Messprofil aus GLT des L-Buildings in Tampere (TAMP) [30]** 

Für passende Inputprofile müssen Messungen für den gewählten Einsatzort und die vorliegenden Bedingungen speziell angefordert werden. Diese können dann über eine Excelauswertung in das EES-Modell übernommen werden.

# 3.5.4 Vorläufige Inputprofile für Testzwecke

Für erste Testläufe werden eigene Inputprofile erstellt, welche an einem realen Verlauf angelehnt sind. Zu diesem Zweck wurde ein Heizlastprofil von ED Netze (siehe Abb. 54 und Abb. 55) [31], Solarstrahlungsprofile aus einem Testreferenzjahr (TRY) des DWDs (Deutscher Wetterdienst) (siehe Abb. 56) [32], sowie der Strompreisverlauf am Strommarkt aus den Datenbanken der Fraunhofer ISE (siehe Abb. 57) [33] analysiert. Diese werden in einer Exceltabelle vereinfacht für den Monat Januar übernommen, um diese anschließend in das EES-Modell übertragen zu können. Table IV zeigt einen Ausschnitt aus dieser Exceltabelle als Beispiel, die vollständige Inputtabelle wird beigefügt. Zu Beginn der Simulation ist der LWS vollständig geladen und der SOC beträgt 1. Der Simulationszeitraum ist ein Monat (Januar).

![](_page_69_Figure_5.jpeg)

**Abb. 54: Wochenprofil des Heizbedarfs - generiert aus Excel-Daten von ED Netze [31]** 

![](_page_69_Figure_7.jpeg)

![](_page_69_Figure_8.jpeg)

![](_page_70_Figure_2.jpeg)

**Abb. 56: Wochenprofil - Solarstrahlung aus Testreferenzjahr vom DWD [32]** 

![](_page_70_Figure_4.jpeg)

![](_page_70_Figure_5.jpeg)

![](_page_70_Picture_190.jpeg)

#### **Table IV: Beispiel für Vorläufige Inputtabelle**

Diese Inputwerte sind zunächst grob gewählt, um eine Testsimulation laufen lassen zu können. Für repräsentative Ergebnisse, basierend auf realen oder berechneten Heizbedarfsprofilen, müssen in einem anschließenden Projekt die Daten aus den Gebäudemessungen oder die Simulationsergebnisse aus dem DesignBuilder Modell ausgewertet und in das Betriebsmodell integriert werden. Im Folgenden werden die Ergebnisse dargestellt und bewertet, welche durch die vorläufigen Inputs generiert wurden.

# **3.6 Ergebnisse und Auswertung**

Werden alle Eingabedaten in das Zusammengefügte Modell mit Fallentscheidungslogik integriert kann eine Langzeitsimulation berechnet werden. Für die folgenden Ergebnisse wurde ein Monat in der Heizperiode simuliert. Der Zeitschritt wird auf  $\Delta t = 900s$  festgelegt und bildet somit ein Ergebnis für alle 15 Minuten ab. Die Simulationsdauer für diesen Zeitraum mit diesen Zeitschritten beträgt etwa 30 Minuten. Damit ist anzunehmen, dass eine Simulation über eine Heizperiode nicht länger als 4 Stunden dauern wird. Die Ausgabewerte (Outputs) für den Betrieb mit dem Kaskaden-System werden parallel auch für einen Betrieb mit dem Vergleichssystem "Nur Heizen" simuliert. Die folgenden Ergebnisse sind ein Ausschnitt aus den möglichen Ergebnissen, welche aus dem vereinfachten Simulationsmodell generiert werden können und als Vergleich zu anderen Systemen genutzt werden können.

# 3.6.1 SOC-Verlauf

Zunächst wird das Verhalten des Systems bezüglich der Fallentscheidung analysiert. Das Diagramm in Abb. 58 zeigt das Lade- und Entladeverhalten des Speichers und den SOC-Verlauf über einen Monat.

![](_page_71_Figure_7.jpeg)

#### **Abb. 58: Lade-Entlade-Zyklen**

Innerhalb des simulierten Monats wird der LWS 24 mal Entladen bzw. Beladen. Es ist zu erkennen, dass die Auslegungen des Systems ideal für die Nutzerprofile eines Privathaushalts an einem Werktag passen. Abgesehen von den Wochenenden wird an jedem Tag ein Zyklus durchlaufen.
#### 3.6.2 Strombedarf, erneuerbarer Anteil und Stromkosten

Für die ersten Untersuchungen wird eine parallele Simulation ausschließlich mit den Falloptionen "Heizen" und "Aus" berechnet. Dieses soll für beispielhafte Ergebnisanalysen als Vergleichssystem dienen. Es bildet eine drehzahlgeregelte Wärmepumpe ab, welche den Bedarf direkt deckt.

Der Gesamtstrombedarf über die gesamte Heizperiode beträgt mit dem Kaskaden-System ca. 560 kWh. Der Anteil an erneuerbaren Energien am gesamten Strombedarf liegt für das Kaskaden-System bei 51% für das Vergleichssystem hingegen bei 39%. Der Vorteil dieses Systems gegenüber dem Vergleichssystem in Bezug auf Klimafreundlichkeit ist zu erkennen, jedoch kann das Potential des Systems durch weitere Anpassungen und erweiterte Regellogik ggf. noch besser ausgenutzt werden.

Die Stromkosten werden nur für den nicht erneuerbaren Teil des bezogenen Stroms berechnet, da der erneuerbare Strom von Gebäudeeigenen PV-Anlagen produziert werden soll.

Wird ein einheitlicher Strompreis für die Auswahl "teuer=50 cent/kWh" und einer für "günstig=20 cent/kWh" frei gewählt, liegen die Kosten des innovativen Systems, in dem untersuchten Monat, bei 54 € und für das Vergleichssystem "Nur Heizen" bei 69 €. Über eine Wirtschaftlichkeit kann in diesem Entwicklungsstand noch keine Aussage getroffen werden, da die Investitionskosten derzeit noch nicht marktreif sind. Jedoch ist eine Kostenreduzierung während des Betriebs zu erkennen.

Es ist zu erkennen, dass mit dem vereinfachten Simulationsmodell Analysen für das Kaskaden-System durchführbar sind. Jedoch müssen für eine aussagekräftige Potentialabschätzung des Systems weitere Anpassungen und Erweiterungen umgesetzt werden. Ebenfalls beeinflussen die gewählten Eingabeprofile die Ergebnisse und müssen daher repräsentativ ermittelt werden.

#### **3.7 Fazit und Ausblick**

Das entwickelte Modell erfüllt die Anforderungen, in einer kurzen Simulationszeit Ergebnisse über die Performance des Kaskaden-Systems über einen langen Betriebszeitraum zu liefern. Mit nur wenigen Eingabeprofilen und -werten können verschiedene Betriebsbedingungen simuliert und eine Bandbreite an Ergebnissen generiert werden. Das in diesem Kapitel präsentierte Modell ist jedoch zunächst ein Basismodell, auf dem aufbauend weitere Anpassungen und Entwicklungen vorgenommen werden müssen, um eine spezifische Aussage über das Potential des Systems geben zu können.

Für eine größere Genauigkeit und Massenstromabhängigkeit können die Verdichter-Polynome, mit einem Querfitting über die Frequenz, weiterentwickelt werden. Ebenfalls kann eine Weiterentwicklung der k-mal-A-Wert Fittings vorgenommen werden, um eine Massenstromabhängigkeit zu integrieren, sofern diese Genauigkeit gefordert wird. Von großer Bedeutung für das Abschätzen der Potentiale des Kaskaden-Systems ist die Wahl des Vergleichssystems. Nur durch ein repräsentatives Vergleichssystem sind echte Aussagen über die Chancen des Systems auf dem Markt zu treffen.

Eine Potentialsteigerung wird außerdem bei der Umsetzung des mehrschichtigen PCMs im LWS erwartet. Wenn der Speicher flexibel geladen und entladen werden kann, können gute Bedingungen besser für das Laden des Speichers verwendet und bei schlechten Bedingungen kann der Speicher besser ausgenutzt werden. Für die Umsetzung dieser Regelung muss jedoch die Berechnung des SOCs erweitert werden. Dieser besitzt dann nicht mehr einen Wert zwischen 0 und 1, denn es müssen alle vorhandenen Schichten über den SOC einzeln abgebildet werden. Zudem kann die Nutzung des sensiblen Bereichs des Latentwärmespeichers mit in das Modell integriert werden. Dazu muss ein neuer Wert "Ladezustand-sensibel" eingeführt werden.

Je nach gewünschtem Betriebsverhalten kann bzw. muss die Fallentscheidungslogik angepasst, erweitert oder verfeinert werden. Für eine weitere Regelmöglichkeit wird die Integration einer Vorhersage für Strombedingungen und den Heizbedarf vorgeschlagen.

Für die Inputtabelle können Daten aus der Gebäudeüberwachung aus dem finnischen Gebäude in Tampere oder Ergebnisse aus der DesignBuilder Simulation aufbereitet werden. Wichtig ist, dass für das Kaskaden- und das Vergleichssystem dieselben Inputwerte verwendet werden.

Um eine weitere Verbesserung der Genauigkeit des Modells zu erzielen, wird eine zeitliche Wertemittelung vorgeschlagen. Da die gewählten Zeitschritte in der Simulation groß ausfallen, werden die Ergebnisse leicht verzerrt. Für die Dauer von beispielsweise 15 Minuten werden dieselben Bedingungen angenommen. Dies ist in der Realität nicht der Fall. Das zu schnelle Laden bzw. Entladen des Speichers in der Simulation im Gegensatz zur Realität ist eine Folge. Werden die Anfangs- und Endbedingungen für einen Zeitschritt linear gemittelt, kann das Ergebnis verbessert werden. Diese Anpassung kann ebenfalls in der Weiterentwicklung des Modells berücksichtigt werden.

### **4 LABOR-TESTSTAND**

Dieses Kapitel beschreibt zusammenfassend das, im Forschungsteam gemeinsam erarbeitete, Konzept, welches in Kapitel 1.3 kurz vorgestellt wurde und dessen Umsetzung. Die Konzeptionierung wird in einer kurzen Übersicht dargestellt. Außerdem werden die Dimensionierung und Konstruktion der beiden Latentwärmespeicher, die Auswahl einer geeigneten Wärmepumpe, sowie der Aufbau und Inbetriebnahme der Wärmepumpe und erste Messungen an der Wärmepumpe beschrieben.

#### **4.1 Methodik**

Mit dem detaillierten Simulationsmodell (Kapitel 1.4) und den ermittelten Rahmenbedingungen wird zunächst ein Konzept zur Umsetzung des Teststandes erarbeitet. Basierend auf diesem Ausgangskonzept werden Einzelkomponenten dimensioniert und bei geeigneten Herstellern und Projektpartnern in Auftrag gegeben. Zunächst wird die Wärmepumpe als Basis des Teststandes bestellt, aufgebaut und in Betrieb genommen. Während die Wärmepumpe im Labor der Hochschule München vermessen wird, werden die zwei Latentwärmespeicher dimensioniert und in Auftrag gegeben.

#### **4.2 Konzeptentwicklung Kaskade**

Basierend auf dem in Kapitel 1.2 vorgestellten Funktionsprinzip wurde ein Umsetzungskonzept für den Aufbau des Teststandes, welches bereits in Kapitel 1.3 kurz dargestellt wurde, entwickelt. Das erarbeitete Konzept (Abb. 59) bildet den schematischen Aufbau des Kaskaden-Systems, mit Berücksichtigung der Bauteilplatzierung, ab.

Es werden pro Strang, Kondensator 1, 2 und LWS, jeweils ein Regelventil eingebaut, um die Massenströme durch die Stränge steuern zu können. Für die massenstromabhängige Druckabsenkung vor dem LWS wird eine sogenannte Kapillare eingebaut. Diese besteht aus einem langen, dünnen Rohr, welches spiralförmig aufgewickelt ist. Durch den geringen Querschnitt, die Richtungsänderungen und die Länge des Rohres wird an diesem Bauteil Druck, abhängig vom Massenstrom, abgebaut. Es bedarf bei korrekter Auslegung der Kapillare keiner weiteren Regelung und somit kann der Kältemittelkreislauf über ein Ventil geregelt werden. Das Prinzip der Kapillare wurde bereits in vorangegangenen Projekten an der Hochschule München umgesetzt und hat sich bewährt. Es besteht zudem die Möglichkeit bei zu stark abfallender Speicherleistung einen Teil des Massenstroms vom Kompressor direkt zu Kondensator 2 strömen zu lassen, damit dieser ausreichend Leistung umsetzten kann. Dies wäre jedoch mit einer notwendigen Druckabsenkung verbunden, welche zu Verlusten führt. Nach Untersuchungen innerhalb des Projektteams wird davon ausgegangen, dass dieser Fall mit dem gewählten LWS nicht eintritt, die Option diesen Bypass nutzen zu können soll jedoch gegeben sein. Dieses Konzept ist die Grundlage für alle weiteren Auslegungen.

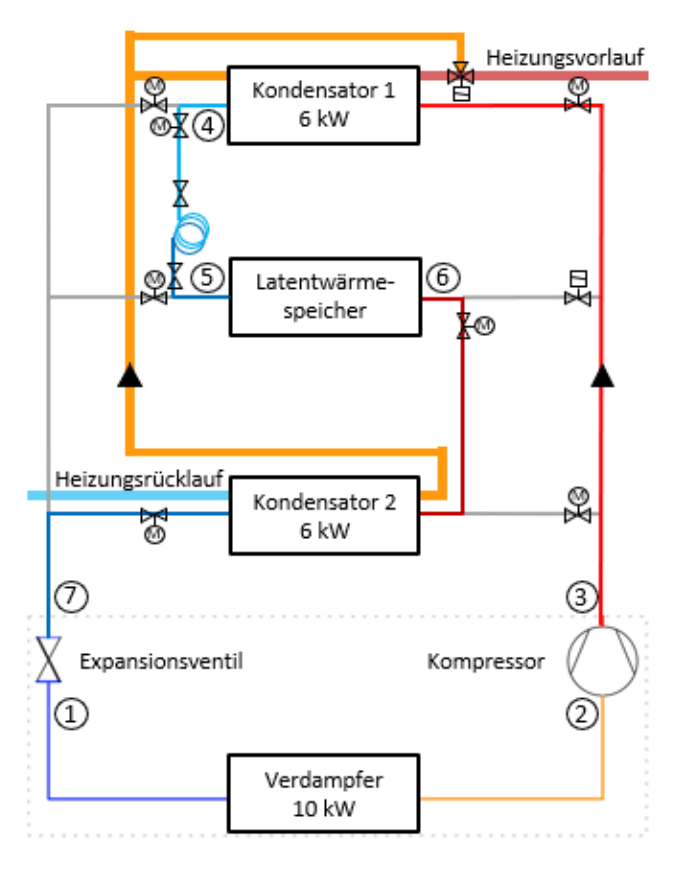

**Abb. 59: Umsetzungskonzept für das Kaskaden-System** 

#### 4.2.1 Messtechnik für das Kaskadensystem

Die Ansprüche an die Messtechnik für den Teststand des Systems sind unterschiedlich. Einige Messgrößen sind für die Regelung des Systems relevant. Andere Messgrößen dienen der Überwachung und Bilanzierung. Weitere Messpunkte werden installiert, um mögliche Fehler im System besser identifizieren und nachvollziehen zu können. Die folgenden Größen können gemessen werden:

- $T = Temperature$
- $\dot{m} = Durchfluss$
- $SOC = Füllstand$
- $x = Feuchtigkeit$
- $p = Druck$
- $P = elektrische Leistung$

Andere Größen können über die gemessenen Werte berechnet werden, so beispielsweise die Wärmebilanzen ( $\dot{Q} = \dot{m} * c_p * \Delta T$ ). Abb. 60 zeigt den ausgearbeiteten schematischen Messplan.

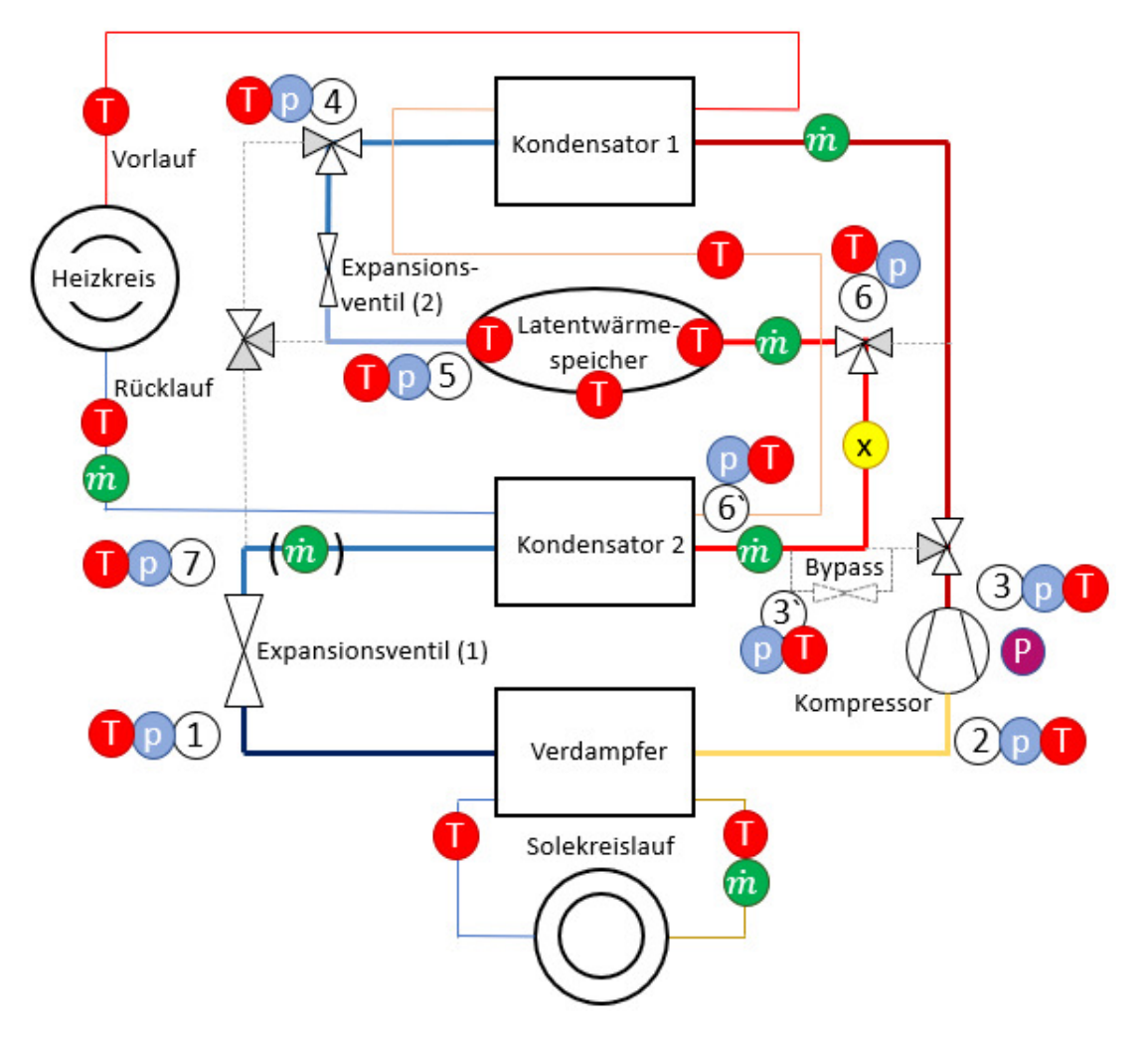

**Abb. 60: Messkonzept für das Kaskaden-System** 

Abb. 61 ist ein Auszug aus dem Datenblatt [34] der bestellten Wärmepumpe und zeigt den Rohrleitungsplan des Innengerätes der Wärmepumpe mit der vorhandenen Messtechnik.

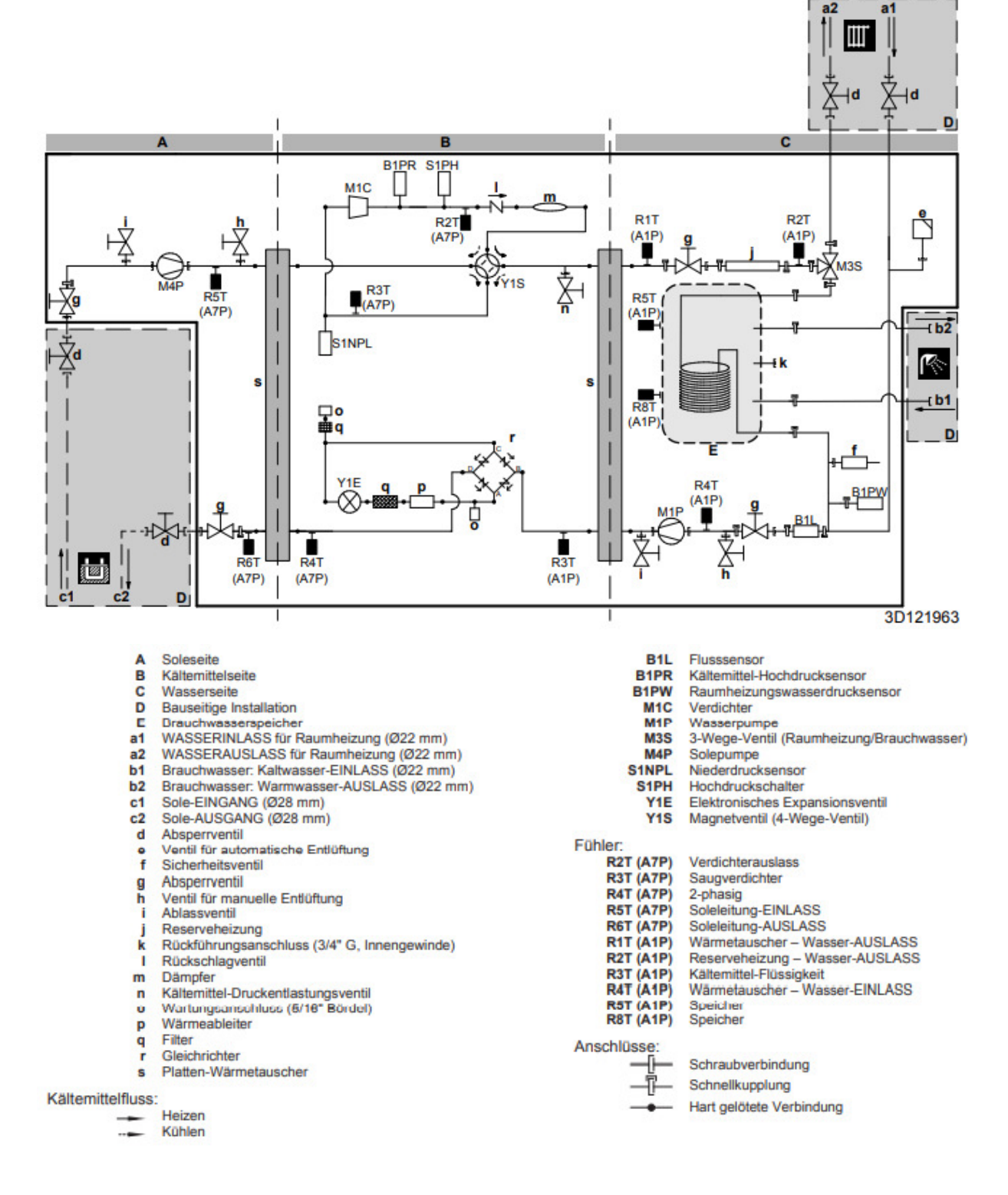

**Abb. 61: Rohrleitungsplan – Innengeräte der Wärmepumpe (Daikin) [34]** 

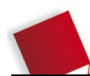

#### 4.2.2 Auswahl der Wärmepumpe

Für die Umsetzung des Kaskaden-Systems wird eine Wärmepumpe als Basis benötigt, welche spezielle Anforderungen erfüllen muss. Zunächst ist ein drehzahlgeregelter Verdichter im Bereich -40% und +x% notwendig, um die Anforderungen leisten zu können. Der Nenn-Leistungsbereich der Wärmepumpe wird auf ca. 10 kW für den Laborteststand vorgegeben. Das Kältemittel und die Wärmepumpenauslegungen müssen für den Temperaturbereich für den Heizwasservorlauf ca. 20°C bis 50°C geeignet sein. Von großer Bedeutung ist der Aufbau der Wärmepumpe, da der Eingriff in den Kältemittelkreislauf möglich sein muss. Anstelle des 10kW Kondensators müssen zwei 6kW Kondensatoren und der LWS von Fachkräften angeschlossen werden können.

Die kostengünstigste Wärmepumpe, welche all diese Kriterien erfüllt ist die "EGSAH-10DA9W" [34] vom Hersteller Daikin. Ein Datenblatt wird im Anhang beigefügt. Über einen eingebauten frequenzgerichteten Scrallverdichter kann die Drehzahl variiert werden. Die Nennleistung liegt bei 10kW und der Temperaturbereich der WP liegt zwischen 15°C und 55°C. Die Möglichkeit des Eingriffs in den Kältemittelkreislauf ist bei dieser Wärmepumpenausführung ebenfalls gegeben.

Die WP "EGSAH-10DA9W", sowie zwei 6 kW Wärmeübertrager werden bei der Firma Daikin bestellt.

#### 4.2.3 Dimensionierung des Latentwärmespeichers

Für die Untersuchungen am Laborteststand werden Vorgaben für den LWS festgelegt. Es soll eine möglichst konstante Leistungsabgabe, zu Beginn von idealerweise 50% der Gesamtleistung, über ca. 3- 4 Stunden gewährleistet werden. Die PCM-Temperatur ist ausschlaggebend für mögliche Einsatzbereiche und wird für den Labortest auf die Vorlauftemperatur von ca. 35°C festgelegt. Die spezifische Phasenwechselenergie (kJ/kg) in Kombination mit der Dichte bestimmt bei festgelegter Speicherkapazität das Volumen des Speichers.

Innerhalb des Projektteams wurde in einer Excel-Auswertung die Vordimensionierung der Speicher durchgeführt und jeweils für einen quader- und einen zylinderförmigen Speicher Richtwerte für die Konstruktion und PCM-Wahl ermittelt. In Table V wurde die notwendige Speicherkapazität ermittelt, für den Fall, dass bei 10 kW Wärmebedarf, über drei Stunden etwa 40% des Bedarfs aus dem Speicher entnommen werden sollen. Dabei ergibt sich eine Speicherkapazität von etwa 12 kWh.

Der Richtwert für die Energiedichte im Speicher wurde über die Table VI berechnet. Dabei wurde eine Energiedichte des PCMs bei etwa 55 kWh/m<sup>3</sup> für geeignet definiert. Dies könnte durch ein PCM mit der Dichte von ca. 875kg/m<sup>3</sup> und einer spezifischen Phasenwechselenergie von etwa 225 kJ/kg umgesetzt werden.

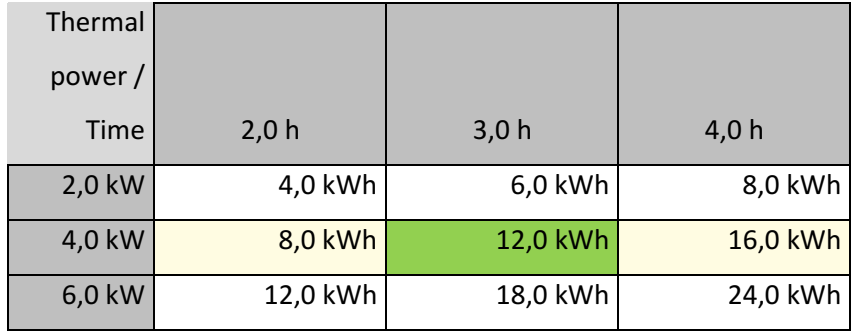

#### **Table V: Auslegung der Speicherkapazität des LWS**

Diese Werte hängen von dem gewählten Phase Change Material ab und sind somit durch die verfügbaren PCMs mit den restlichen Anforderungen eingeschränkt und können nicht vollkommen frei gewählt werden. Die berechneten Größen geben jedoch gute Richtwerte für die Wahl des PCMs vor. Die Wahl des PCMs und die Konstruktion der Speicher wird Kapitel 4.3.3 genauer dargestellt.

| Energie density / Density | 750 kg/m^3   | 875 kg/m^3   | 1000 kg/m^3  |
|---------------------------|--------------|--------------|--------------|
|                           |              |              |              |
| 175 kJ/kg                 | 36,5 kWh/m^3 | 42,5 kWh/m^3 | 48,6 kWh/m^3 |
|                           |              |              |              |
| 200 kJ/kg                 | 41,7 kWh/m^3 | 48,6 kWh/m^3 | 55,6 kWh/m^3 |
|                           |              |              |              |
| 225 kJ/kg                 | 46,9 kWh/m^3 | 54,7 kWh/m^3 | 62,5 kWh/m^3 |
|                           |              |              |              |
| 250 kJ/kg                 | 52,1 kWh/m^3 | 60,8 kWh/m^3 | 69,4 kWh/m^3 |
|                           |              |              |              |

**Table VI: Auslegung der Energiedichte des LWS** 

Über die Table VII wird dann das notwendige Volumen mit den gewählten Größen ermittelt. Dieses beträgt etwa 0,23 m<sup>3</sup> für eine Kapazität von 12 kWh und einer Energiedichte von etwa 53 kWh/m<sup>3</sup>. Dieses Speichervolumen wird als, für den Markt, angemessen bewertet.

Bei dem Speichervolumen, welches in Table VII ermittelt wurde, handelt es sich um das benötigte PCM Volumen. Da Wärmetauscherrohre in das PCM installiert werden, welche das Kältemittel führen, muss ein weiteres Volumen von etwa 20% für den quaderförmigen und 30% für den zylinderförmigen Speicher addiert werden. Die Abmaße für den Quader werden mit Höhe=0,63m, Tiefe=0,60m und Länge=0,73m festgelegt. Für den Zylinder wird für einen Durchmesser von 0,7m eine Höhe von 0,77m berechnet. Das Gewicht des PCMs, welches eine Dichte zwischen 850 und 900 kg/m<sup>3</sup> aufweisen soll und ein Volumen von 0,22m<sup>3</sup>, beträgt zwischen 188 und 199kg.

Mithilfe dieser Vorauslegungen wurde im weiteren Projektverlauf das PCM ausgewählt und der LWS konstruiert (siehe Kapitel 4.3.3).

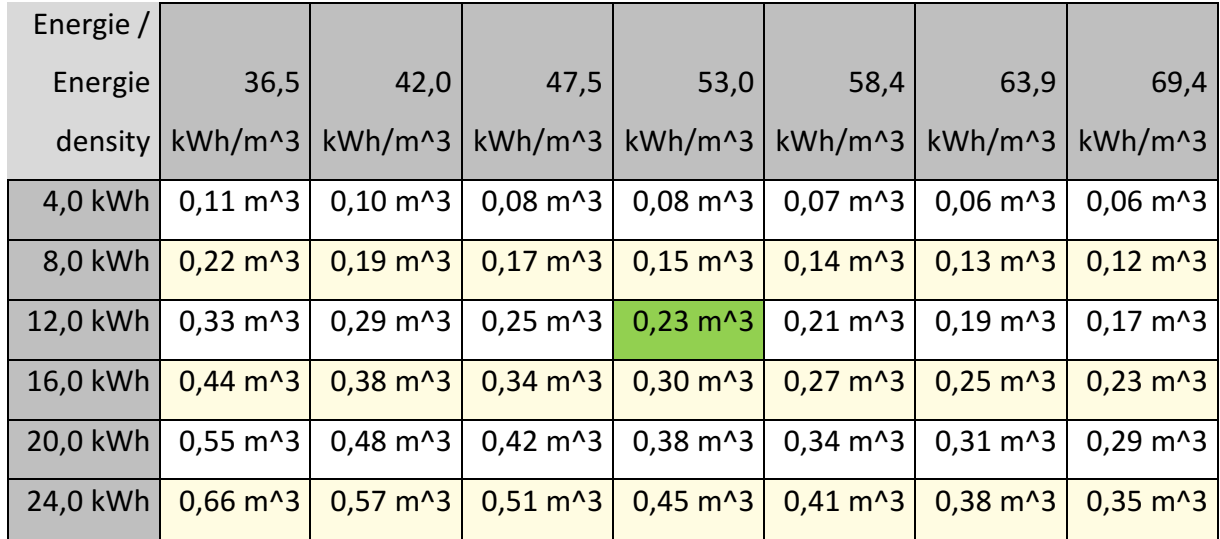

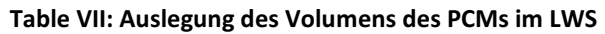

#### **4.3 Umsetzung der Konzepte**

Das folgende Kapitel beschreibt die Umsetzung der im vorangegangenen Kapitel erläuterten Konzepte des Kaskaden-Systems. Die Installation und Inbetriebnahme der gelieferten Wärmepumpe wird dargestellt und Anpassungen, sowie die Installation der Messtechnik beschrieben. Zudem wird die Konstruktion der Latentwärmespeicher zusammengefasst. Mit Hilfe erster Messungen an der WP kann die fehlerfreie Umsetzung des Aufbaus der WP und der Messeinheiten überprüft werden.

#### 4.3.1 Aufbau und Inbetriebnahme der Wärmepumpe und der Messtechnik

Im Labor der Fakultät 05 der Hochschule München ist eine Versorgungstechnik installiert, welche für Forschungszwecke gesteuert werden kann, um verschiedene Bedingungen eines Gebäudes zu simulieren. Dabei können, über eine Eingabe, Temperaturen und Massenströme des Heizwassers und der Sole, welche im Labor durch Wasser ersetzt wird, vorgegeben werden. In dieses, im Labor bestehende, System wird zunächst die Wärmepumpe mit notwendiger Messtechnik und später das Kaskadensystem integriert. Die Abb. 62 bis Abb. 64 zeigen den Aufbau des Anschlusses der WP im Labor. Abzweigungen in bereits bestehende Leitungen (1) für Zu- und Rücklauf jeweils für Heizwasser und Sole werden mit Hilfe von flexiblen Leitungen (2) und T-Rohrstücken (3) umgesetzt. Jeweils in die Leitungen werden Temperaturmessfühler (4) mit Hilfe von T-Rohrstücken (3) integriert. Dabei muss bei der Messfühlerausrichtung auf die Flussrichtung des Fluides geachtet werden. Um Verschmutzungen innerhalb der WP zu vermeiden werden außerdem Schmutzfilter (5) vor den Heizwasser- und Soleeintritt verbaut. Jeweils zwei manuelle Absperrhähne (6) werden an den Enden jeder flexiblen Leitung eingefügt, um ein händisches Entkoppeln der WP vom Laborsystem zu ermöglichen.

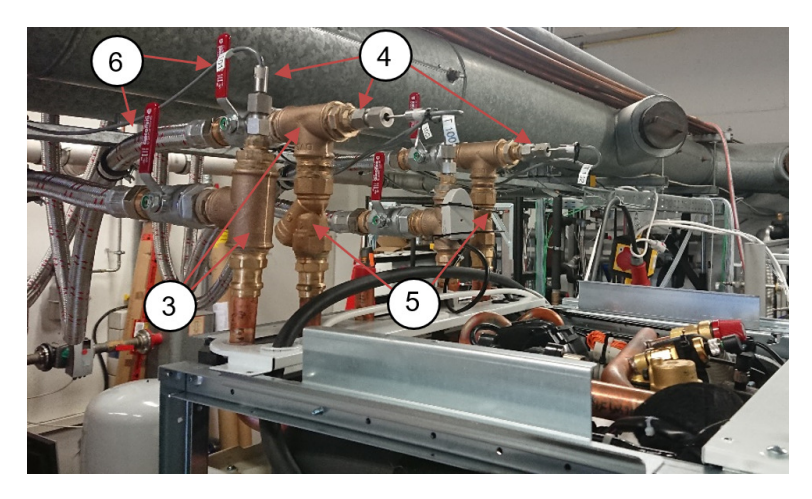

**Abb. 62: Installationsaufbau der WP und Messtechnik im Labor der Hochschule** 

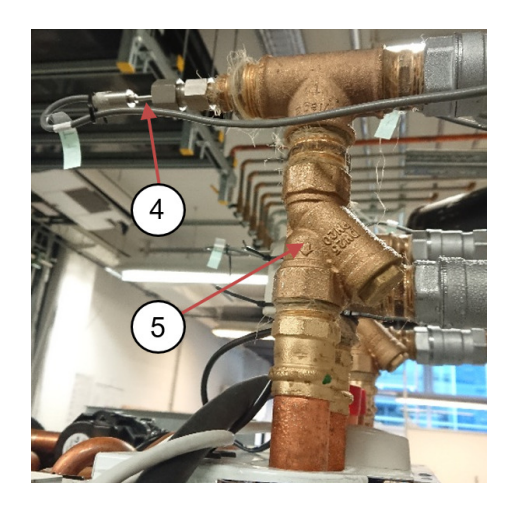

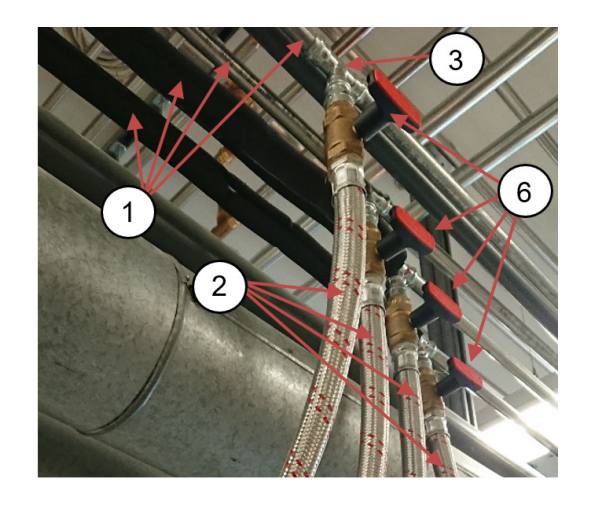

**Abb. 63: Installation der Temperaturmessfühler Abb. 64: Integration Heizwasser- / Solekreisläufe in laborseitige Versorgungstechnik**

Durchflussmessreräte sind an Heizwasser- und Soleleitungen bereits installiert. Bei der Installation der Leitungen und Messinstrumente muss stets auf eine gute Dichtung durch Flachs und Dichtungsringe geachtet werden. Vor Inbetriebnahme der Anlage muss das gesamte Labor-System entlüftet werden. Dazu wird die laboreigene Pumpe betrieben, um die Luft in die am höchsten liegenden Punkte zu fördern, anschließend wird an den höchsten Punkten das Entlüftungsventil geöffnet. Die Wärmepumpe kann jetzt in Betrieb genommen werden, sie besitzt ein internes Inbetriebnahme-Programm, welches selbstständig durchlaufen wird. Dabei wird innerhalb der WP ebenfalls eine Entlüftung vorgenommen. Zunächst läuft die WP ohne äußere Regelung, lediglich die äußeren Temperaturen werden durch die Labortechnik geregelt.

#### 4.3.2 Vermessung der Wärmepumpe

Zur Überprüfung der installierten Messtechnik und einwandfreien Funktion der WP werden erste Messungen durchgeführt. Damit können Aussagen darüber getroffen werden, ob alle Messeinheiten korrekt installiert wurden und unter welchen Betriebsbedingungen welcher COP durch die WP erreichbar ist. Es ist unbedingt darauf zu achten, dass ein Erstarren des Wassers im Solekreislauf verhindert wird. Dies führt zur Zerstörung der Anlage.

#### *4.3.2.1 Messbedingungen und Messplan*

Die Eintrittstemperaturen können über die im Labor installierte Versorgungstechnik mit Hilfe eines Heizstabes und diversen Mischventilen, auf eine gewünschte Temperatur festgelegt werden. An der WP wird dann die gewünschte Vorlauftemperatur für das Heizwasser eingestellt. Die Soleaustrittstemperatur, sowie die Massenströme der Sole und des Heizwassers stellen sich ein. Für erste Untersuchungen werden die in Table VIII aufgeführten Messreihen durchgeführt.

|   | Mess-Nr. $ T_{Sole, ein} [^{\circ}C] $ | $T_{VL}$ [°C] | $T_{RL}$ [°C] |
|---|----------------------------------------|---------------|---------------|
| 1 | 15                                     | 30            | 20            |
| 2 | 10                                     | 30            | 20            |
| 3 | 10                                     | 35            | 25            |
| 4 | 15                                     | 35            | 25            |
| 5 | 15                                     | 40            | 30            |
| 6 | 10                                     | 40            | 30            |
| 7 | 10                                     | 45            | 35            |
| 8 | 15                                     | 45            | 35            |

**Table VIII: Messplan zur Untersuchung der Messinstrumente und Analyse der WP** 

Nachdem jeweils die drei Temperaturen über die Labortechnik und die WP vorgegeben wurden stellt sich nach kurzer Zeit ein stabiler Betriebszustand ein. Die Messungen werden über fünf Minuten in Schritten von 5 Sekunden aufgezeichnet. Während des Betriebs kommt es zu geringen Schwankungen der Messwerte. Die maximale Abweichung der Temperaturen liegt bei 1,8°C in Einzelfällen, im Schnitt liegt die Abweichung bei etwa 0,47°C. Die Messewerte werden über den Messzeitraum gemittelt, um für den Zeitraum repräsentative Ergebnisse zu generieren.

#### *4.3.2.2 Ergebnisse*

Table IX stellt die gemittelten Messergebnisse der durchgeführten Messreihen dar. Basierend auf diesen Werten werden die folgenden Analysen und Berechnungen durchgeführt. Die vollständige Messwerttabelle wird als Anhang beigefügt. Messtelle "0.10 Heating in" gibt die Messwerte für die Heizwasserrücklauftemperatur aus, "0.11 Heating Out" misst die Vorlauftemperatur, welche die WP bereitstellt, "0.12 Brine in" gibt die Soleeintritts- und "0.13 Brine out" die Soleaustrittstemperatur an. Die Messstelle "0.16 FIR201\_E1#" gibt den Massenstrom des Heizwassers und "0.15 - FIR401\_D1#" den Massenstrom der Sole aus.

| Mess-Nr.       | $0.10 -$   | $0.11 -$      | $0.12 -$ | $0.13 -$  | $0.16 -$                     | $0.15 -$                               |
|----------------|------------|---------------|----------|-----------|------------------------------|----------------------------------------|
|                | Heating in | Heating out   | Brine in | Brine out | FIR201 E1# HW                | FIR401 D1# Sole                        |
|                | [°C]       | $[^{\circ}C]$ | [°C]     | [°C]      | $\left[\frac{m^3}{h}\right]$ | $\left[\mathrm{m}^3/\mathrm{h}\right]$ |
| 1              | 20,01      | 30,04         | 14,58    | 9,66      | 1,05                         | 1,82                                   |
| $\overline{2}$ | 19,88      | 28,77         | 9,47     | 5,41      | 1,01                         | 1,81                                   |
| 3              | 24,80      | 34,60         | 9,55     | 5,56      | 0,94                         | 1,86                                   |
| 4              | 24,83      | 35,01         | 15,73    | 13,36     | 0,41                         | 1,41                                   |
| 5              | 29,93      | 40,34         | 15,25    | 12,45     | 0,52                         | 1,62                                   |
| 6              | 29,93      | 39,63         | 10,11    | 7,74      | 0,53                         | 1,64                                   |
| $\overline{7}$ | 35,03      | 45,46         | 9,75     | 6,91      | 0,59                         | 1,64                                   |
| 8              | 34,92      | 45,47         | 15,23    | 11,57     | 0,70                         | 1,55                                   |

**Table IX: Gemittelte Messwerte über einen Messzeitraum von 5 Minuten** 

#### *4.3.2.3 Auswertung*

Um den COP der Wärmepumpe für die vorgegebenen Betriebsbedingungen ermitteln zu können wird ein Kompressor-Wirkungsgrad von 0,8 angenommen. Der elektrische Wirkungsgrad wird auf 1 festgelegt. In Table XI wird der COP und der EER für Wärme- und Kälteanwendungen berechnet. Zum Vergleich wird zusätzlich der COP bei isentroper Verdichtung berechnet. Zu diesem Zweck werden zunächst die Wärmeleistungen  $\dot{\theta}$  berechnet, welche der Soleseite entzogen bzw. der Heizwasserseite zugeführt wird. Dazu werden die Temperaturdifferenz  $\Delta T$ , die Wärmekapazität  $c_p$  und der Massenstrom  $\dot{m}$  benötigt.

$$
\dot{Q}_{Sole} = \dot{m}_{Sole} * c_{p_{Sole}} * (T_{Sole_{in}} - T_{Sole_{aus}})
$$

$$
\dot{Q}_{HW} = \dot{m}_{HW} * c_{p_{HW}} * (T_{HW_{aus}} - T_{HW_{in}})
$$

Die elektrische Leistung wird über die Leistungsbilanz

$$
W_t = \dot{Q}_{HW} - \dot{Q}_{Sole}
$$

und den Kompressor-Wirkungsgrad  $\eta_{Kompresor} = 0.8$ , sowie den elektrischen Wirkungsgrad  $\eta_{el} = 1$ über

$$
W_t = P_{el} * \eta_{Kompresson} * \eta_{el}
$$

berechnet. Die Wärmekapazitäten  $c_p$  werden jeweils für Wasser und die Eintrittstemperaturen bei Umgebungsdruck von der Software EES ausgegeben. Diese ändern sich bei gleichbleibendem Druck und geringen Temperaturänderungen bis zur zweiten Nachkommastelle nicht.

Es ergeben sich die in Table X aufgeführten Leistungen basierend auf den Messwerten für eine isentrope Verdichtung mit einem Kompressor-Wirkungsgrad von  $\eta_{Kompressor} = 1$  und einer realen Verdichtung, mit einem angenommenen Kompressor-Wirkungsgrad von  $\eta_{Kommressor} = 0.8$ .

| Mess-Nr.       |               | $c_{p_{sole}}$ |                    |                    | $P_{el}$ mit $\eta_K = 1$ |                             |
|----------------|---------------|----------------|--------------------|--------------------|---------------------------|-----------------------------|
|                | $c_{p_{HW}}$  | =Wasser        | $\dot{Q}_{HW}$     | $\dot{Q}_{Sole}$   | (isentrop)                | $P_{el}$ mit $\eta_K = 0.8$ |
|                | $[k]/kg * K]$ | $[k]/kg * K$   | $\lceil kW \rceil$ | $\lceil kW \rceil$ | $\lceil kW \rceil$        | $\lceil kW \rceil$          |
| 1              | 4,18          | 4,18           | 12,23              | 10,42              | 1,82                      | 2,27                        |
| $\overline{2}$ | 4,18          | 4,18           | 10,46              | 8,52               | 1,94                      | 2,42                        |
| 3              | 4,18          | 4,18           | 10,68              | 8,61               | 2,07                      | 2,59                        |
| 4              | 4,18          | 4,18           | 4,79               | 3,87               | 0,92                      | 1,15                        |
| 5              | 4,18          | 4,18           | 6,35               | 5,28               | 1,07                      | 1,34                        |
| 6              | 4,18          | 4,18           | 6,01               | 4,51               | 1,50                      | 1,87                        |
| $\overline{7}$ | 4,18          | 4,18           | 7,19               | 5,40               | 1,78                      | 2,23                        |
| 8              | 4,18          | 4,18           | 8,52               | 6,60               | 1,92                      | 2,40                        |

**Table X: Sich aus den Messdaten ergebende Leistungen** 

Der COP bzw. EER werden für jeden Betriebszustand über die Gleichungen

$$
COP = \frac{\dot{Q}_{HW}}{P_{el}}
$$

$$
EER = \frac{\dot{Q}_{Sole}}{P_{el}}
$$

berechnet.

Die Ergebnisse werden jeweils für isentrope und reale Verdichtung (Annahme:  $\eta_K = 0.8$ ) berechnet und in Table XI zusammengefasst.

| Mess-Nr.       | $\mathcal{C}OP_{isentrop}$ | $EER_{isentrop}$ | $COP_{0,8}$ | $EER_{0,8}$ |
|----------------|----------------------------|------------------|-------------|-------------|
|                | 6,7                        | 5,7              | 5,4         | 4,6         |
| $\mathbf{1}$   | 5,4                        | 4,4              | 4,3         | 3,5         |
| $\overline{2}$ | 5,2                        | 4,2              | 4,1         | 3,3         |
| 3              | 5,2                        | 4,2              | 4,2         | 3,4         |
| 4              | 5,9                        | 4,9              | 4,7         | 3,9         |
| 5              | 4,0                        | 3,0              | 3,2         | 2,4         |
| 6              | 4,0                        | 3,0              | 3,2         | 2,4         |
| 7              | 4,4                        | 3,4              | 3,6         | 2,8         |
| 8              |                            |                  |             |             |

**Table XI: Sich aus den Messwerten ergebende COPs und EERs für die WP** 

Die sich aus den Messungen ergebenden Werte sind plausibel und verhalten sich wie erwartet. Bei niedrigen Temperaturen für das Heizwasser ergibt sich ein guter Wirkungsgrad und mit steigenden Temperaturen sinkt dieser. Die Messinstrumente liefern gute Ergebnisse. Die sich aus den Messungen ergebenden COPs können ggf. für Vergleiche mit dem Kaskaden-System genutzt werden.

#### 4.3.3 Auswahl des PCMs und Konstruktion der LWS

Basierend auf den Dimensionierungen aus Kapitel 4.2.3, werden zu Forschungszwecken zwei Latentwärmespeicher gebaut, um unterschiedliche Ausführungen untersuchen zu können. Es wurden ein quaderförmiger und ein zylinderförmiger Speicher ausgelegt, welche anschließend konstruiert und in Auftrag gegeben wurden. Damit können durch Testläufe Vor- und Nachteile der beiden Bauarten analysiert werden. Diese zwei Latentwärmespeicher, welche für die Laborphase vorgesehen sind, werden für eine in Deutschland marktrelevante Temperatur von 35°C konzipiert. Für den Betrieb in dem finnischen Testgebäude wird im weiteren Verlauf ein dritter Speicher entwickelt, bei dem bereits Erkenntnisse aus der Laborphase einbezogen werden können. Für den Einsatzbereich in der finnischen Gebäudeversorgung wurde der Temperaturbereich für das Phase Change Material (PCM) auf etwa 45°C festgelegt.

Da PCMs meist eine sehr geringe Wärmeleitfähigkeit aufweisen, wird die Zugabe von Graphitpulver zur Verbesserung der Wärmeleitung beschlossen. Durch die Eigenschaften des Graphitpulvers ändert sich das Volumen des PCMs nicht, da es sich in Zwischenräume setzt. Es hat sich bereits in anderen Projekten als gute Lösung erwiesen und wird deshalb auch in diesen Speichern verwendet.

#### *4.3.3.1 PCM Auswahl*

Zunächst muss ein PCM gefunden werden, welches die Anforderungen erfüllt und in etwa den zuvor ermittelten Größenordnungen entspricht. Dazu wurden bei verschiedenen Herstellern passende PCMs angefragt. Aufgrund der guten Übereinstimmung der Anforderungen wird das PCM "RT35HC" vom Hersteller Rubitherm ausgewählt. Mit den Daten dieses PCMs wird in der detaillierten Simulation die Auslegung des LWS im Detail berechnet. Ein Auszug aus dem Datenblatt [29] des RT35HC wird in Abb. 65 gezeigt, dieser fasst die relevanten Eigenschaften des PCMs zusammen.

| Daten im Überlick:                                                                        | <b>Typische Werte</b> |                       |
|-------------------------------------------------------------------------------------------|-----------------------|-----------------------|
| Schmelzbereich                                                                            | 34-36<br>Maximum: 35  | [°C]                  |
| Erstarrungsbereich                                                                        | 36-34<br>Maximum: 35  | [°C]                  |
| Wärmespeicherkapazität ± 7,5%                                                             | 240                   | $[kJ/kg]*$            |
| Kombination aus latenter und sensibler Wärme<br>im Temperaturbereich von 27 °C bis 42 °C. | 67                    | $[Wh/kg]*$            |
| Spezifische Wärmekapazität                                                                | 2                     | [kJ/kg:K]             |
| <b>Dichte fest</b><br>bei 25 °C                                                           | 0,88                  | [kg/l]                |
| Dichte flüssig<br>bei40 °C                                                                | 0,77                  | [kg/l]                |
| Wärmeleitfähigkeit                                                                        | 0,2                   | [W/(m <sub>W</sub> )] |
| Volumenausdehnung                                                                         | 12                    | [%]                   |
| <b>Flammpunkt</b>                                                                         | 177                   | [°C]                  |
| <b>Max. Arbeitstemperatur</b>                                                             | 70                    | [°C]                  |

**Abb. 65: Auszug aus PCM-Datenblatt Rubitherm RT35-HC [29]**

#### *4.3.3.2 LWS Konstruktion*

Nachdem die Werte des PCMs in das detaillierte Modell integriert wurden, können die Dimensionen der Rohre im Speicher variiert werden und eine Lösung wird gewählt, bei der die Eigenschaften des Speichers in den geforderten Grenzen liegen. Ein Beispiel für einen Wärmetauscher, welcher in einen LWS integriert wird ist in Abb. 66 zu sehen. Nach einigen Simulationen haben sich die, in Abb. 67 und Abb. 68 zu sehenden, Speicherkonstruktionen als die besten Lösungen für das System herausgestellt.

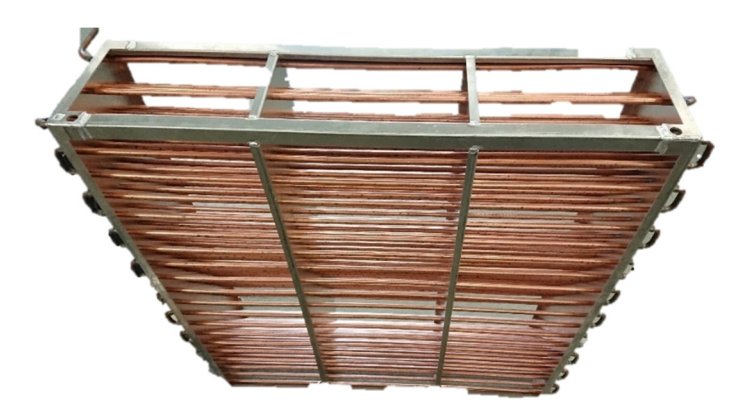

**Abb. 66: Beispiel eines Wärmetauschers für einen Latentwärmespeicher** 

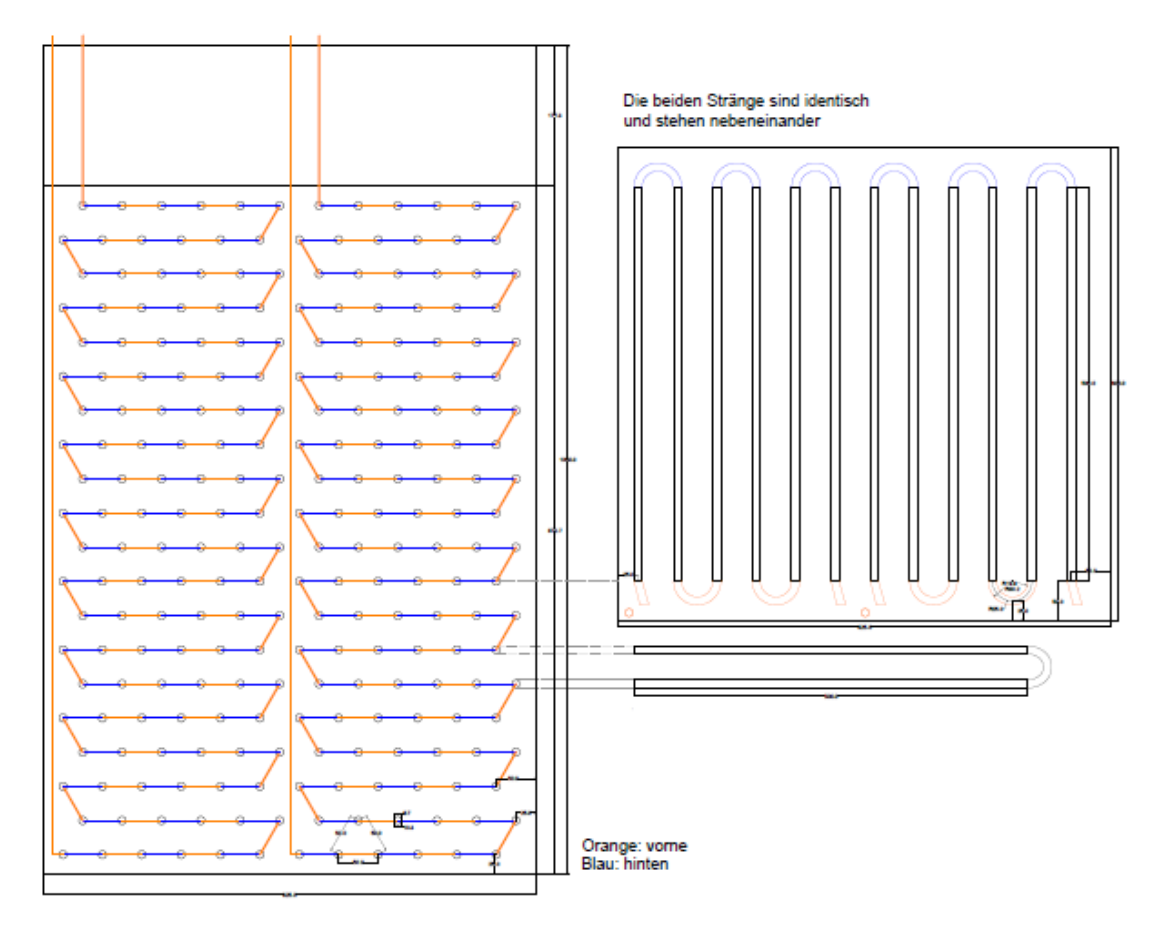

**Abb. 67: Konstruktionszeichnung des quaderförmigen LWS** 

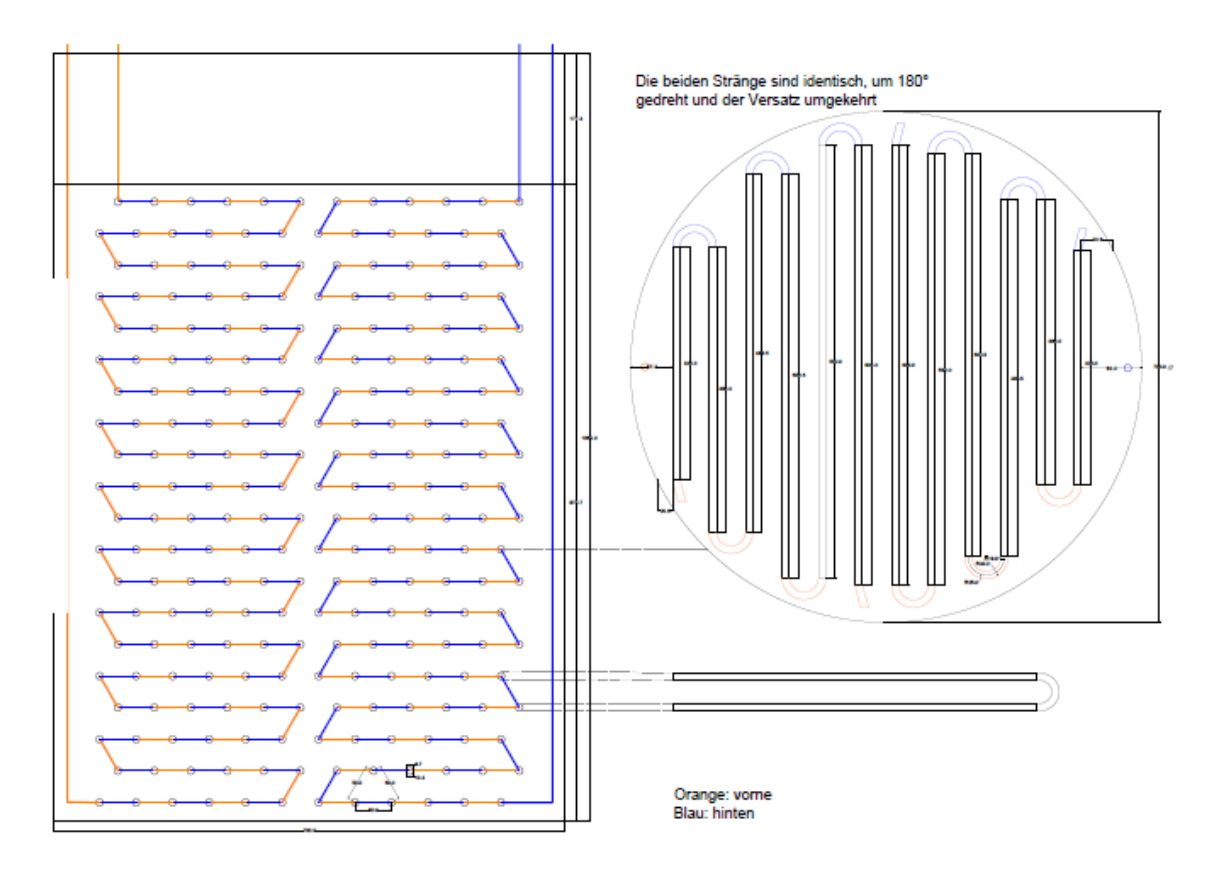

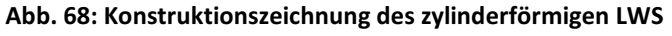

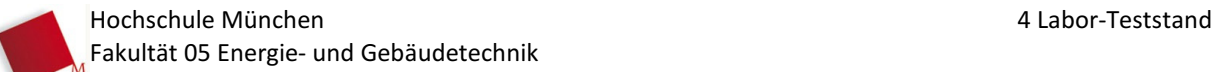

Die Wärmetauscher in den Speichern werden von der Firma Cabero aus Kupferrohren angefertigt. Die Konstruktionszeichnung des quaderförmigen Speichers ist in Abb. 67 zu sehen, die Konstruktionszeichnung des Zylinderförmigen in Abb. 68. Die Speicherhülle des Quaders wird mit einer Stahlkonstruktion gebaut. Für den Zylinder soll eine bestehende Tonne mit den passenden Maßen genutzt werden.

#### **4.4 Ausblick**

Im weiteren Projektverlauf werden alle Einzelbauteile bestellt und geliefert. Die von Daikin gelieferten Wärmetauscher für die LWS werden in geeignete Behälter integriert und mit einer PCM-Graphit-Mischung gefüllt. Für die Druckabsenkung vor den Speichern wird eine geeignete Kapillare ausgelegt und gefertigt. Anschließend wird die Kaskade aufgebaut und in den Kältemittelkreislauf integriert. Dabei muss der Kreislauf der WP von Fachpersonal durchtrennt werden, der 10 kW Kondensator der WP entfernt und die Kaskade integriert werden. Eine zusätzliche Kältemittelmasse muss dem Kreislauf zugeführt werden, um das zusätzliche Füllvolumen auszugleichen. Die zwei konstruierten LWS sollen manuell ausgewählt werden können, um Analysen zur Form von LWS durchführen zu können. Außerdem soll die Möglichkeit für den Kondensator 1 bestehen, zwischen einem 6 kW und einem 10 kW Wärmetauscher auszuwählen. Der in Kapitel 4.2.1 ausgearbeitete Messplan wird, wie in Abb. 60 zu sehen, installiert. Ist das Kaskaden-System vollständig aufgebaut und überprüft, sowie entlüftet wird das System in Betrieb genommen. Durch eine Vielzahl an Messreihen wird das System analysiert und die Simulationsmodelle anhand des Teststandes validiert. Nach intensiven Analysen werden Anpassungen und Verbesserungen des Systems in die Modelle umgesetzt und ein weiterentwickeltes Kaskaden-System konstruiert. Dieses wird für den Test in dem finnischen Hochschulgebäude ausgelegt und aufgebaut. Es wird unter realen Bedingungen während der Heizperiode betrieben und vermessen. Mit Hilfe der Erkenntnisse aus diesem Forschungsprojekt können fortlaufende Untersuchungen zu dem entwickelten Kaskaden-System betrieben werden.

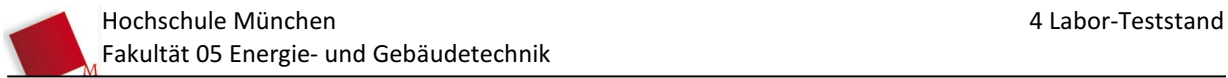

#### **DISKUSSION**

Eine tatsächliche Marktreife des patentierten Kaskaden-Systems wird sich erst im weiteren Laufe des Forschungsprojekts zeigen, jedoch ist bereits jetzt das Potential dieser Anlage zu erkennen. Ich bedauere es, dieses spannende Projekt nicht weiter begleiten zu können und nicht mehr an Aufbau und Inbetriebnahme des Gesamtsystems, sowie dem Testbetrieb im finnischen Hochschulgebäude beteiligt sein zu können.

Nach meinen Einschätzungen und Voruntersuchungen durch das entwickelte Simulationsmodell, wird das Kaskaden-System nach weiteren Entwicklungsschritten eine gute Möglichkeit bieten die Wärmebereitstellung effizient, flexibel und regenerativ in eine Sektorkopplung zu integrieren. Die Einsatzmöglichkeiten eines marktreifen Systems sind vielfältig. Dabei kann es, durch Variation der Größe von Wärmepumpe und Latentwärmespeicher, an unterschiedlichste Anwendungen angepasst werden. Großes Potential besteht, wie in diesem Projekt untersucht, in der Raumwärmebereitstellung, beispielsweise in Ein- oder Mehrfamilienhäusern, welche ggf. auch zusätzlich mit PV-Strom ausgerüstet sind. Dabei können sowohl Sole- als auch Außenluftwärmepumpen zum Einsatz kommen. Durch die, in neueren Gebäuden, niedrige und konstante Vorlauftemperatur für Heizungen von etwa 35°C arbeitet das System in relativ konstanten Betriebszuständen und die Auslegung für den Latentwärmespeicher fällt relativ unkompliziert aus. In weiteren Untersuchungen muss die Umsetzung von Kaskaden-Systemen für Brauchwasser untersucht werden. Auch dieser Bereich verspricht ein großes Potential für den Einsatz des Systems. Abgesehen von Raum- und Brauchwasserwärme sind auch weitere Einsatzbereiche, beispielsweise in der Industrie, möglich und können in weiteren Projekten untersucht werden.

Durch die Möglichkeit viele bereits bestehende Bauteile zu nutzen, wird die Entwicklung des Systems beschleunigt und eine Marktreife kann schneller erreicht werden. Die Herausforderung ist die Auslegung der Latentwärmespeicher und der Kapillare, sowie die Auswahl der passenden Bauteile, welche bestellt werden müssen und die Zusammenführung dieser Bauteile mithilfe der richtigen Regelglieder. Dabei sind Simulationsmodelle, wie das detaillierte und das vereinfachte Modell, eine große Hilfe die Auslegungen und Anpassungen an spezifische Anwendungen zu beschleunigen.

Eine große Rolle für die Effizienz des Systems spielt außerdem die Regellogik, mit der entschieden wird unter welchen Bedingungen welcher Fall ausgewählt wird. Je nachdem welches Ziel verfolgt wird, kann die Regellogik in unterschiedlichen Bereichen optimiert werden. Ziele für einen Verbraucher sind meist Kostenoptimierung, jedoch sind auch die Klimafreundlichkeit und Stromersparnis Optimierungspunkte. Idealerweise wird in Zukunft die Klimafreundlichkeit mit der Kostenoptimierung gekoppelt sein und für Verbraucher stellt sich nicht mehr die Frage nach Kostenersparnis oder Klimafreundlichkeit.

Um eine effiziente, kostengünstige und klimafreundliche Regelung möglich zu machen ist jedoch das Umfeld wichtig. Wie bereits im vorangegangenen Masterprojekt [28] ausführlich diskutiert, ist es nur möglich das System netzstabilisierend und erneuerbar zu betreiben, wenn von außen die notwendigen Anreize geschaffen und Signale übermittelt werden. Wird der Strompreis für Haushaltskunden nicht abhängig von aktuellen Überschüssen und Stromspitzen, gibt es für den Verbraucher keinen Anreiz und keine Möglichkeit den überschüssigen Strom aus erneuerbaren Anlagen zu nutzen, um bei Stromspitzen die Wärme aus dem Speicher zu verwenden. Ein angemessener CO<sub>2</sub>-Preis würde in dieser Hinsicht eine Kopplung von Kosten und Klimafreundlichkeit schaffen. Für eine effiziente Regelung sind außerdem Vorhersagen über Bedarf und Angebot von Bedeutung. Diese müssen dem System zugänglich gemacht werden können. Damit hängt der Markterfolg des Kaskaden-Systems auch von der zur Verfügung gestellten Infrastruktur im Wärmesektor und somit von zukünftigen Entscheidungen aus der Politik ab.

Das in dieser Arbeit dargestellte vereinfachte Simulationsmodell kann nach weiteren Entwicklungsschritten in Kombination mit dem im Forschungsteam entwickelten detaillierten Modell zur Auslegung des Kaskaden-Systems für unterschiedliche Anwendungen in Gebäuden verwendet werden. Es kann in Zukunft als schnelles Tool zum Einsatz kommen, um Potential- und Einsparungsabschätzungen gegenüber beispielsweise bestehenden Anlagen oder alternativen Systemen zu ermöglichen. Dabei kann das Langzeitlaufverhalten des Kaskaden-Systems analysiert werden und durch Anpassungen in den Auslegungen die optimale Lösung beispielsweise für Speichergröße und Leistungsabgabeverhalten, abhängig von der Anwendung und den Außenbedingungen, gefunden werden.

Den Fortlauf des Projektes werde ich weiterhin mit Interesse beobachten, um die Fortschritte und Erfolge des Forschungsprojektes mitverfolgen zu können.

## **ABBILDUNGSVERZEICHNIS**

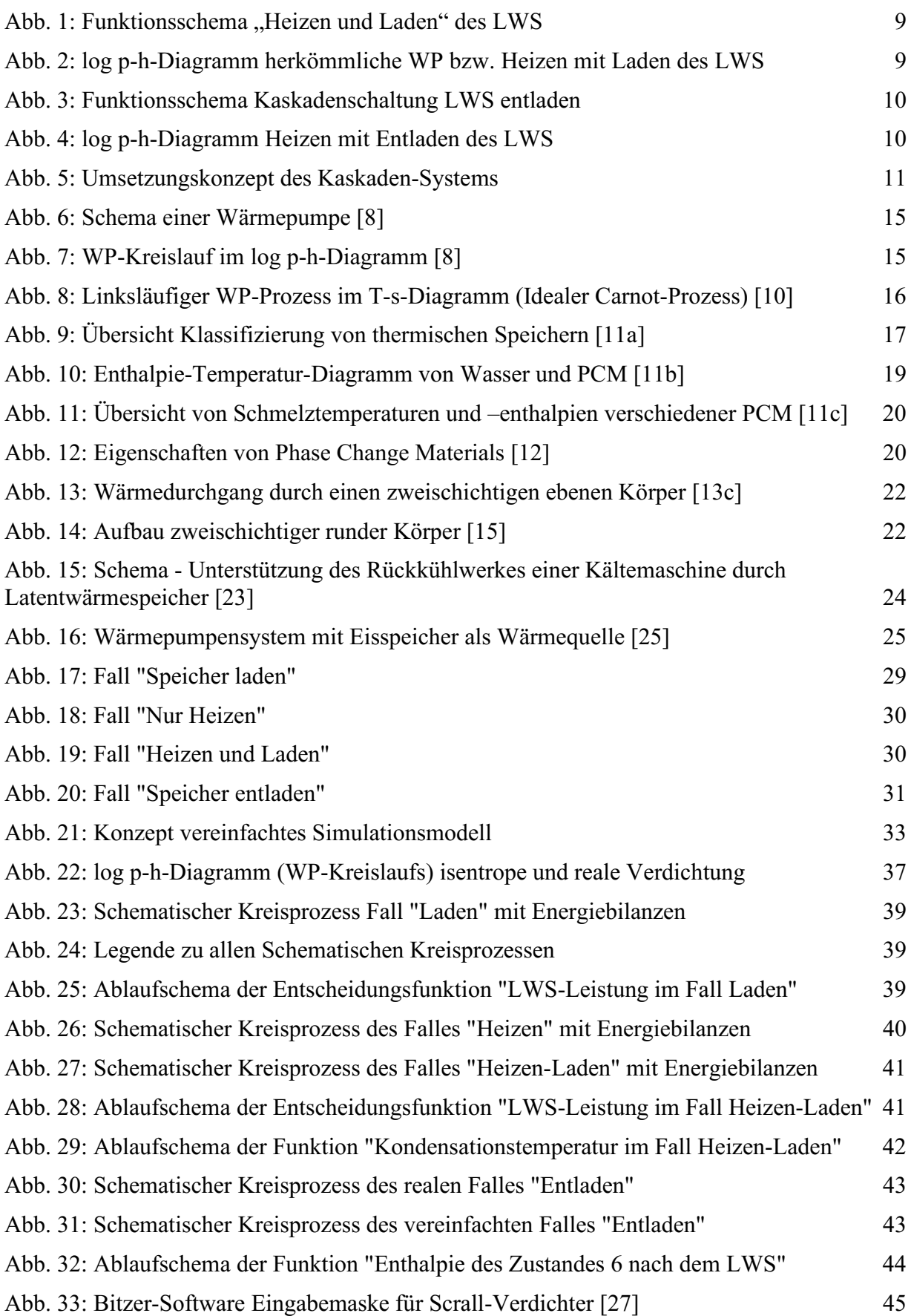

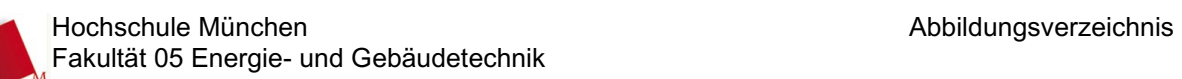

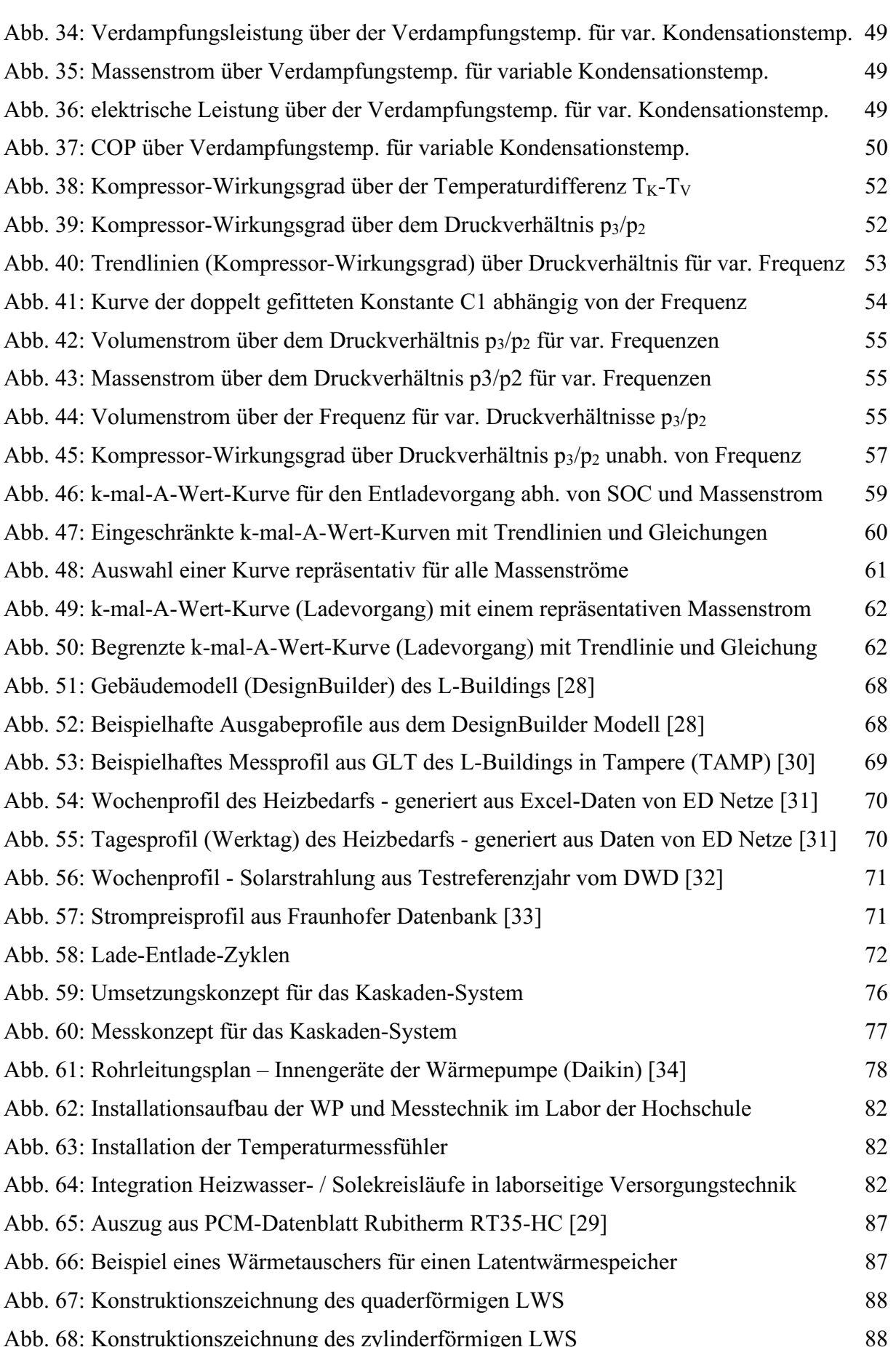

# **TABELLENVERZEICHNIS**

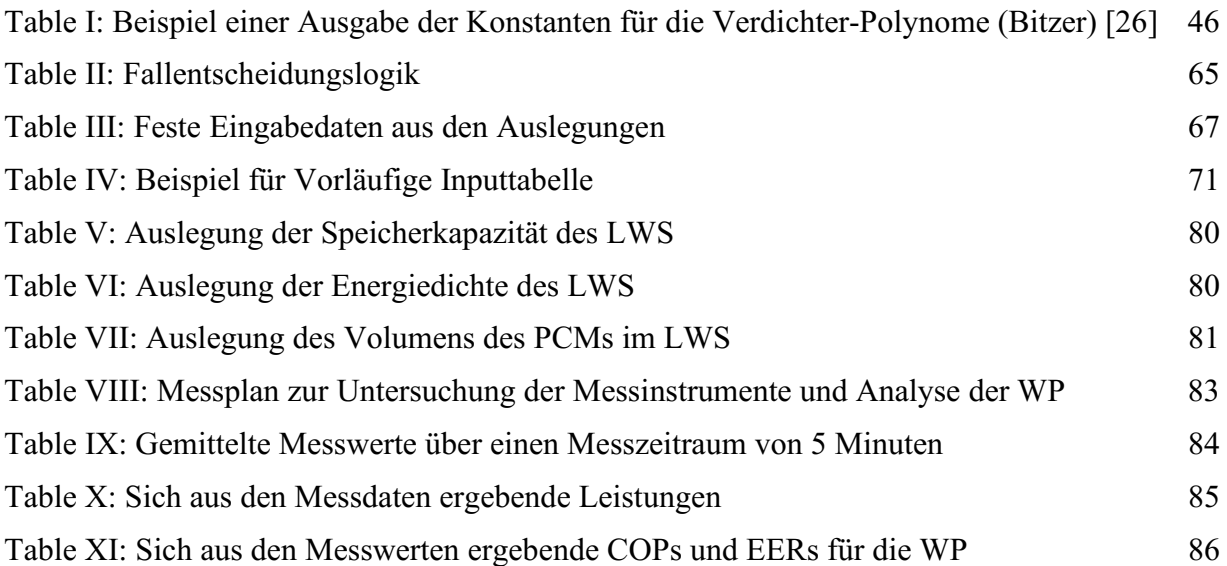

## **LITERATURVERZEICHNIS**

- [1] BMUB, Referat Öffentlichkeitsarbeit Berlin: "*Klimaschutz in Zahlen Fakten, Trends und Impulse deutscher Klimapolitik Ausgabe 2019",* Druck- und Verlagshaus Zarbock GmbH & Co. KG, Frankfurt am Main, **Mai 2019**.
- [2] Barton, M.; Schweigler, C. Studienprojekt Wärmewende Bayern: "*Bilanzierung der Endenergie für die Wärmeversorgung des bayerischen Wohngebäudebestandes der Jahre 2016 und 2050",* Hochschule München, **2019**
- [3] Dohmann, J., Buch: "*Thermodynamik der Kälteanlagen und Wärmepumpen Grundlagen und Anwendungen der Kältetechnik",* Berlin Heidelberg, Springer Verlag, **2016**
- [4] Bundesministerium für Wirtschaft und Energie (BMWi), Ergebnispapier: "*Ergebnispapier Strom 2030 – Langfristige Trends – Aufgaben für die kommenden Jahre",* PRpetuum GmbH, München, **Mai 2017**
- [5] Ausfelder et al., Analyse: *"Sektorkopplung« − Untersuchungen und Überlegungen zur Entwicklung eines integrierten Energiesystems",* (Schriftenreihe Energiesysteme der Zukunft), **November 2017** - ISBN: 978-3-9817048-9-1
- [6] https://www.hm.edu/allgemein/forschung\_entwicklung/forschungsprojekte /projektdetails/schweigler\_1/smart\_case\_zzeb.de.html, eingesehen **12.09.2020**
- [7] Campo, A.; Lacoan U., Paper: *"Adaptation oft he Method Of Lines (MOL) to the MATLAB Code for the Analysis of the Stefan Problem",* Department of Mechanical Engineering The University of Texas at San Antonio, **2014**
- [8] C.D. Bredl, Skript: "Physikalisches Grundpraktikum Abteilung Wärmelehre *Wärmepumpe",* Technische Universität Darmstadt, **13.05.2015**
- [9] Bundesamt für Wirtschaft und Ausfuhrkontrolle: "*Erneuerbare Energien Wärmepumpen mit Prüf- / Effizienznachweis",* Eschborn, **20.12.2019**
- [10] Von Böckh, P.; Stipf, M., Buch: "*Thermische Energiesysteme Berechnung klassischer und regenerativer Komponenten und Anlagen",* Springer-Verlag GmbH Deutschland, **2018**
- [11] Sterner M.; Stadler I., Buch: "*Energiespeicher Bedarf, Technologien, Integration"*, Springer Vieweg Verlag, **Juli 2014 -** ISBN: 978-3-642-37379-4 [a] Seite 582 [b] Seite 601 [c] Seite 604
- [12] Mehling, H., Workshopskript: *"Neue Materialien und Materialkonzepte" Harald Mehling ZAE Bayern, Abteilung "Energieumwandlung und -speicherung", Technische* Universität München (TUM) Garching, **2001**
- [13] Cerbe, G.; Wilhelms, G., Buch: *"Technische Thermodynamik Theoretische Grundlagen und praktische Anwendungen"*, Hanser Verlag, 16. Auflage, **2011** - ISBN: 978-3-446-42464-7 [a] Gl. 8.46 [b] Seite 388 [c] B 8.11
- [14] Verbundprojekt "Solar Split", gefördert durch das Bundesministerium für Wirtschaft und Energie (BMWi), FKZ 0325900B
- [15] Barton, M., Abschlussarbeit: *"Entwicklung und Validierung von Simulationsmodellen mit MATLAB zur Darstellung von Be- und Entladevorgängen von Latentwärmespeichern mit unterschiedlichen Wärmeübertragern",* Hochschule Trier, **14.08.2015**

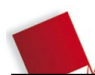

- [16] Barton, M., Exposé: *"Exposé für das Promotionsvorhaben Entwicklung und Erprobung einer flexiblen Wärmepumpe mit integriertem Latentwärmespeicher",*  Hochschule München, **24.01.2019**
- [17] Fraunhofer IWES et al., Studie: *"Interaktion EE-Strom, Wärme und Verkehr",* **09.2015**
- [18] Prof. Volker Quaschning; Hochschule für Technik und Wirtschaft Berlin (htw), Veröffentlichung: *"Sektorkopplung durch die Energiewende",* **06.2016**
- [19] Beck. T. et al., Paper: *"Optimal operation, configuration and sizing of generation and storage technologies for residential heat pump systems in the spotlight of selfconsumption of photovoltaic electricity",* **10.2016**
- [20] Fischer, D. et al., Paper: *,,Impact of PV and variable prices on optimal system sizing for heat pumps and thermal storage",* **10.2016**
- [21] Fischer, D. et al., Paper: *"On heat pumps in smart grids: A review",* **11.2016**
- [22] Lund, H. et al., Paper: "4th Generation District Heating (4GDH) Integrating smart *thermal grids into future sustainable energy systems",* **2014**
- [23] Bayerisches Zentrum für Angewandte Energieforschung e. V. (ZAE Bayern); Website: *"https://www.zae-bayern.de/index.php",* eingesehen **06.2018**
- [24] Institut für Luft- und Kältetechnik gemeinnützige GmbH (ILK Dresden); Website: *"https://www.ilkdresden.de/projekt/energieeffiziente-lueftungs-klima-undkaeltetechnik/"*, eingesehen **06.2018** (Efficient Energy)
- [25] Viessmann / Isocal; Website: *"https://www.viessmann.de/content/vibrands/DE/de/wohngebaeude/waermepumpe/eisenergiespeicher/eis-energiespeicher-systemegrossanlagen. html/",* eingesehen **06.2018**
- [26] Bayerischer Forschungsverbund energieeffiziente Technologien und Anwendungen (FORETA); Website: *"https://www.bayfor.org/de/unsere-netzwerke/bayerische forschungsverbuende/ forschungsverbuende/a/foreta.html",* eingesehen **06.2018**
- [27] Bitzer Kühlmaschinenbau GmbH, Website: "*https://www.bitzer.de/websoftware/ Calculate.aspx?cid= 1600522219746&mod=ESC"* eingesehen **19.09.2020**
- [28] Anders, R., Studienarbeit: *"Gebäude-Modellentwicklung zur Durchführung von Berechnungen zum Wärmepumpen-Latentwärmespeicher-System – Inputdaten und Modellierung",* Hochschule München, **März 2020**
- [29] Rubitherm GmbH, Website: *https://www.rubitherm.eu/media/products/datasheets/ Techdata\_-RT35HC\_DE\_06082018.PDF* eingesehen **30.09.2020**
- [30] Gebäudeleittechnik L-Building, Hochschule Tampere (TAMP), **2020**
- [31] ED Netze, Website: https://www.ednetze.de/geschaeftspartner/lieferanten/lastprofile*temperaturtabellen/, eingesehen* **19. Sept. 2020**
- [32] DWD (Deutscher Wetterdienst) Testreferenzjahr, Website (abgerufen am 19. Sept. 2020) *https://www.dwd.de/DE/leistungen/testreferenzjahre/testreferenzjahre.html;jsessionid=B 0E0B45CF79E79C1FF072C53738F4643.live11053?nn=507312*
- [33] Fraunhofer ISE, Website: "*Energy Charts": https://www.energycharts.de/price\_de.htm?year=2020&week=2,* eingesehen **19. Sept. 2020**
- [34] DAIKIN Airconditioning Germany GmbH, Website: *https://www.manualslib.de/products/Daikin-Altherma-3-Geo-Egsah10Da9W-1293318.html,* eingesehen **30.09.2020**

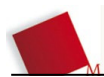

## **ANHANG**

- Anhang 1 nur auf Datenträger: Modell "Laden"
- Anhang 2 nur auf Datenträger: Modell "Heizen"
- Anhang 3 nur auf Datenträger: Modell "Heizen-Laden"
- Anhang 4 nur auf Datenträger: Modell "Entladen"
- Anhang 5 nur auf Datenträger: vereinfachtes Simulationsmodell
- Anhang 6 nur auf Datenträger: Excel-Auswertung "Verdichter-Polynom"
- Anhang 7 nur auf Datenträger: Excel-Auswertung "k-mal-A-Werte"
- Anhang 8 nur auf Datenträger: Excel-Auswertung "Inputtabelle und Auswertungstabelle"
- Anhang 9 nur auf Datenträger: Datenblatt der Wärmepumpe
- Anhang 10 nur auf Datenträger: Datenblatt des Phase Change Materials

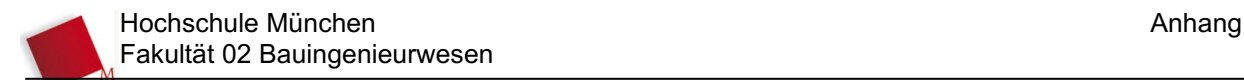

**ERKLÄRUNG**  gemäß § 35 Abs. 7 RaPO vom 17. Oktober 2001

Anders, Ronja Studiengruppe im Sommersemester 2020: MAPR4 Geburtsdatum: 08.01.1994 Matrikelnummer: 79541813

Hiermit erkläre ich, dass ich die vorliegende Masterarbeit selbständig verfasst, noch nicht anderweitig zu Prüfungszwecken vorgelegt, keine anderen als die angegebenen Hilfsmittel benutzt sowie wörtliche und sinngemäße Zitate als solche gekennzeichnet habe.

München, den 08.10.2020

…………………………………………………………… Ronja Anders